RÉPUBLIQUE ALGÉRIENNE DÉMOCRATIQUE & POPULAIRE

MINISTERE DE L'ENSEIGNEMENT SUPERIEUR ET DE LA RECHERCHE SCIENTIFIQUE

UNIVERSITÉ DE BLIDA « SAAD DAHLAB »

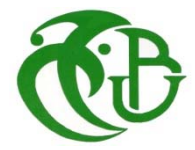

INSTITUT D'AERONOTIQUE ET DES ETUDES SPATIALES

# **PROJET DE FIN D'ETUDE**

En vue l'obtention du diplôme de MASTER en Aéronautique Option : Propulsion avion

# **THEME**

# **Performance aérodynamique expérimentale d'un modèle réduit du mini drone (Bourrak II)**

 **MOKHTARI Younes SOUALAH Zoulikha** 

Fait par : **Diriger par :** 

**Promoteur : BENTRAD Houcine Co-promoteur : BELKHEROUF Toufik** 

 **Blida, Octobre 2015**

# REMERCIEMENTS

Le présent mémoire a été effectué sous la direction **de M. Hocine Bentrad** et l'encadreur **Belkherouf Toufik**.

Je tiens donc tout particulièrement à présenter mes remerciements à M. Cdt Bouzghoud le sousdirecteur du laboratoire aérodynamique au niveau de L'URD (Unité De Recherche Et Développement Militaire), à DAR EL BEIDA, pour nous avoir guidés tout au long de nos travaux et d'avoir contribué, par sa grande disponibilité et ses commentaires critiques, à l'élaboration de mon mémoire.

Je tiens également à remercier le directeur de laboratoire aérodynamique colonel Belekherouf ainsi que le directeur d'URD Medjahed.

Mes remerciements s'adressent également à l'ensemble des membres du laboratoire : *Bilal, Amina Fayrouz, Nourdine, Hamel.*

Je n'oublie pas d'exprimer ma gratitude à mes chère parents (Rachid et Mbareka), mon frère Tarik, mes sœurs Djhad, Rosa, Ismahan, Wiam ; pour leur encouragement ainsi que leur soutien moral tout au long de mon parcours scolaire.

Nous exprimons nos sincères remerciements M. Chegrani Ahmed, Hocine, Qui nous a assisté dans les moments difficiles et nous faire profiter de leurs savoir faire.

Pour finir, je souhaite remercier mes amis : Sissi, Rachid, Rami, Ramzi, Hakim, Lidia, Saida, Hanna, Zino, Ramdan ; pour m'avoir soutenu moralement tout au long de mes études à l'institut.

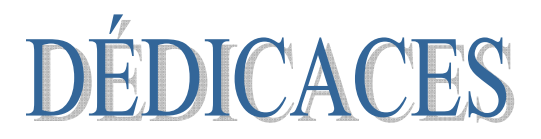

# **Je dédie ce modeste travail à :**

Ames chers parents, qui ont consacré toute leur vie pour mon éducation et ma réussite, et à qui je souhaite une longue vie heureuse

À toute ma famille.

Ames chers frères**, Cherifa, Mohamed, Aboubekre, Walid, Idris**.

Mon binôme, **Zoulikha** pour sa patience et sa compréhension.

À mes aimes : **Ahmed, Khaled, Ayoub, Bilal, Ahlem, Omar**.

Ames camarades de la promo 2015.

À tous ceux qui me connaissent de prés et de loin.

MOKHTARI Younes

### **RESUME**

Dans ce mémoire nous proposons une simulation numérique pour étudier les performances aérodynamiques d'un modèle de drone (Skywalker). Pour se faire, on a commencé par la conception de ce modèle sous le logiciel Solidworks, passant à la simulation numérique par le logiciel XFLR5 pour analyser de façon détaillée les performances aérodynamiques de ce modèle et dont le but principal est l'optimisation de ce drone. La comparaison des résultats obtenus par l'étude expérimentale dans la soufflerie. A la fin on a présenté la technique du pendule qui calcule les moments d'inertie du drone.

Toute cette étude a pour but d'apprendre les différents logiciels de la simulation numérique (Aérodynamique et structurale) ; savoir comment utiliser la soufflerie et pouvoir calculer la matrice d'inertie d'un solide de forme quelconque.

Le fond théorique complet, l'installation expérimentale et les résultats sont présentés.

**Mots clés :** simulation numérique, drone, performances aérodynamiques, technique du pendule.

### **ABSTRACT**

In this work we propose a numerical simulation to study the aerodynamic performances of a model of UAV (Skywalker). To achieve this, one started with the design of this model with Solid Works software, passing to the digital simulation by the XFLR5. To analyze accurately the aerodynamic performances of this model to optimize this UAV. And the comparison of the results obtained by the experimental study in the wind tunnel. At the end we present the technique of the pendulum which calculates the moments of inertia of the real model UAV.

This study allows us to learn the various software of numerical simulation (Aerodynamics and structural); to know how to use the wind tunnel and to be able to calculate the matrix of inertia of a solid of an unspecified form.

The complete basic theory, UAV, the experimental installation and the results are presented.

**Key words:** numerical simulation, aerodynamic performances, technique of the pendulum.

### **ملخص**

في هذا العمل نقترح محاكاة رقمية لدراسة الأداء الايروديناميكي لنموذج طائرة من دون طيار ( سكاي وولكر)، و لغرض تحقيق هذا قمنا أولا بتصميم النموذج بواسطة برنامج Works Solid. ثم قمنا بالمحاكاة بواسطة برنامج 5XFLR من أجل تحليل دقيق للأداء الايروديناميكي للنموذج و بالتالي تحديد أفضل أداء له. و لغرض مقارنة النتائج تم تأكيدها باختبار في نفق هوائي.

في الأخير و من أجل حساب عزوم العطالة للنموذج المنجز، نقدم تقنية النواس لتحقيق ذلك.هذه الدراسة تسمح لنا بتعلم العديد من برامج المحاكاة ( ديناميكا هوائية و تصميم) و كذلك التمكن من استعمال نفق الهواء لاختبار النماذج بالإضافة إلى التمكن من حساب مصفوفة العطالة لأي جسم.

الجانب النظري و التثبيت التطبيقي تم تقديمهما بشكل كامل في هذا العمل مع النتائج المحصل عليها.

**كلمات مفتاحية**: محاكاة رقمية، طائرة من دون طيار، الأداء الايروديناميكي، تقنية النواس.

# **TABLEAU DES MATIÈRE**

# **Chapitre 1 : Aérodynamique**

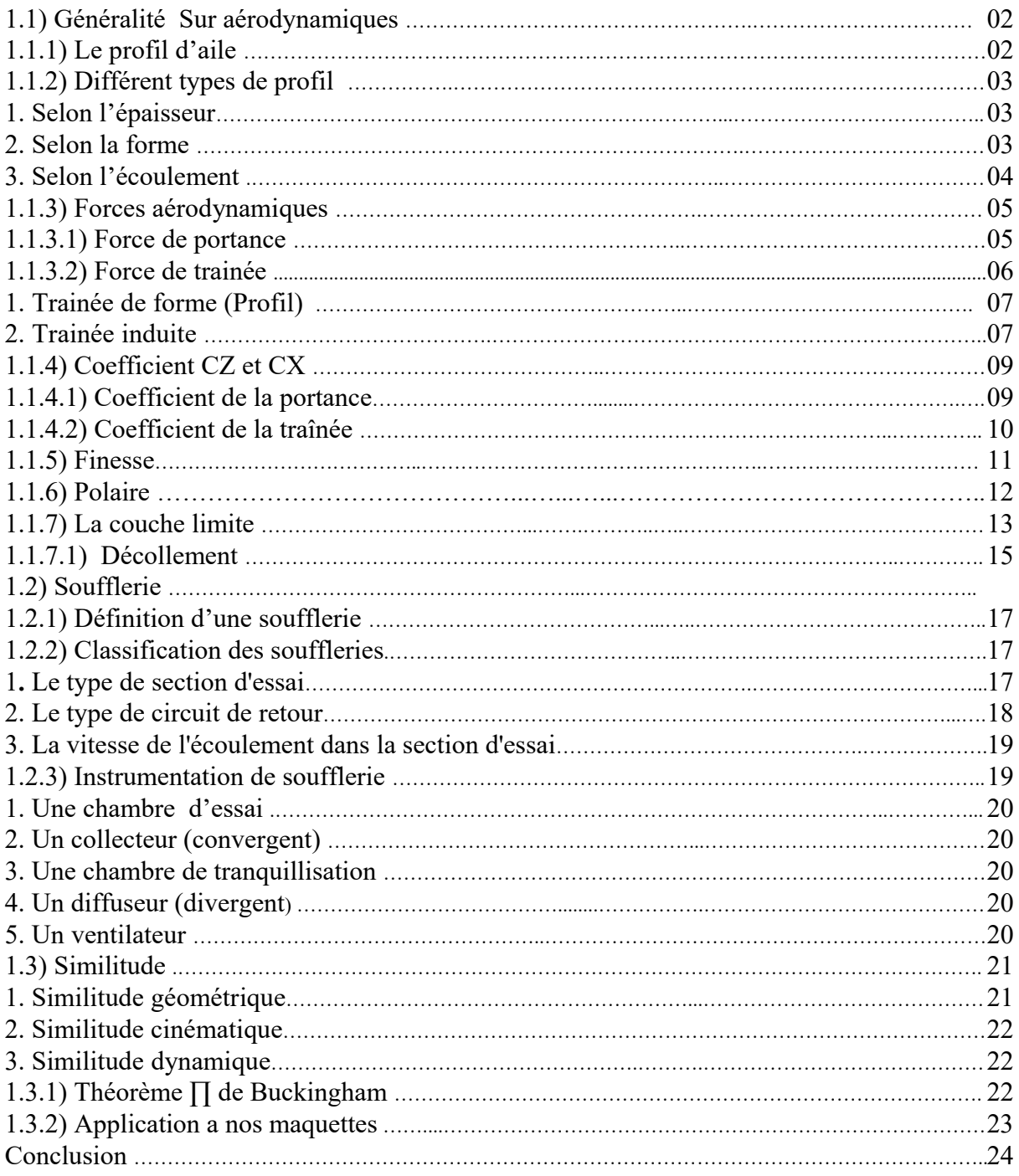

# **CHAPITRE 2 : Techniques De Mesure Et De Visualisations**

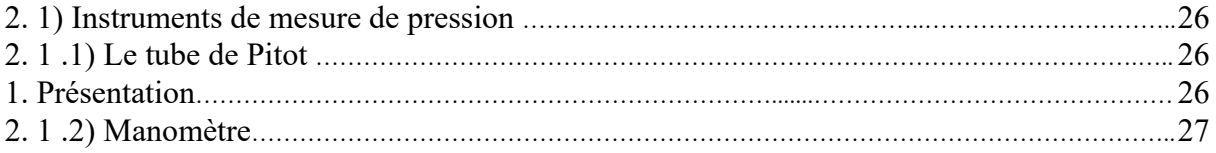

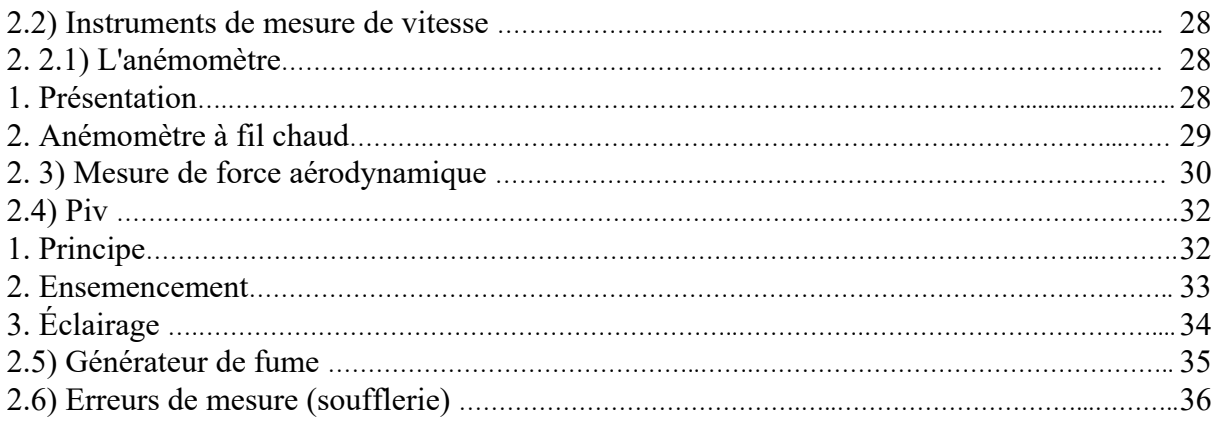

# **Chapitre 3: Technique De Conception Du Modèle Réduit**

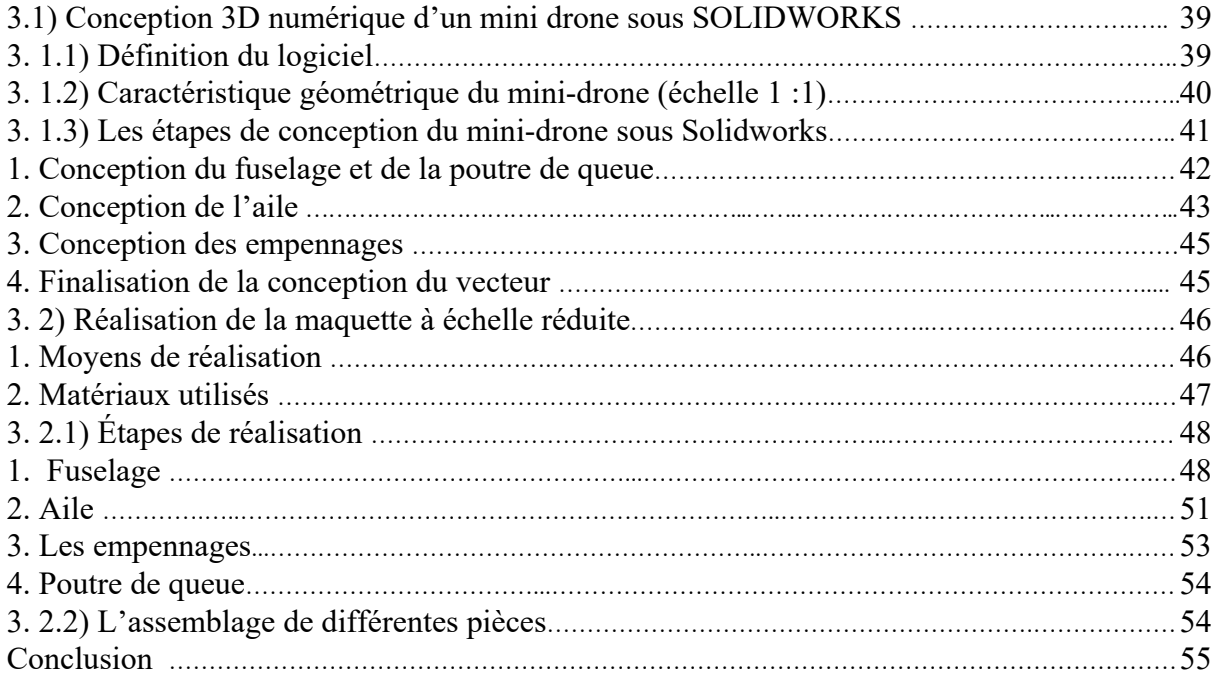

# **Chapitre 4 : Mesure Et Résultats**

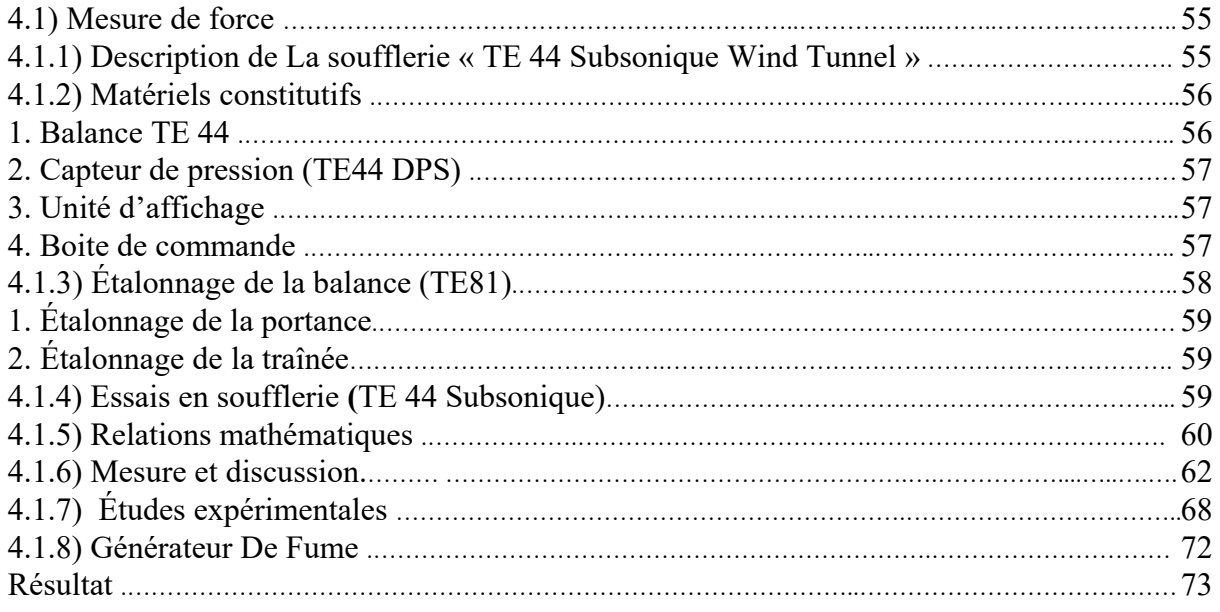

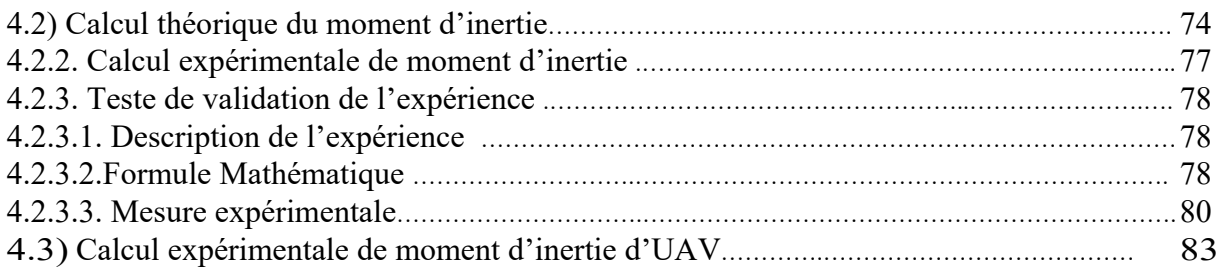

# **Liste des figures**

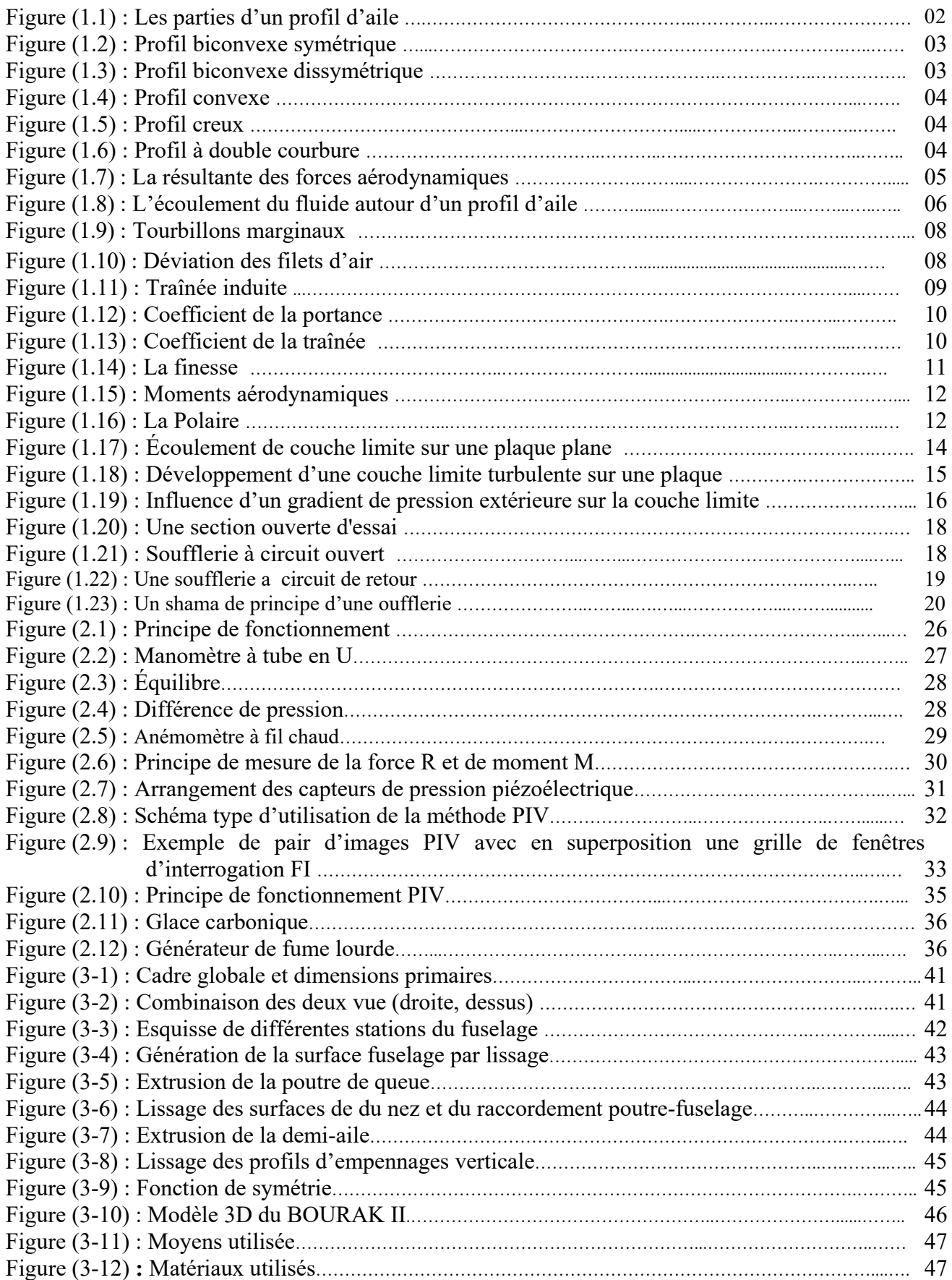

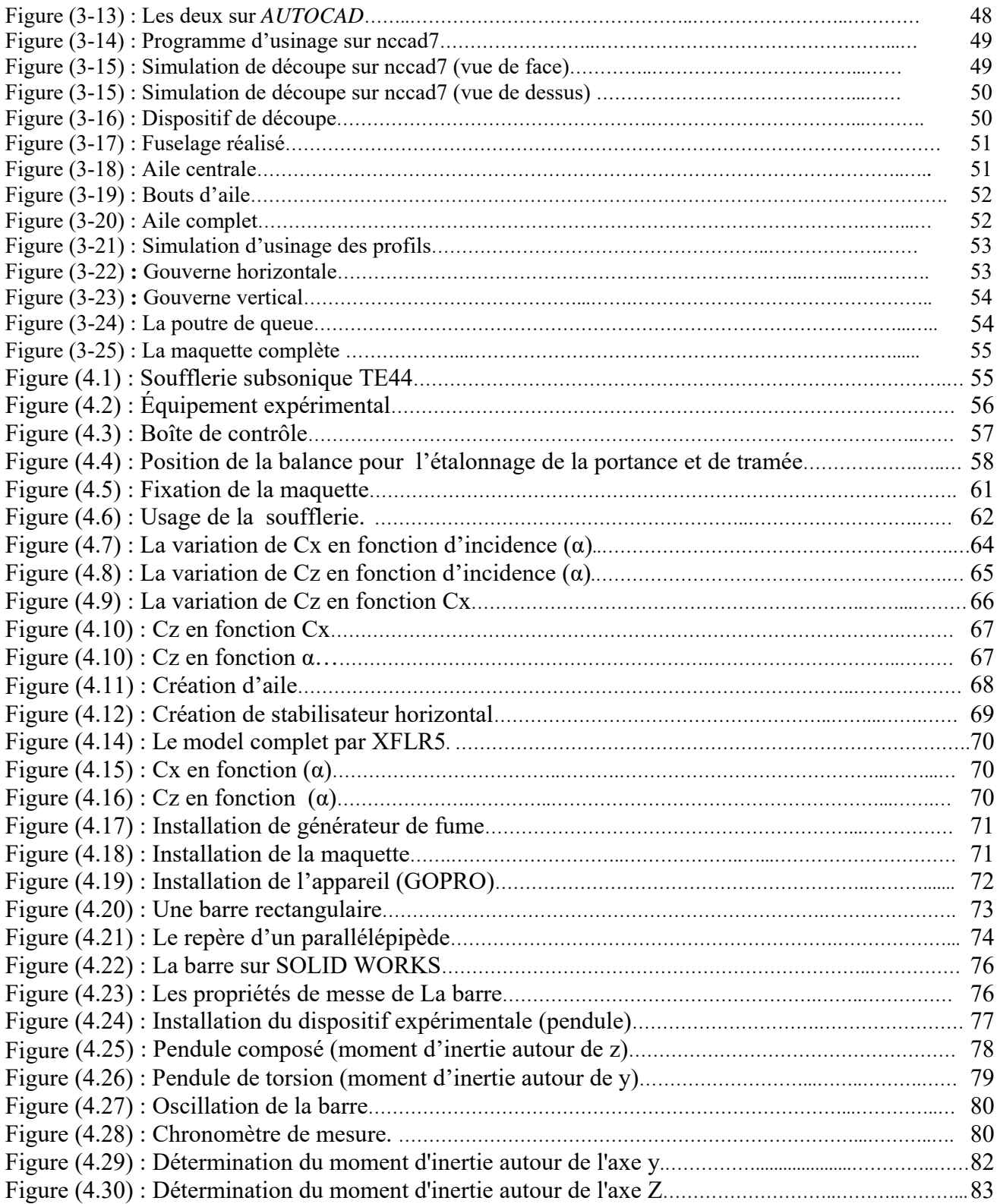

### **REMERCIEMENTS**

Le présent mémoire a été effectué sous la direction **de M. Hocine Bentrad** et l'encadreur **Belkherouf Toufik**.

Je tiens donc tout particulièrement à présenter mes remerciements à M. Cdt Bouzghoud le sous- directeur du laboratoire aérodynamique au niveau de L'URD (Unité De Recherche Et Développement Militaire), à DAR EL BEIDA, pour nous avoir guidés tout au long de nos travaux et d'avoir contribué, par sa grande disponibilité et ses commentaires critiques, à l'élaboration de mon mémoire.

Je tiens également à remercier le directeur de laboratoire aérodynamique colonel Belekherouf ainsi que le directeur de URD Medjahed.

Mes remerciements s'adressent également à l'ensemble des membres du laboratoire : *Bilal, Amina Fayrouz , Nourdine ,Hamel.*

Je n'oublie pas d'exprimer ma gratitude à mes chère parents (Rachid et Mbareka), mon frère Tarik mes sœurs Djhad,Rosa , Ismahan , Wiam pour leur encouragement ainsi que leur soutien moral tout au long de mon parcours scolaire.

Nous exprimons nos sincères remerciements M.Chegrani Ahmed, Hocine, Qui nous a assisté dans les moments difficiles et nous faire profiter de leurs savoir faire.

Pour finir, je souhaite remercier mes amis : Sissi, Rachid, Rami ,Ramzi ,Hakim ,Lidia ,Saida ,Hanna ,Zino, Ramdan pour m'avoir soutenu moralement tout au long de mes études à l' institut

#### **RESUME**

Dans ce mémoire nous proposons une simulation numérique pour étudier les performances aérodynamiques d'un modèle de drone (Skywalker). Pour se faire, on a commencé par la conception de ce modèle sous le logiciel Solidworks, passant à la simulation numérique par le logiciel XFLR5 pour analyser de façon détaillée les performances aérodynamiques de ce modèle et dont le but principal est l'optimisation de ce drone. La comparaison des résultats obtenus par l'étude expérimentale dans la soufflerie. A la fin on a présenté la technique du pendule qui calcule les moments d'inertie dudrone.

Toute cette étudea pour butd'apprendre les différents logiciels de la simulation numérique

(Aérodynamique et structurale) ; savoir comment utiliser la soufflerie et pouvoir calculer la matrice d'inertie d'un solide de forme quelconque.

Le fond théorique complet, l'installation expérimentale et les résultats sont présentés.

**Mots clés :** simulation numérique, drone, performances aérodynamiques, technique du pendule.

### **ABSTRACT**

In this work we propose a numerical simulation to study the aerodynamic performances of a model of UAV (Skywalker). To achieve this, one started with the design of this model with Solid Works software, passing to the digital simulation by the XFLR5. To analyze accurately the aerodynamic performances of this model to optimize this UAV. And the comparison of the results obtained by the experimental study in the wind tunnel. At the end we present the technique of the pendulum which calculates the moments of inertia of the real model UAV.

This study allows us to learn the various software of numerical simulation (Aerodynamics and structural); to know how to use the wind tunnel and to be able to calculate the matrix of inertia of a solid of an unspecified form.

The complete basic theory, UAV, the experimental installation and the results are presented.

**Key words:** numerical simulation, aerodynamic performances, technique of the pendulum.

### **ملخص**

في هذا العمل نقترح محاكاة رقمية لدراسة الأداء الايروديناميكي لنموذج طائرة من دون طيار ( سكاي وولكر)، و لغرض تحقيق هذا قمنا أولا بتصميم النموذج بواسطة برنامج Solid Works. ثم قمنا بالمحاكاة بواسطة برنامج XFLR5 من أجل تحليل دقيق للأداء الايروديناميكي للنموذج و بالتالي تحديد أفضل أداء له. و لغرض مقارنة النتائج تم تأكيدها باختبار في نفق هوائي.

في الأخير و من أجل حساب عزوم العطالة للنموذج المنجز، نقدم تقنية النواس لتحقيق ذلك.هذه الدراسة تسمح لنا بتعلم العديد من برامج المحاكاة ( ديناميكا هوائية و تصميم) و كذلك التمكن من استعمال نفق الهواء لاختبار النماذج بالإضافة إلى التمكن من حساب مصفوفة العطالة لأي جسم.

الجانب النظري و التثبيت التطبيقي تم تقديمهما بشكل كامل في هذا العمل مع النتائج المحصل عليها.

**كلمات مفتاحية**: محاكاة رقمية، طائرة من دون طيار، الأداء الايروديناميكي، تقنية النواس.

# **TABLEAU DES MATIÈRE**

# **Chapitre 1 : Aérodynamique**

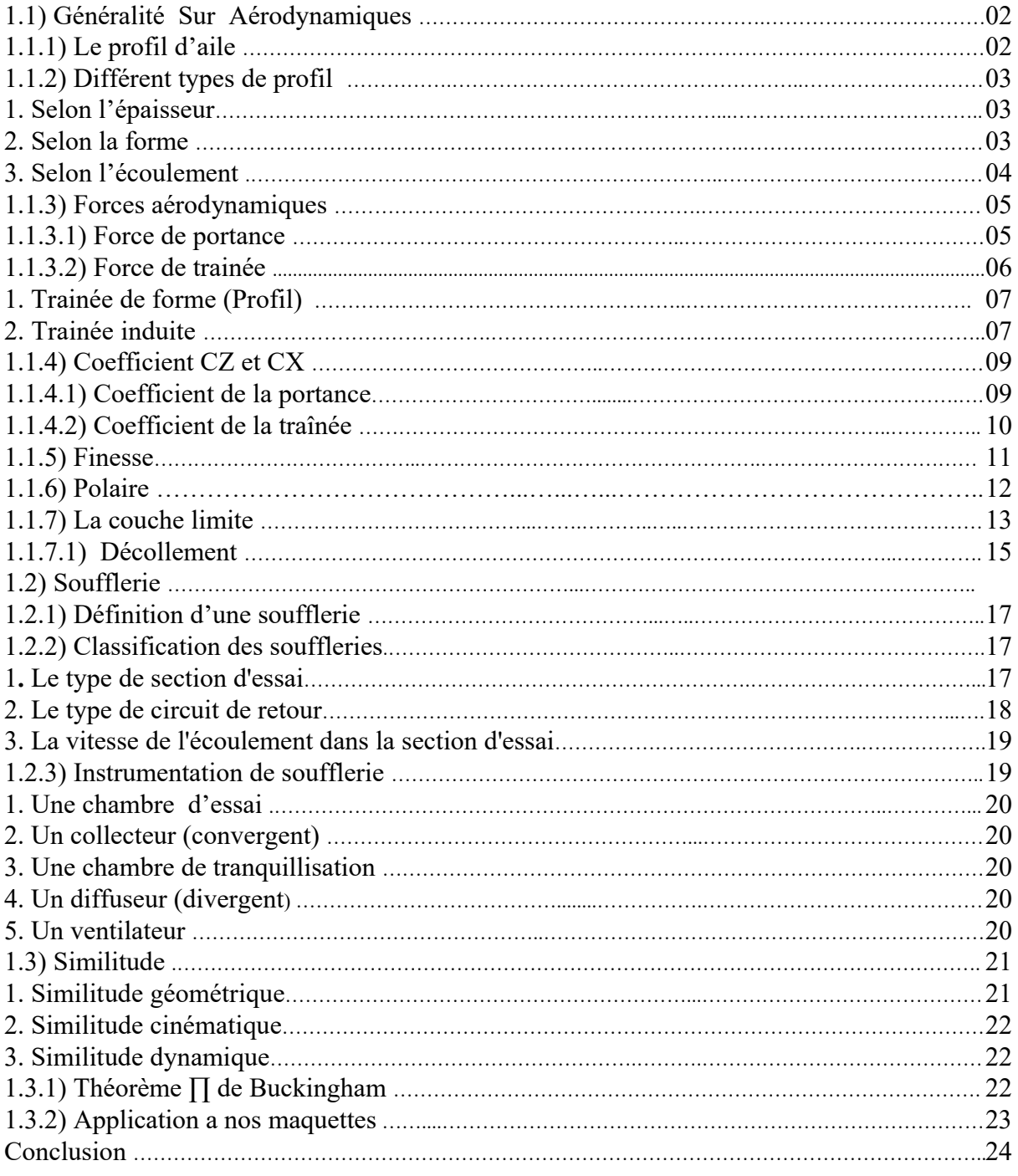

# **CHAPITRE 2 : Techniques De Mesure Et De Visualisations**

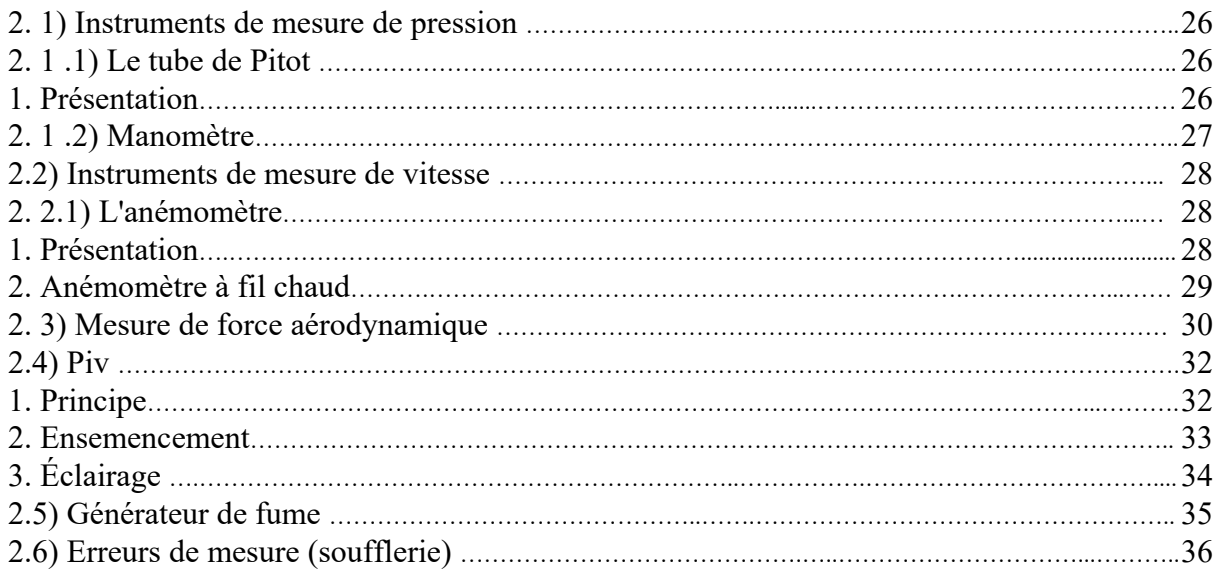

# **Chapitre 3: Technique De Conception Du Modèle Réduit**

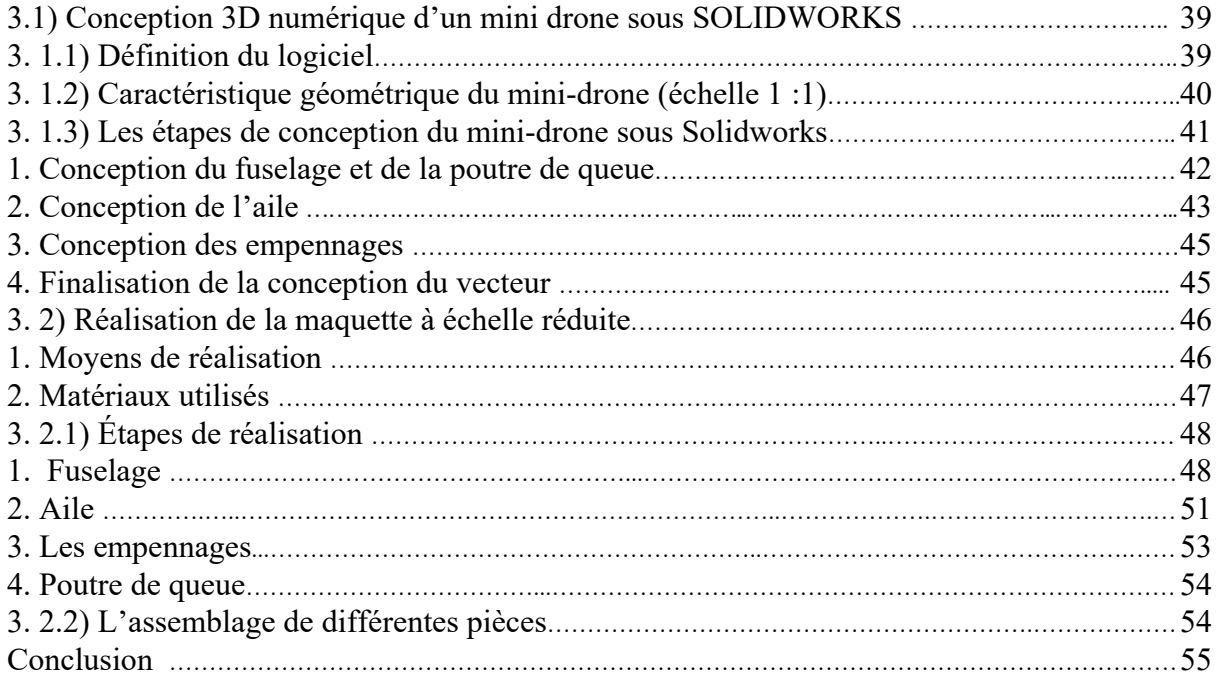

# **Chapitre 4 : Mesure Et Résultats**

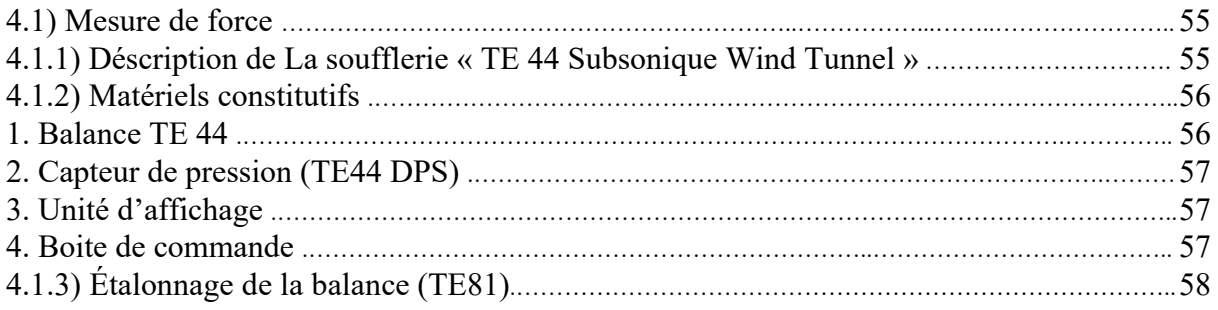

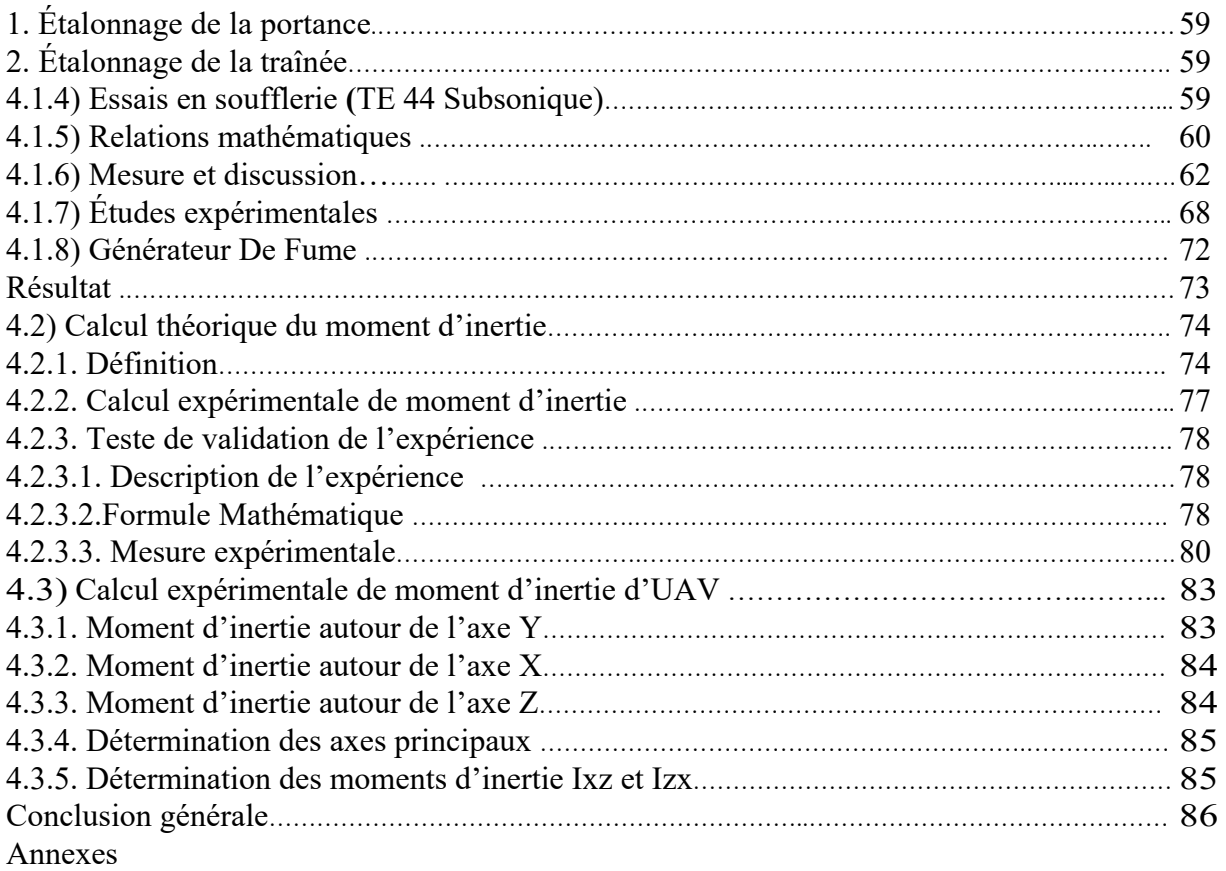

# **Liste des figures**

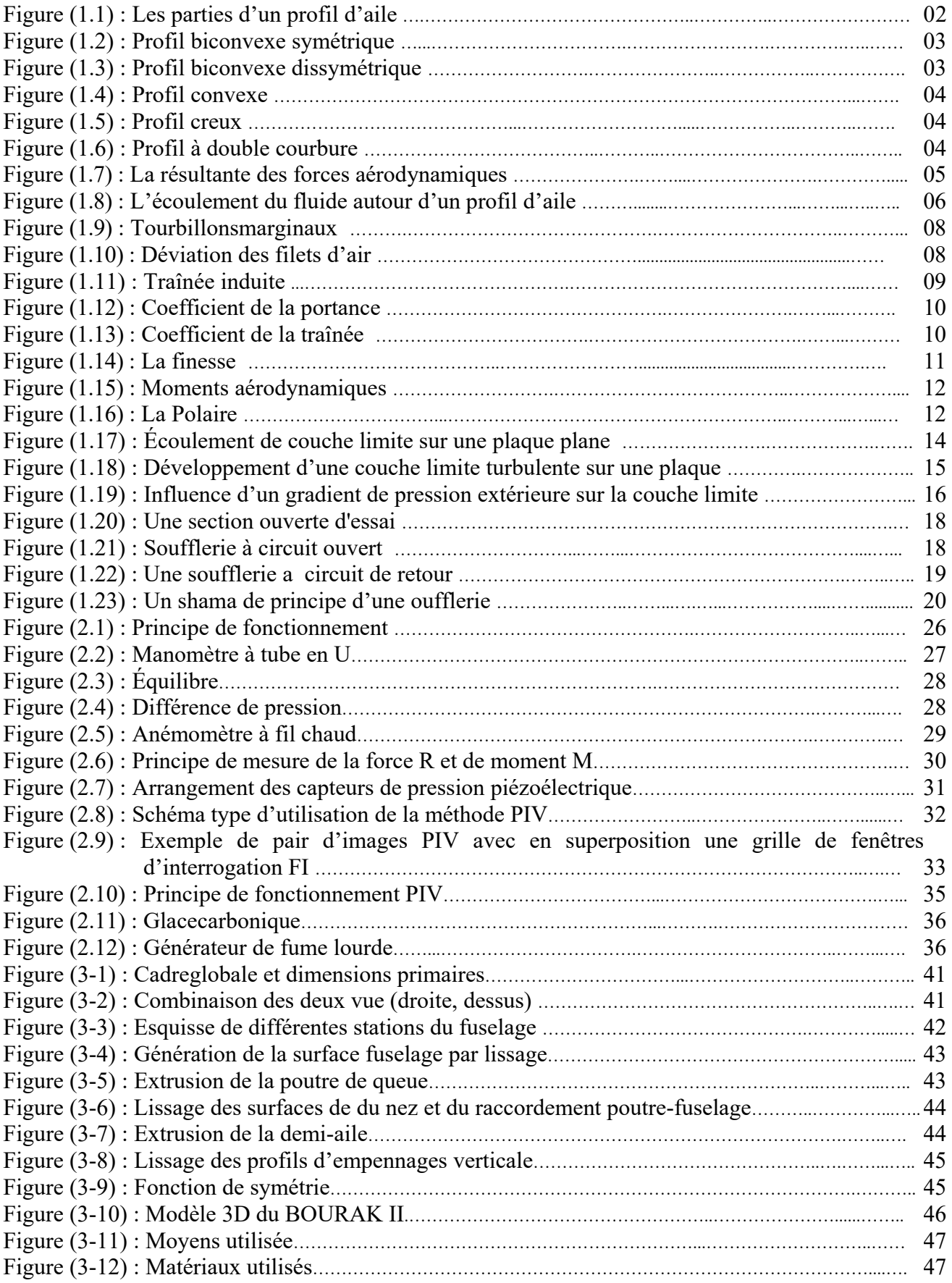

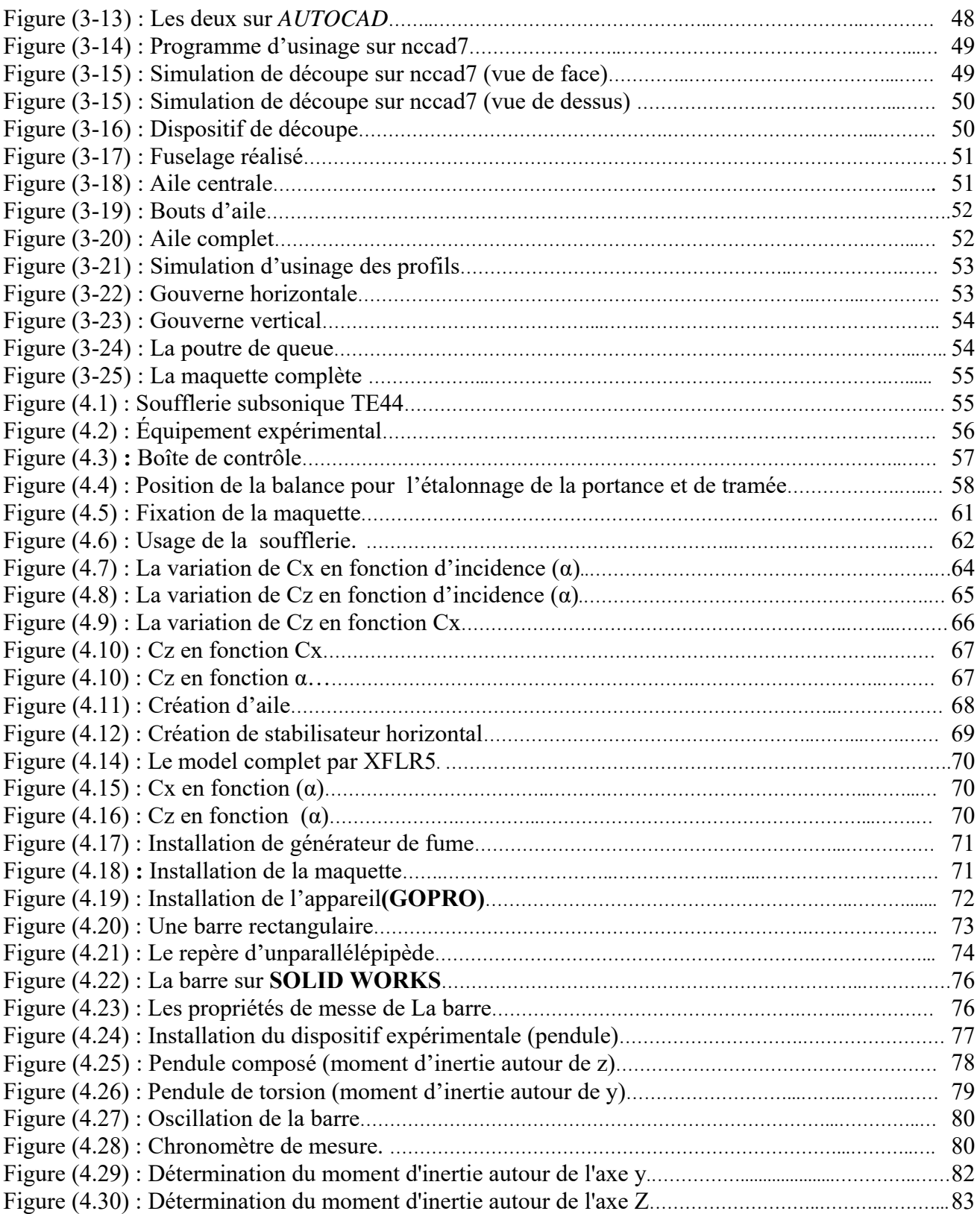

# **Liste des tableaux**

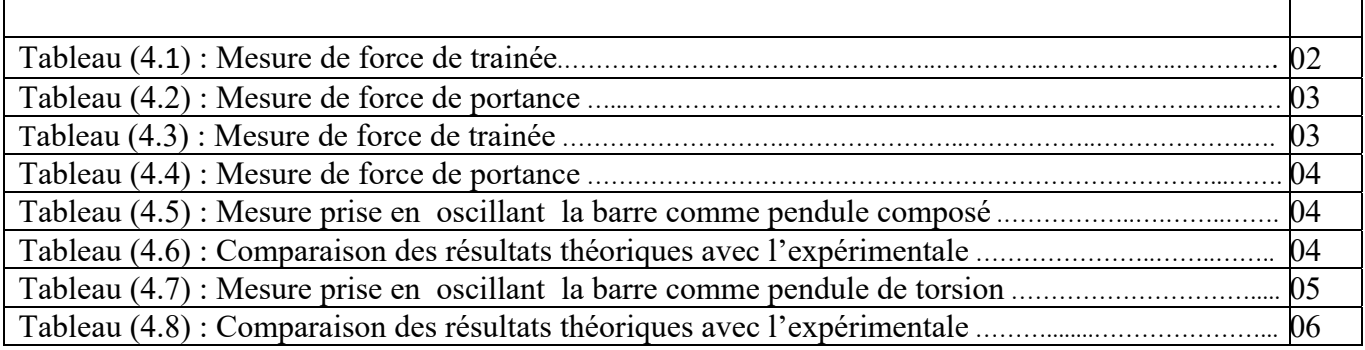

# **LISTE DES ABRÉVIATIONS, SIGLES ET ACRONYMES**

# **SYMBOLES**

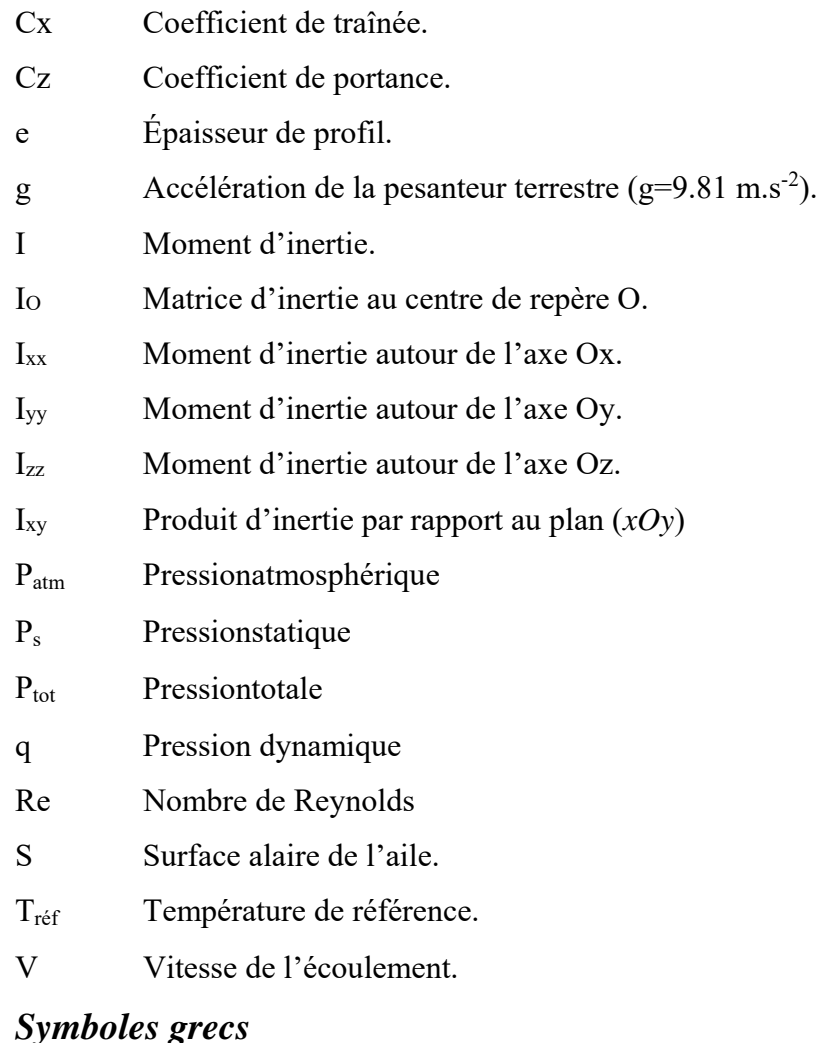

# *Symboles grecs*

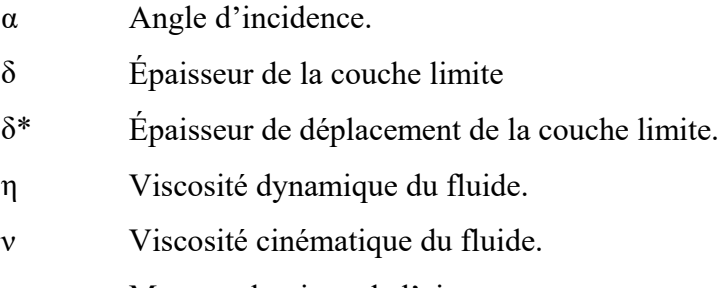

ρ Masse volumique de l'air

### **ABBREVIATIONS**

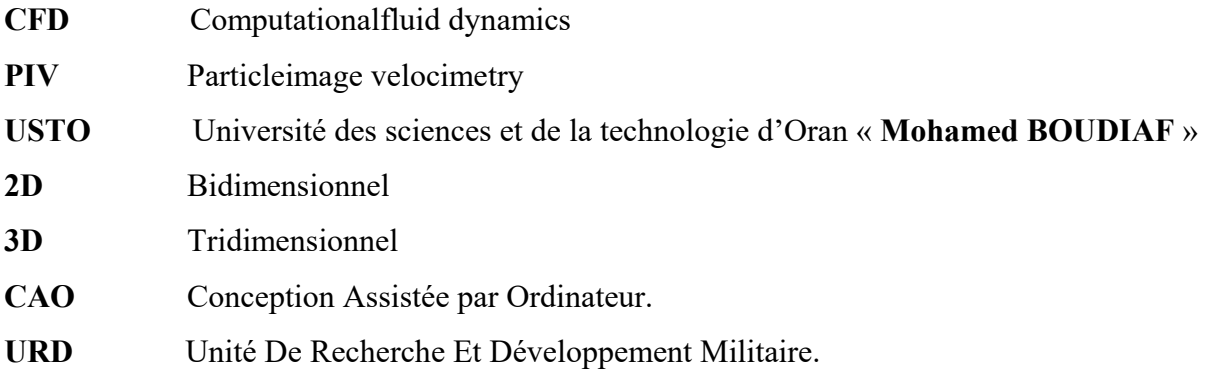

# INTRODUCTION

Ce travail de fin d'études fait partie d'un projet qui consiste à concevoir et développer un drone. Les caractéristiques et critères de design sont faits par mes collègues (Rami et Ramzi). Pendant qu'on travaille sur la réalisation des essais expérimentaux sur les maquettes de ce drone pour déterminer les valeurs numériques des coefficients aérodynamiques et les comparer avec celles obtenues par le logiciel XFLR5. A la fin on va présenter une technique expérimentale qui calcule les moments d'inertie d'un solide de forme quelconque (technique du pendule).

Et cela selon 4 chapitres :

.

- **Chapitre I** Dans le premier chapitre, nous rappelons les principes de base de l'aérodynamique et des souffleries afin de faire une étude similitude qui nous permettre de passer du modèle réel au modèle réduit.
- **Chapitre II** Dans le deuxième chapitre, on va parler sur les différentes techniques de mesure et de visualisation expérimentales.
- **Chapitre III** Le troisième chapitre présente le processus expérimental qui comprend l'élaboration et la construction d'une maquette (drone).
- **Chapitre IV** Le quatrième chapitre porte sur l'identification et la validation du modèle aérodynamique du drone à partir de données expérimentales d'efforts issues d'une balance aérodynamique, nous découvrons aussi une technique expérimentale qui mesure le moment d'inertie.

# **CHAPITRE 1**

# Aérodynamique

## **1. Généralité Sur L'aérodynamiques**

Lors de mouvement d'un fluide autour d'un objet provoque différents phénomènes de frottements et de turbulences, et pour étudier ces phénomènes on fait appelle a aérodynamique qui est la «science du mouvement de l'air ».

# **1.1. Le profil d'aile**

Grâce à des recherches en aérodynamique appliquées sur un profil d'aile *(voir figure ci- dessous)*, les scientifiques peuvent définir un profil offrant la meilleure portance tout en apportant le moins de résistance possible, il n'existe pas de profil idéal, mais plutôt des profils adaptés aux différents besoins et contraintes, comme le poids, le domaine des vitesses utilisées, etc.

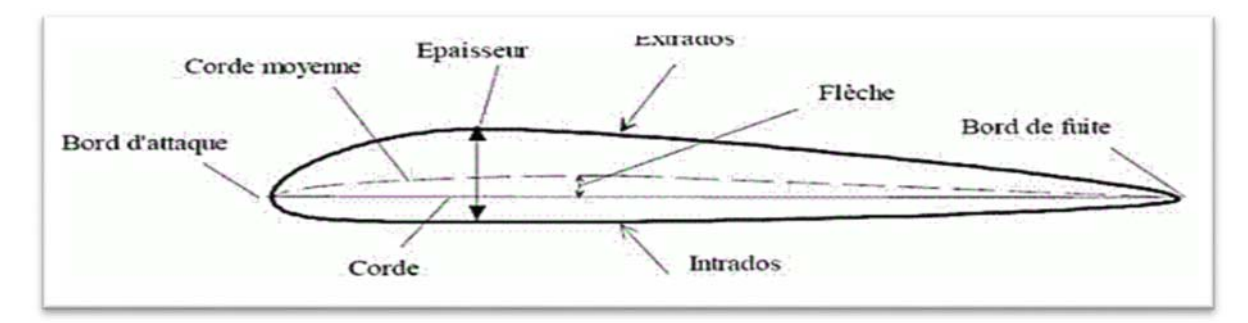

**Figure 1.1** : Les parties d'un profil d'aile

Alors le profil possède un vocabulaire précis qui nous permet de comprendre son fonctionnement :

- **Bord d'attaque (BA) :** c'est la partie la plus avant du profil ;
- **Bord de fuite(BF) :**c'est la partie la plus arrière du profil ;
- **Extrados :** c'est la ligne joignant le bord d'attaque au bord de fuite par le dessus
- **Intrados :** c'est la ligne joignant le bord d'attaque au bord de fuite par le dessous
- **Corde (du profil) :** c'est la ligne qui joint le bord d'attaque de bord de fuite (l).
- **Epaisseur (d'un profil)**: c'est la distance maximum (e) entre l'extrados et l'intrados.
- **Ligne moyenne:** ligne équidistante entre l'extrados et l'intrados.
- **Epaisseur relative**: c'est le rapport de l'épaisseur et la corde de profil (e /l);donné en pourcentage (%).

# **1.2. Différent types de profil**

**1) Selon l'épaisseur :** on peut classer les profils d'aile selon l'épaisseur

## a) **Les profils minces**

Si  $\frac{e}{l}$  < 6% qui sont utilisés pour les grandes vitesses ;

# b) **Les profils semi-épais**

Si  $6\% <$  $\boldsymbol{e}$  $\frac{2}{l}$  <12%;

**c) Les profils épais** 

Si  $\frac{e}{l} > 12\%$ .

**2) Selon la forme :** On peut citer les profils d'aile selon la forme

# **Profil biconvexe symétrique**

L'intrados et extrados sont convexes et symétrique par rapport à la corde du profil.

La ligne moyenne et la corde son confondues, ce qui implique flèche nulle et courbure relative nulle, ce type de profil est généralement destiné pour les empennages.

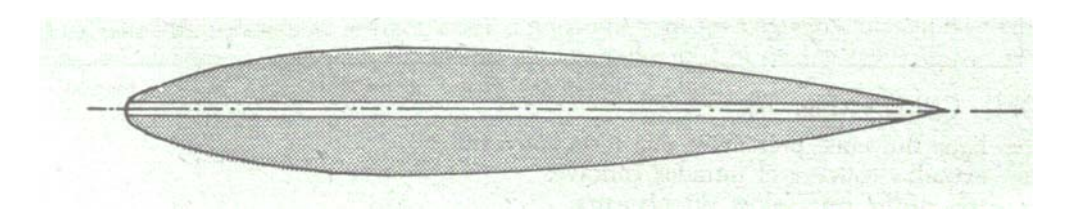

**Figure 1.2 :** Profil biconvexe symétrique

# **Profil biconvexe dissymétrique**

La courbe de l'extrados est plus accentuée que celle de l'intrados, il est très employé pour les ailes.

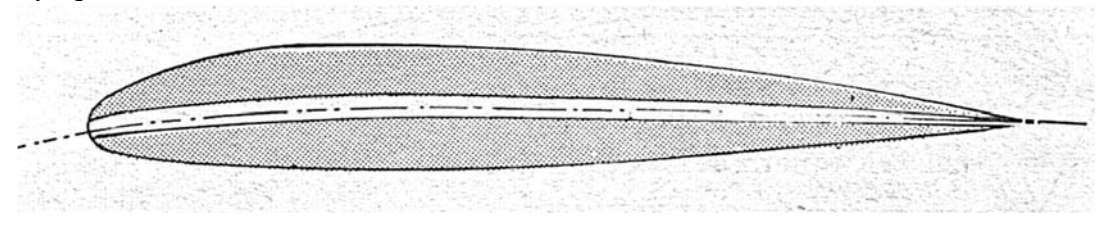

**Figure 1.3 :** Profil biconvexe dissymétrique

# **Profil convexe :**

L'extrados est convexe or l'intrados est plan

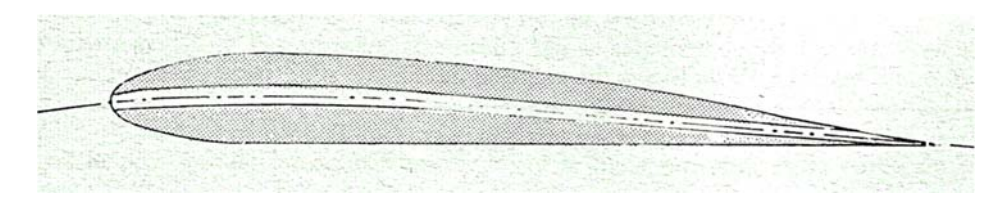

Figure 1.4 : Profil Convexe

## **Profil creux :**

L'intrados est creux alors que l'extrados est convexe, il est utilisé pour les aubes des turbines et des compresseurs.

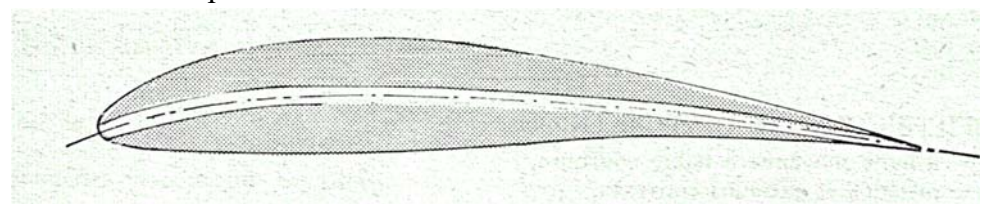

**Figure 1.5 :** Profil creux

## **Profil à double courbure :**

La ligne moyenne coupe la corde de profil.il est construit de deux profils creux .le dernier est inversé par rapport à l'autre

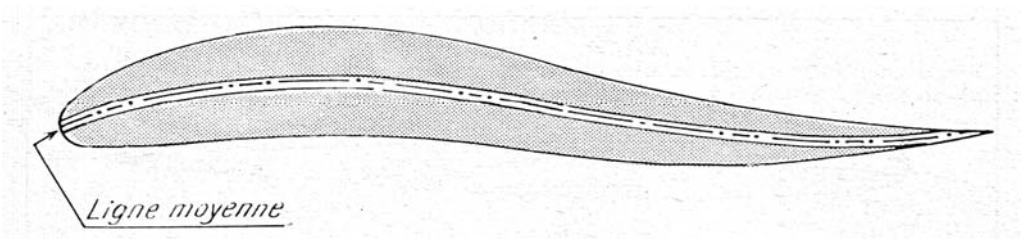

**Figure 1.6 : profil à double courbure** 

- **3) selon l'écoulement :** on peut citer les profils d'aile selon l'écoulement :
	- **Profil subsonique :** ses caractéristiques sont
		- Epaisseur relative de 12 à 18 %;
		- Bord d'attaque arrondi.
- **Profil transsonique :** il est caractérisé par
	- Epaisseur relative moyenne ;
	- Bord d'attaque à faible rayon ;

## **Profil supersonique**

Ses caractéristiques sont :

- Epaisseur relative faible ;
- Bord d'attaque pointu ;
- Bord de fuite parfois tronqué.

# **1.1.3. Forces aérodynamiques**

 Pour pouvoir comparer et tester les capacités, l'efficacité et la qualité aérodynamique d'un profil d'aile, les scientifiques ont défini 2 vecteurs (la portance et la trainée) qui donnent la résultante des forces aérodynamiques

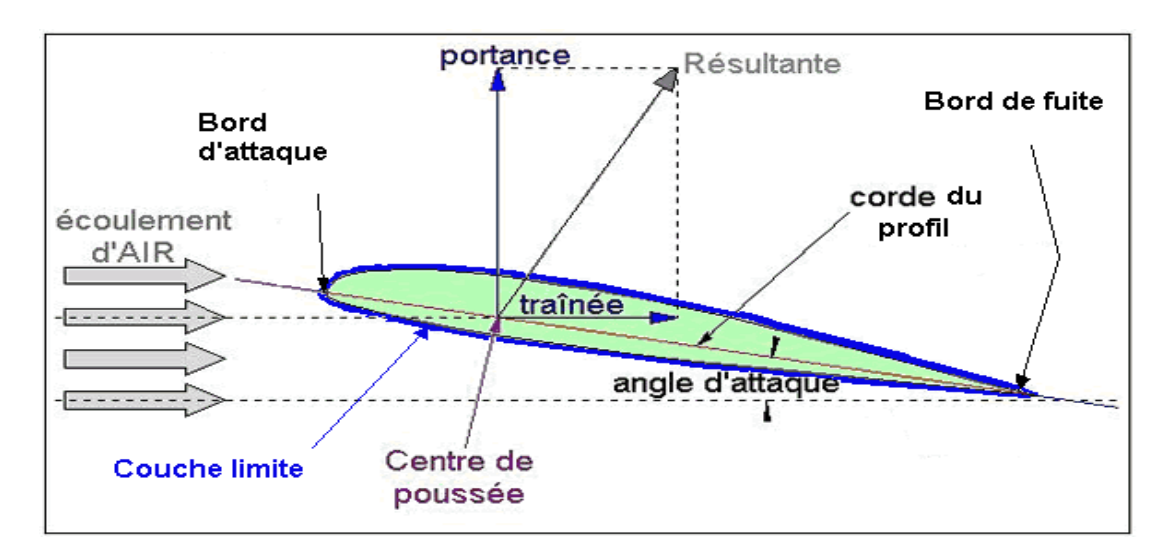

**Figure 1.7:** la résultante des forces aérodynamiques

## **1.1.3.1 Force de portance**

On effet lorsque l'on place un profil d'aile (asymétrique, le plus souvent) dans la direction et sens du courant d'air, l'écoulement se sépare en deux après avoir touché le point de compression (d'arrêt). Une partie de l'écoulement de l'air passe sur la partie audessus de l'aile (extrados) et l'autre partie en dessous du profil (intrados).

L'écoulement passant au-dessus de l'aile doit s'accélérer car elle a un plus long chemin à accomplir que l'écoulement passant en dessous de l'aile.

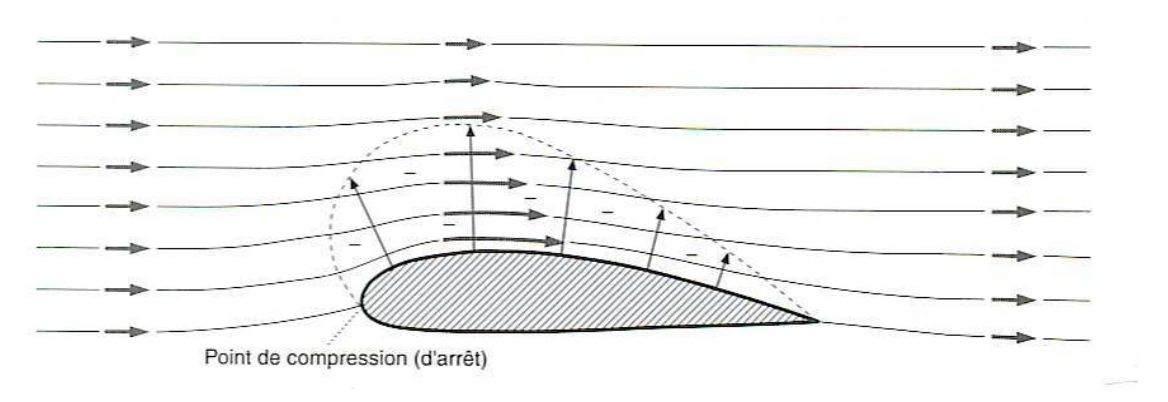

Figure 1.8 : l'écoulement du fluide autour d'un profil d'aile<sup>1</sup>

D'après l'équation de Bernoulli, une augmentation de vitesse (pression dynamique) entraîne une baisse de pression statique. Il apparaît alors sur la face supérieure du profil (extrados) une pression plus basse que la pression environnante de l'air (pression statique), cela engendre alors une force ascensionnelle que l'on appelle **la portance.**

La portance est définie par la formule :

ܨportance ൌ <sup>ଵ</sup> <sup>ଶ</sup> ݏߩܸଶܥ௭ ……………………*… (1.1)* 

- **γ ρ** est la masse volumique de l'air (en kg/m<sup>3</sup>)
- **S** est la surface alaire de l'aile. Il s'agit de la surface totale d'une de ses faces. (en m<sup>2</sup>).
- **V** est la vitesse de l'écoulement de l'air su le solide, et par conséquent, la vitesse de ce dernier. (en m/s)
- **Cz** est le coefficient de portance.

### **I.1.3.2. Force de trainée**

Si la viscosité de l'air n'existait pas, il n'y aurait pas de force de frottement, il n'y aurait que des forces de pression et de dépression et la résultante aérodynamique serait perpendiculaire au vent relatif.

<sup>&</sup>lt;sup>1</sup>- L'aérodynamique du vol à voile à la navette spatiale

Or, il y a toujours une trainée d'out l'expression et comme suit

$$
F_{\text{trainée}} = \frac{1}{2} \rho s V^2 C_x \qquad \qquad (1.2)
$$

- **γ ρ** est la masse volumique de l'air (en kg/m<sup>3</sup>)
- **S** est la surface alaire de l'aile. Il s'agit de la surface totale d'une de ses faces. (en m²)
- **V** est la vitesse de l'écoulement de l'air su le solide, et par conséquent, la vitesse de ce dernier. (en m/s)
- **Cx** est le coefficient de trainée.

### **1.8 Type de trainée**

 On peut distinguer plusieurs catégories de traînée mais en réalité en ne s'intéresse qu'au plus grande contribution celle de **frottement, de forme** et **induite** 

### **Trainée de frottement**

La traînée de frottement est due à la viscosité́ de l'air. Les molécules d'air

en contact avec la surface d'un corps sont freinées par les forces de frottement. Ces forces sont telles que la vitesse des filets d'air est nulle au contact du corps.

La traînée de frottement concerne toutes les parties de l'avion. Sa grandeur varie avec :

- la surface totale du revêtement de l'avion (aile, fuselage, empennage etc...)
	- la couche limite (laminaire, turbulente)
	- la rugosité des parois
	- la vitesse du vent relatif
	- la forme et l'épaisseur du profil
	- l'angle d'attaque.

### **Trainée de forme(Profil)**

 Comme son nom l'indique elle est liée à la forme du profil, en effet, les écoulements sont différents en fonction des profils, et donc les différences de pressions entre le bord d'attaque et le bord de fuite ne sont pas identiques. La pression au bord d'attaque étant plus forte que la pression au bord de fuite par suite de léger décollement des filets d'air a ce niveau.

### **Trainée induite**

La différence de pressions entre l'extrados et l'intrados (équation de Bernoulli).L'air de l'intrados est en surpression et à donc tendance à remonter vers le dessus de l'aile au niveau des coins et des bouts ailes, ce phénomène crée des tourbillons, appelés tourbillons marginaux, qui s'agrandissent lorsque l'on s'éloigne du bord de fuite. Ce qui augmente la résistance,

 Pour cette augmentation de la force de traînée, on ajoute parfois des petits bouts d'ailes, nommé les Winglets **Figure (1.9)**

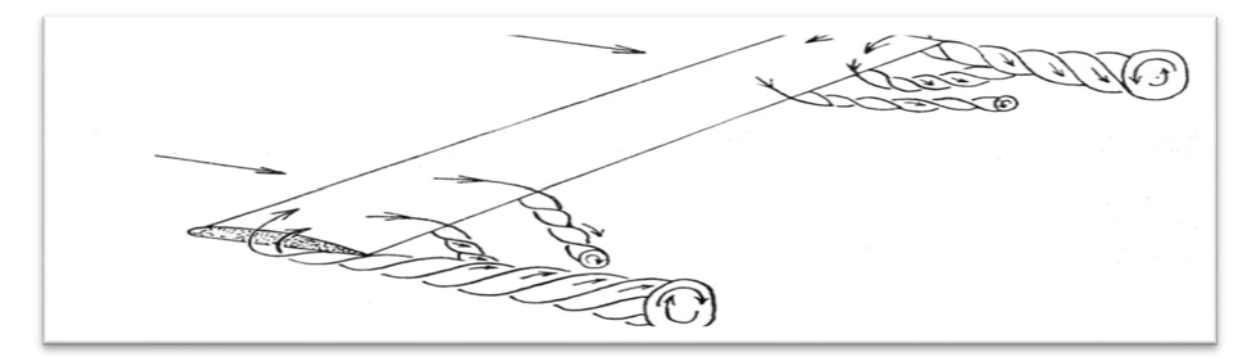

*Figure 1.9 :Tourbillons Marginaux*

Il ya donc la naissance d' un courant tourbillonnaire secondaire qui affecte les bords marginaux de l'aile La composition des vitesses de ce courant secondaire avec celles du courant principale, perpendiculaire a l'envergure, au bord d'attaque, provoque une déviation des filets d'air :

-sur l'extrados, ceux-ci convergent vers le plan de symétrie ;

-sous l'intrados, ils divergent vers les bords marginaux **Figure (1.10**

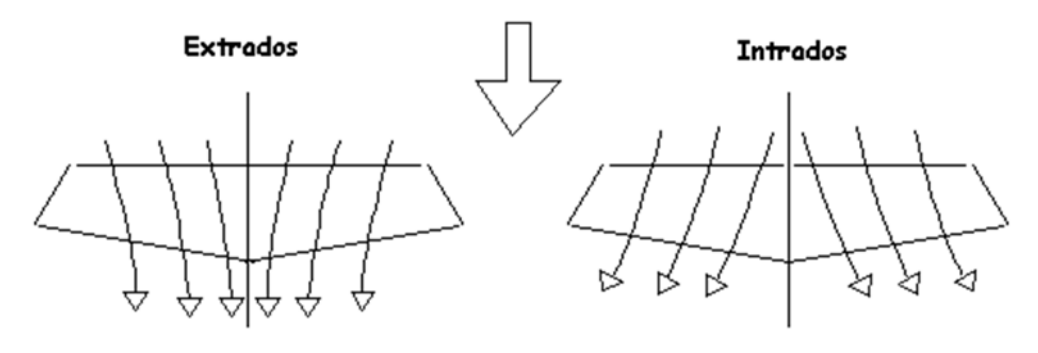

**Figure 1.10** déviation des filets d'air

Leur rencontre donne naissance, tout le long du bord de fuite, a une nappe de tourbillons appelés tourbillons libres <sup>2</sup> **Figure (1.11)** 

<sup>2</sup> Référence aérodynamique et mécanique des vols.

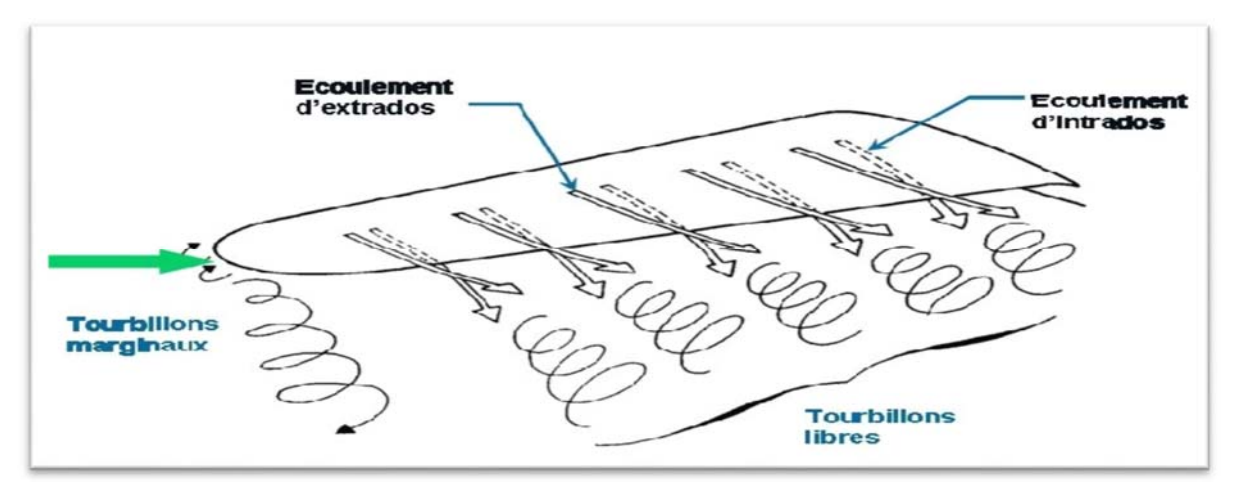

**Figure 1.11**:Traînée induite.

# **1.1.4Coefficient aérodynamique**

# **1.1.4.1Coefficient de portance**

Le coefficient de portance représente le rapport de la force de portance et la force dynamique de l'écoulement

qui se note Cz, et qui dépend de l'angle d'attaque et de la forme de l'aile, comme le montre la formule:

$$
F_{\text{portance}} = C_z qS
$$
  
Donc, Cz=F\_{\text{portance}}/qS = F\_{\text{portance}}/2\rho v^2S (1.3)

Plus l'angle d'attaque est grand plus le Cz augmente *(voir figure ci-dessous)*. Ce coefficient augmente jusqu'à une limite maximale, le C<sub>z</sub> max, après avoir dépassé cette valeur, à savoir que l'écoulement n'est plus laminaire mais turbulent, cet état est extrêmement dangereux

<u> 1989 - Johann Stoff, amerikansk politiker (d. 1989)</u>

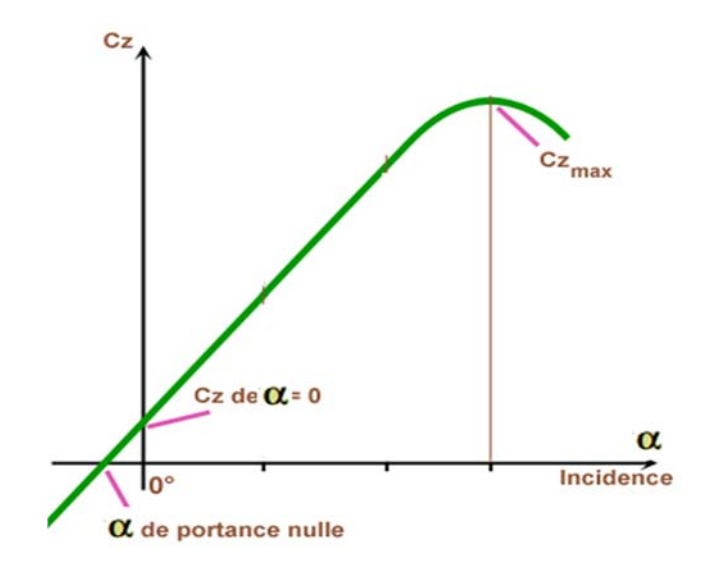

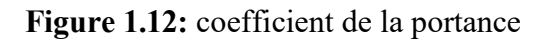

# **1.1.4.2Coefficient de traînée**

Le coefficient de **t**raînée représente le rapport de la force de **traînée** et la force dynamique de l'écoulement

qui se note Cx, et qui dépend de la répartition de la pression (la traînée due à la forme) et du frottement contre la surface (la traînée de frottement, qui crée une résistance),cette relation nous donne la formule suivante:

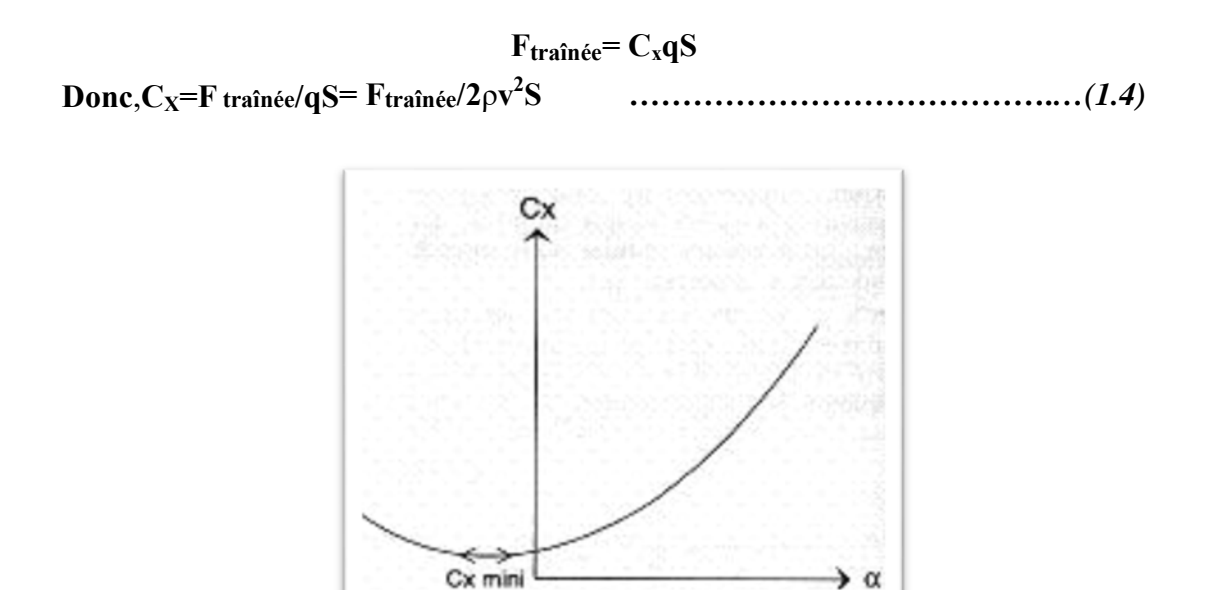

**Figure 1.13:** coefficient de la traînée

Les profils minces présentent de meilleurs  $C_x$  que les profils épais, ce coefficient augmente continuellement avec l'incidence, et ce même après l'incidence de décrochage, au-delà de cette incidence, la traînée continue d'augmenter alors que la portance chute.

La traînée est représentée au centre de la poussée, tout comme la portance.

### **1.1.5Finesse:**

La finesse est, par définition, le rapport entre la vitesse horizontale et la vitesse verticale (taux de chute). Elle est aussi égale au rapport du coefficient de portance sur le coefficient de traînée (sur l'image le coefficient de portance est caractérisé par C<sub>z</sub> et le coefficient de traînée par  $C_{x}$ ).

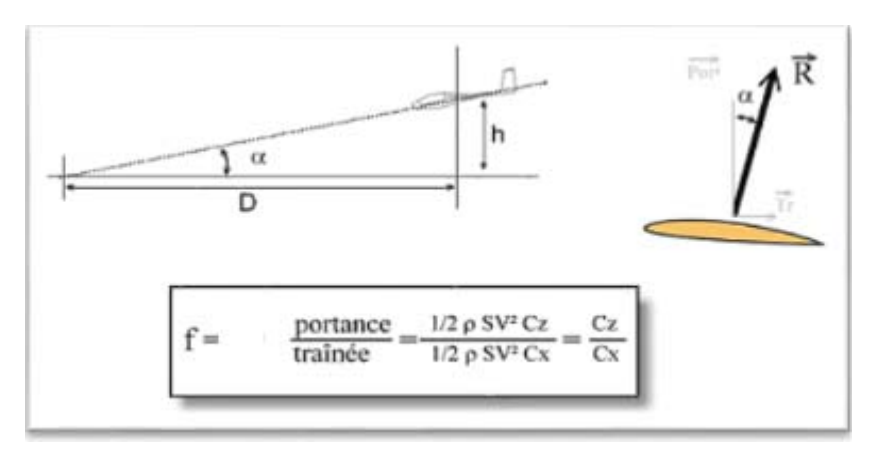

**Figure 1.14:**la finesse

A ce sujet, deux vitesses sont particulièrement intéressantes :

- La vitesse de la finesse maximale, qui est la vitesse permettant d'arriver le plus rapidement à destination.
- La vitesse du taux de chute minimal, qui est utilisée pour rester le plus longtemps en l'air en perdant le moins d'altitude possible.

# **MOMENTS AÉRODYNAMIQUES**

 Un effort F qui s'exerce au niveau du centre de gravité d'un corps solide quelconque ne fait pas tourner ce corps.

 Si le point d'application est écarté d'une distance d, l'effort précité produit un effet qui aura tendance à mettre le corps en rotation : on dit qu'il s'applique un moment (F x d) sur le solide en question.

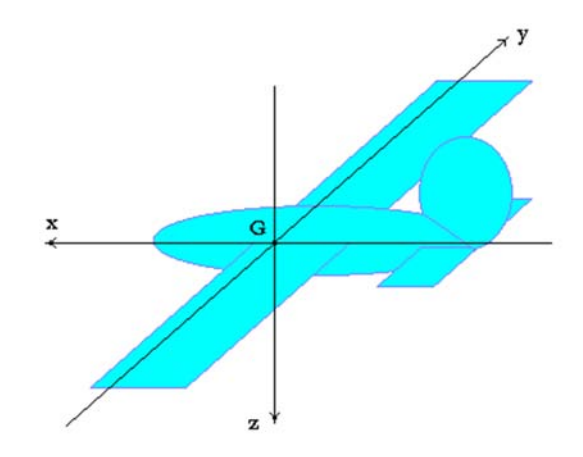

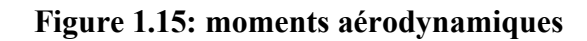

# **Formule du coefficient de moment**

$$
M = \frac{1}{2}\rho V^2 S C C_m
$$

Où : Cm est le coefficient de moment

C : la corde de l'aile.

## **1.1.6Polaire**

La « polaire » d'une aile est une courbe caractéristique du profil de l'ail, Il définit l'évolution du coefficient de portance en fonction du coefficient de trainée

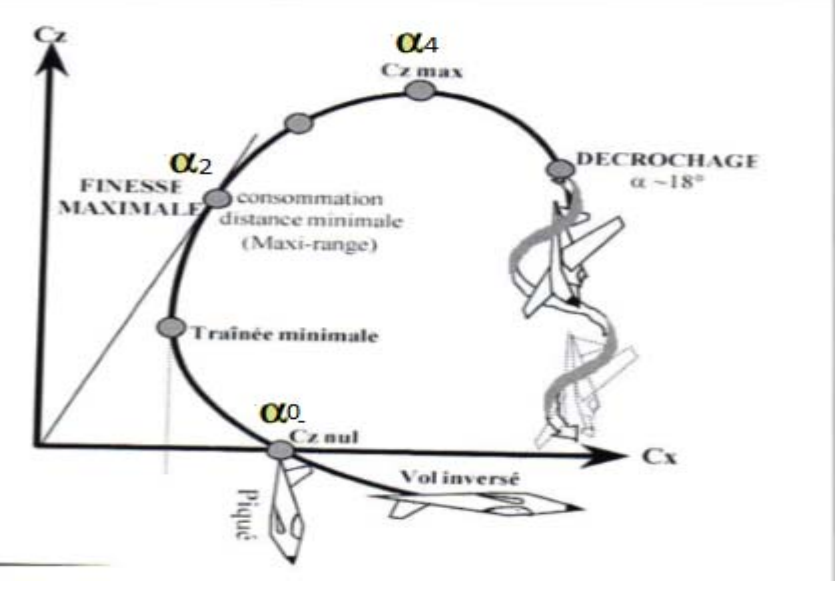

**Figure 1.16:**La Polaire

Le point α0 représente l'angle **α** où la portance est nulle.

- La tangente en zéro nous donne le point  $\alpha_2$  et l'angle  $\alpha$  où la finesse est maximale (meilleur rapport Cz / Cx).
- La tangente horizontale à la polaire, nous donne le point **α4** l'angle α maximal, correspondant décrochage.

 **Nombre de Reynolds:** Ce nombre caractérise un écoulement. Il représente le rapport entre forces d'inerties et forces visqueuses. Il est le plus important nombre sans dimension en dynamique des fluides. Il est proportionnel à la vitesse et à la longueur de la profondeur du profil, mais aussi à la densité de l'air.

Voici ci-dessous la formule :

$$
Re = \frac{\rho v_s D}{\eta} \tag{1.5}
$$

Ou bien ………………………………..*… (1.6)*

**Avec :** 

 $\mathbf{\hat{v}}$   $v_s$  - vitesse du fluide, [m/s]

 $\div$  *D*), dimension caractéristique [m]

- $v \text{viscosit}\acute{e}$  cinématique du fluide :  $v = \frac{\eta}{\rho}$ , [m<sup>2</sup>/s]
- $\div$  ρ masse volumique du fluide, [kg/m<sup>3</sup>]

### **1.1.7Lacouche limite**

La viscosité d'un fluide réel en écoulement implique toujours un gradient de vitesse plus ou moins important au voisinage des parois. En effet, les particules de fluide au contact des parois doivent avoir la même vitesse que la paroi (condition d'adhérence) alors que la vitesse est en général très différente loin de cette paroi.

Ainsi, dans certains types d'écoulements, on peut distinguer, dans une section perpendiculaire la paroi, deux zones : l'une dans laquelle la vitesse varie de manière significative, l'autre, dans laquelle la vitesse est pratiquement constante.
La première zone est appelée couche limite. Elle est généralement de dimension très limitée par rapport à l'ensemble du fluide en écoulement.

 La deuxième zone, dans laquelle la vitesse est constante, est souvent appelée zone d'écoulement potentiel.

 Pour illustrer l'existence de ces deux zones, considérons (figure) un fluide s'écoulant librement à la vitesse uniforme  $U_{\infty}$  à travers une section droite de dimensions infinies et une plaque mince semi infinie parallèle au sens de l'écoulement. Le fluide étant visqueux, la vitesse doit être nulle au contact de la plaque.

 L'expérience montre que, sur une normale à la plaque, la vitesse passe de la valeur zéro à y = 0 à une valeur proche de  $U_{\infty}$ poury =  $\delta$ . Par convention, la couche limite aura pour frontière la courbe  $y = \delta$  telle que, en tout point de cette courbe,  $u =$  $0.99U_{\infty}$ . Donc  $\delta$  c'est l'épaisseurde cette couche limite. Elle dépend de plusieurs facteurs tels que la viscosité du fluide et le niveau de turbulence.

Dans la couche limite, le gradient de vitesse est très important. À l'extérieur de la couche limite ce gradient de vitesse est pratiquement nul, les effets de la viscosité y sont négligeables.

Ainsi, il est légitime, à l'extérieur de la couche limite, d'assimiler, sur le plan de l'écoulement, le fluide réel à un fluide parfait. Dans cette zone, l'écoulement est effectivement irrationnel, ce qui justifie l'appellation d'écoulement potentiel.

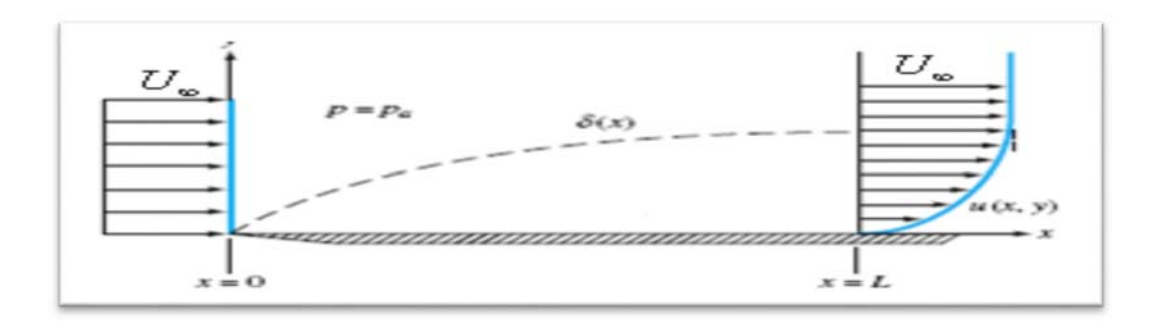

#### **Figure 1.17**: Ecoulement de couche limite sur une plaque plane

L'écoulement dans la couche limite peut aussi bien être laminaire que turbulent. Quand la couche limite se développe (**Figure 1.18**) le long d'une paroi, on constate qu'à partir du bord d'attaque, l'écoulement reste laminaire, mais qu'a partir d'une certaine distance l'écoulement peut devenir turbulent. Le passage entre ces deux types d'écoulement se

fait dans une zone de transition. A l'intérieur de l'écoulement turbulent, tout près de la paroi, il subsiste une couche très mince appelée sous-couche visqueuse.

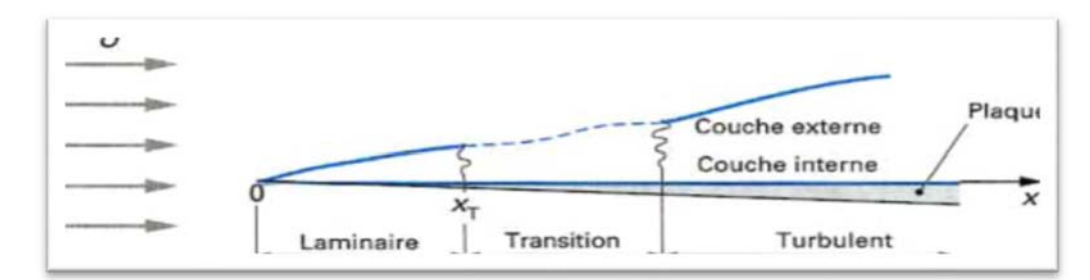

**Figure 1.18**: Développement d'une couche limite turbulente sur une plaque

On définit généralement la couche limite comme une région de faible épaisseur produite par l'écoulement d'un fluide visqueux en présence d'un obstacle. Une couche limite est qualifiée de laminaire, quand la valeur du nombre de Reynolds Rex (ordre de grandeur du rapport des forces d'inertie sur les forces visqueuses) est inférieur à une valeur critique, d'environ  $3 \times 10^5$ , dans le cas contraire elle est qualifiée de turbulente

L'épaisseur de couche limite δ définit la dimension transversale de la couche limite .Dans une section donnée, cette épaisseur correspond à l'ordonnée du point où la vitesse axiale atteint 99% de sa valeur dans l'écoulement externe.

$$
\frac{\mathbf{u}(\mathbf{x},\delta)}{\mathbf{u}_e(\mathbf{x})}=0.99 \quad \dots \quad \dots \quad \dots \quad \dots \quad \dots \quad \dots \quad \dots \quad (1.7)
$$

Cette définition un peu arbitraire permet de déterminer de façon précise la frontière de la couche limite.

**1.1.7.1 Décollement :** Le phénomène de décollement se produit lorsqu'une couche limite se développe en présence d'un gradient de pression dit adverse, c'est-àdire un gradient de pression tel que la pression croît dans le sens de l'écoulement.

 Une telle situation peut se rencontrer par exemple dans le cas d'un écoulement en régime subsonique à travers un divergent.

 On a vu en effet que dans une telle géométrie l'écoulement ralentit ce qui se traduit par une diminution de la vitesse extérieure  $u<sub>e</sub>(x)$  dans le sens de l'écoulement et par conséquent, en vertu de la relation de Bernoulli, par une augmentation de la pression dans le sens de l'écoulement.

On sait que l'effet de la viscosité est de ralentir l'écoulement (en transportant par diffusion de la quantité de mouvement des régions de vitesses élevées vers les régions de vitesses faibles) et que cet effet est d'autant plus important qu'on soit près de la paroi. Par ailleurs, comme les variations de pression suivant y sont négligeables dans la couche limite, on retrouve le gradient de pression positif au voisinage de la paroi, dans la zone de faible vitesse.

Si ce gradient de pression est suffisamment fort, il va diminuer la quantité de mouvement des particules fluides qui se au voisinage de la paroi dans une proportion telle que la vitesse de ces particules va finir par s'annuler puis par devenir négative : on dit alors que la couche limite décolle (**Figure 1.19**).

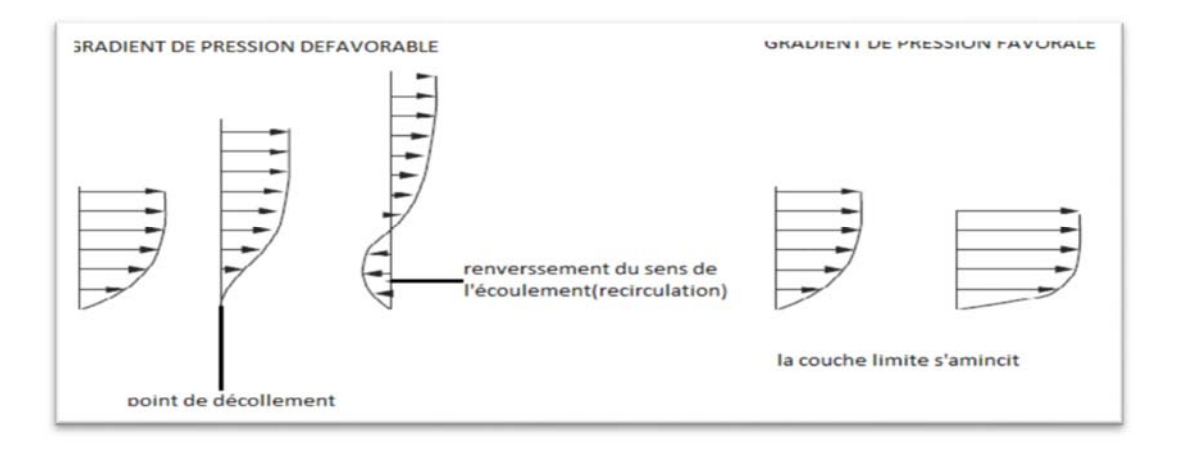

**Figure 1.19**: Influence d'un gradient de pression extérieure sur la couche limite

Le décollement de la couche limite joue un rôle très important en aéronautique, dans le cas notamment de l'écoulement autour d'un profil d'aile en incidence. En effet, lorsque l'incidence d'un profil croît, le gradient de pression positif à l'extrados du profil tend à augmenter, pour une valeur critique de l'incidence  $\alpha_c$  (en général  $\alpha_c \in$ [10°, 20°]), la couche limite décolle à l'extrados du profil, entraînant la formation d'une zone de recirculation tourbillonnaire et d'un sillage épais, qui conduisent à une chute brutale de la portance et à une augmentation de la traînée : c'est le phénomène de décrochage, aux conséquences particulièrement redoutables pour le pilotage d'un avion<sup>3</sup>

# **1.2 Soufflerie**

<sup>&</sup>lt;sup>3</sup>- Référence Laboratoire de SINUMEF, simulation des systèmes fluide (SISYF), Arts et métiers.].

 L'observation n'est pas toujours possible ni suffisante pour étudier un phénomène réel. Les causes principales en sont le manque de moyens techniques, financiers ou théoriques. D'où la naissance des souffleries qui fait la simulation.

# **1.2.1Définition d'une soufflerie**

 La soufflerie est une installation très importante pour les essais expérimentaux en aérodynamique. Son fonctionnement est basé sur la génération d'un flux d'air contrôlé dans une région dans laquelle des modèles peuvent être insérés.

 Cette région se nomme la section (veine) d'essai. En aéronautique, l'écoulement dans la section d'essai devrait être uniforme dans la vitesse, la direction. Dans la pratique une telle perfection ne peut jamais être réalisée donc la qualité d'une soufflerie est liée au flux d'air dans la veine<sup>4</sup>

# **1.2.2Classification des souffleries**

Les souffleries sont habituellement classifiées selon les trois critères principaux :

- I) le type de section d'essai
- II) le type de circuit de retour
- III) la vitesse de l'écoulement dans la section d'essai
- **I) Le type de section d'essai:** La forme en coupe d'une section d'essai peut être à angle droit, rectangle, octogonale, circulaire ou elliptique.

Encore, elle peut être fermée ou ouverte. Une section d'essai fermé est une qui est complètement enfermée dans les murs pleins, le flux d'air donc contraint par ces murs. Une section ouverte d'essai est une qui n'est pas enfermée dans les murs pleins (**Figure 1.20)**.

 Puisque l'écoulement n'est pas contraint, il tend habituellement à dilater, ce l'est dû en raison de la différence de pression et ainsi en raison du mélange entre l'air dans la section d'essai et celui de l'extérieur. Pour tenir compte de cette expansion, la pièce arrière de la soufflerie est évasée.

<sup>4</sup> .(low speed wind tunnel testing )

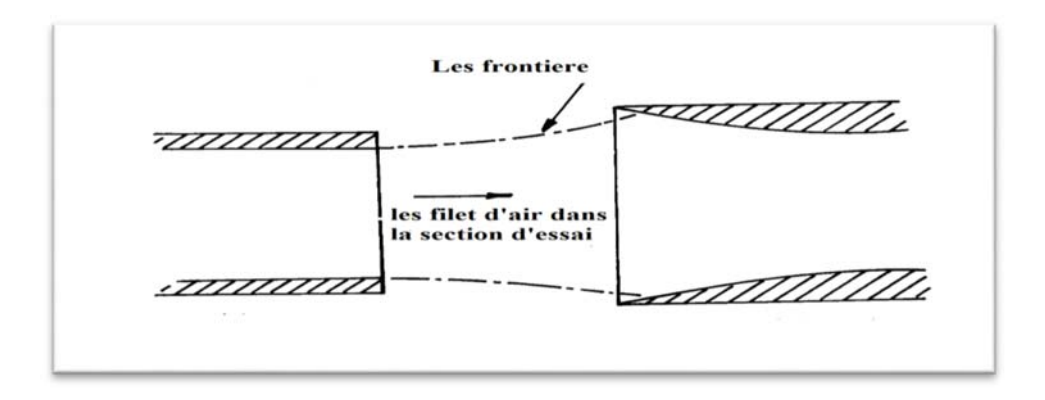

**Figure 1.20** une section ouverte d'essai

Comparant ces deux types de section d'essai, le type fermé a les avantages suivants :

- a) une plus grande efficacité (c.-à-d. pertes de puissance réduites)
- b) un meilleur contrôle de la circulation d'air
- c) aucune perte d'air
- d) moins de bruit

D'une part, le type ouvert de section d'essai permet un accès facile du modèle et une meilleure visualisation de l'écoulement.

# **II) Le type de circuit de retour**

 Une soufflerie peut être à circuit ouvert ou à circuit fermé.la soufflerie a circuit ouvert ou les deux extrémités est ouverte il n'ya aucun retour d'air (**Figure 1.21**).

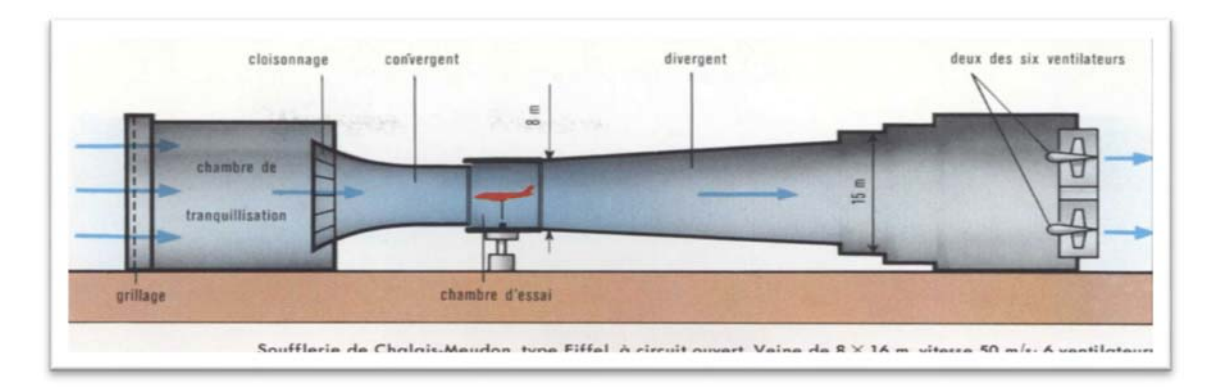

**Figure 1.21**Soufflerie à circuit ouvert

Les souffleries modernes comportent un circuit à retour permettant un contrôle de température ainsi qu'une pressurisation de l'air, facteur favorable à une meilleure similitude avec le vol.

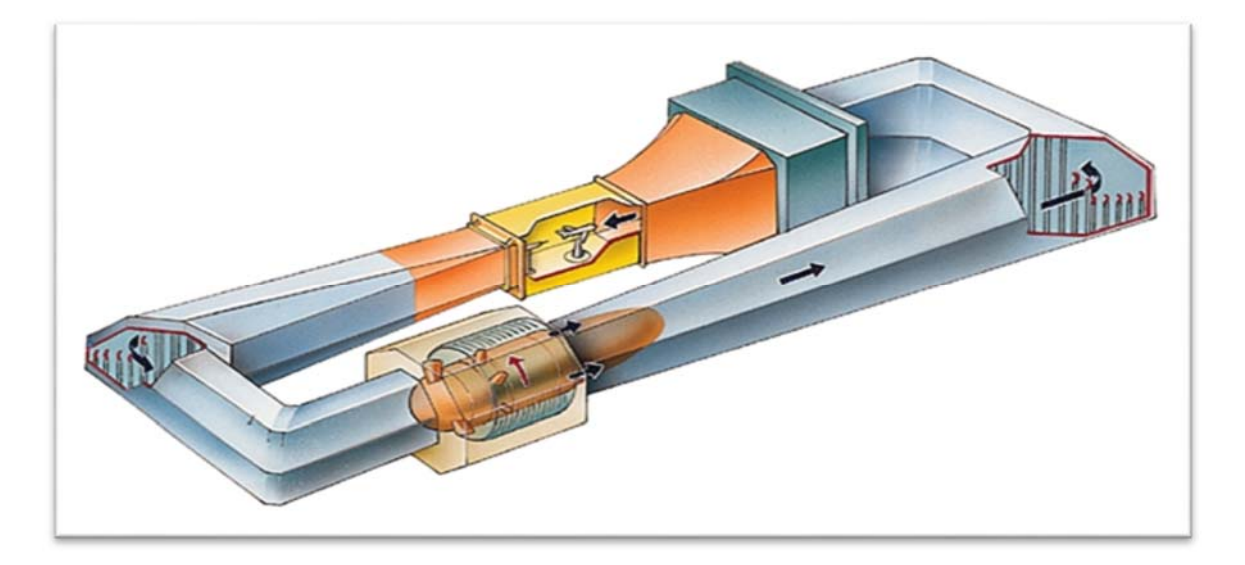

**Figure 1.22** Une soufflerie a circuit de retour

# **III) La vitesse de l'écoulement dans la section d'essai**

Cinq catégories de vitesse sont habituellement identifiées :

- a) à vitesse réduite (jusqu'à environ 60 ou 70 m/s)
- b) subsonique à grande vitesse (mais mach nombre plus moins de 0.9)
- c) transsonique (nombre de mach entre 0.9 et 1.2)
- d) supersonique (nombre de mach entre 1.2 et 5)
- e) hypersonique (mach nombre plus considérablement que 5)

Les deux premiers subsoniques de catégories, à vitesse réduite et à grande vitesse, sont souvent pris ensemble en tant que soufflerie subsoniques.

# **1.2.3 Instrumentation de soufflerie**

L'instrumentation joue un rôle important dans l'essai en soufflerie. L'exactitude des résultats expérimentaux dépend non seulement de la qualité du cette soufflerie mais également de l'exécution des appareillages de mesure.

Les quantités qui sont fréquemment mesurées dans l'essai en soufflerie sont généralement distribution de pression (La vitesse) et les forces et moments agissant sur un modèle à l'aide des équipements de mesure suivant :

**1.** un manomètre pour la mesure de pression.

**2.** un anémomètre/tube de Pitot pour la mesure de vitesse.

**3.** une balance aérodynamique pour la mesure des forces aérodynamiques.

Une soufflerie est généralement constitue de :

#### **a- Une chambre d'essai**

à une section constante ou très légèrement divergente, dans laquelle est installée la maquette à tester. La divergence de la section sert à rattraper la couche limite qui s'établit sur les parois, elle est caractérisée aussi par une vitesse d'écoulement maximale

#### **b- Un collecteur (convergent)**

 en amont de la veine d'expérience, dans lequel l'air subit une accélération du fait de la diminution de section de passage. Cette accélération est accompagnée d'un amortissant des fluctuations de vitesse. Cette fluctuation de vitesse est appelée taux de turbulence.

Le convergent en amont peut être court et la contraction être brusque, sous la condition que son profil longitudinal soit étudié de manière à ne pas faire apparaître des tourbillons dus aux gradients de pression;

#### **c- Une chambre de tranquillisation**

 Contenant des dispositifs permettant de casser les turbulences qui ont pu apparaître dans les conduites. Ces dispositifs sont du type nid d'abeille et grillages. Ils sont générateurs de perte de charge (chute de pression) qui est amoindri en agrandissant la section de cette chambre.

#### **d- Un diffuseur (divergent)**

En aval de la veine d'expérience, qui réduit la vitesse de l'air à la sortie

# **e- Un ventilateur**

Le dispositif de mise en mouvement du fluide

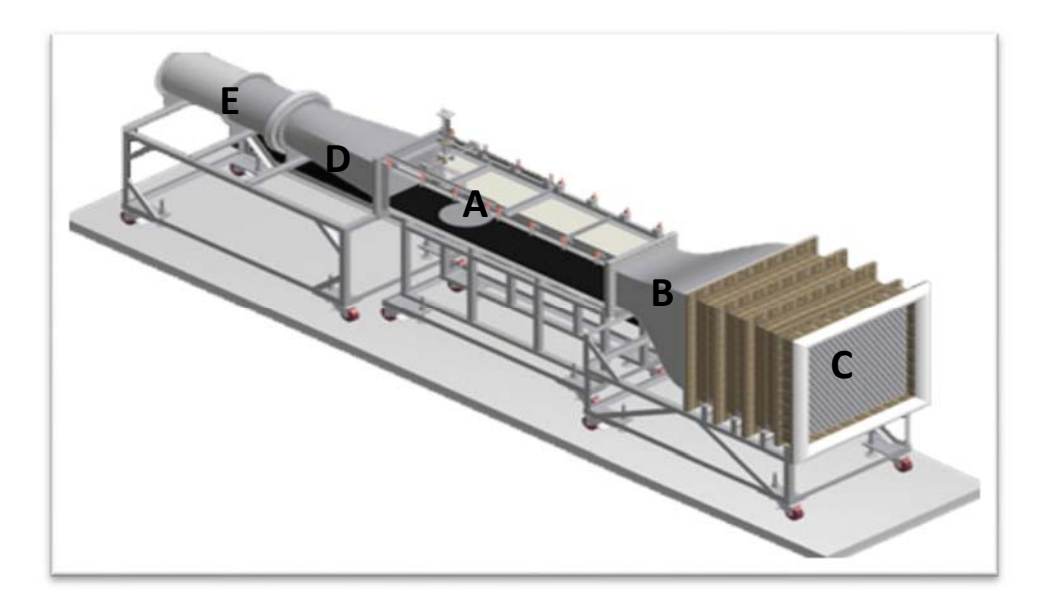

**Figure 1.23** un shama de principe d'une soufflerie

# **1.3Similitude :**

La technique des maquettes (modèles réduits) est basée sur les règles de similitude, donc sur l'analyse dimensionnelle. Ces règles permettent:

D'une part de concevoir et d'exploiter la maquette; mais aussi de transposer les résultats obtenus à la réalité, c'est à dire à des prototypes à l'échelle réelle.

 Les résultats des mesures expérimentales et les conclusions établies sur ces maquettes ne sont transportables de la maquette au prototype que si certaines conditions sont satisfaites:

- Similitude géométrique.
- Similitude cinématique.
- Similitude dynamique.

#### **1 / Similitude géométrique: (formes)**

Le rapport de toutes les dimensions du prototype et de la maquette doit être constant: La maquette doit être à l'échelle exacte du prototype et les différentes dimensions doivent être reliées par le même **facteur géométrique α.** 

#### **2/ Similitude cinématique:(mouvements, trajectoires)**

Lorsqu'on a ainsi caractérisé les parois solides, il faut caractériser le mouvement relatif du fluide par rapport à ces parois. La similitude cinématique est satisfaite si une modification dans le temps des vitesses sur le prototype est accompagnée d'une modification correspondante sur la maquette.

#### **3/ Similitude dynamique:(forces: inertie, pesanteur, pression, viscosité, ...)**

Pour avoir une similitude dynamique entre la maquette et le prototype, il faut que le rapport des forces appliquées à des éléments homologues (sur la maquette et le prototype) doive être constant quelles que soient les forces homologues considérées.

# **1.3.1 Théorème ∏ de Buckingham :**

Si une équation comportant n variables est homogène, elle peut être réduire à une relation entre (n-j) produits indépendants sans dimension

Nous allons faire les définitions suivantes:

**n** = le nombre de paramètres indépendants du problème ;

**j'** = le nombre de dimensions de base trouvées dans les n paramètres ;

**j** = le nombre de dimensions de base nécessaires à considérer simultanément ;

**k** = le nombre de termes Π indépendants qui peut être identifié pour décrire le

Problème,  $k = n - j$ 

Les étapes à suivre pour l'analyse dimensionnelle sont :

Lister les n paramètres du problème

 Exprimer les dimensions de chaque paramètre en utilisant les dimensions de base, (M, L, t, θ). Compter le nombre des dimensions de base utilisé,j', dans l'ensemble des paramètres considérés

Trouver le nombre j en supposant initialement  $j = j'$  et chercher les paramètres répétés qui ne forment pas un produit Π. Si ce n'est pas possible, réduire j par un et répéter la procédure

Choisir j paramètres répétés qui ne forment pas le produit Π

 En choisissant les paramètres non répétés, un par un, et mettant ensemble avec les paramètres répétés, former les Π ; trouver algébriquement les puissances de chaque paramètre répété pour faire les Π sans dimension

Écrire la combinaison de Π ainsi trouvé dans une forme de fonction :

Πk = f (Π1, Π2, …Πi) ……………………………………………….. *…(1.8)*

On appliquant le théorème ci-dessus dans le cas d'une trainée D autour d'une plaque de dimension l×h ou la vitesse de l'écoulement est V on trouve le nombre sans dimension :  $D / \rho V^2 h^2$ **h2 ……………………………………………………………….** *… (1.9)*

#### **I.3.2Application à nos maquettes :**

On s'arrange donc pour respecter le maximum de similitudes entre la maquette et le prototype.

Une chose certaine à échelle réduite, il est impossible de respecter la similitude pour tous les nombre adimensionnels caractéristiques de l'écoulement.

Dans notre type d'application c'est de respecter le Reynolds

1-On commence alors par se fixer un facteur d'échelle : Lm  $/Lp = \alpha$ 

2-On respecte alors le facteur de forme : Lm/hm=Lp/hp .

3- On utilisant la similitude hydrodynamique  $Re_p=Re_m$  et si le même fluide :  $\rho_p=\rho_m$  et  $\mu_p = \mu_m$ 

On obtient

**Vmhm=Vphp Vm=VP.hp/hm=VP /α …………………………….***… (1.10)*

Dans cette condition :

$$
D_m / \rho V_m^2 h^2_m = D_p / \rho V_p^2 h^2_p \qquad D_p = (V_p^2 h^2_p / V_m^2 h^2_m) D_m \Rightarrow D_p = D_{m...}
$$
 (1.11)

# **Remarque**

 **Dm= Dp** ce résultat, spécifique au problème étudié, montre que par un choix approprié de la vitesse, la mesure expérimentale de la trainée sur une maquette géométrique semblable donne directement la trainée à laquelle on doit s'attendre sur le prototype.

#### **Coefficient de blocage de la soufflerie**

 Un autre point important des similitudes des essais en soufflerie est le confinement. En effet, on cherche en général à reproduire un écoulement autour d'une structure (mini drone) qui évolue en réalité en atmosphère illimitée. Or une soufflerie possède généralement des parois (une veine libre possède elle aussi des limites liées à la taille de jet) qui contribuent à confiner l'écoulement. Lorsque l'on place ainsi une maquette trop grosse dans une soufflerie, les lignes de courant ne peuvent pas s'écarter autour de la maquette si les parois sont trop proches. C'est l'effet de blocage qui conduit à des mesures faussées, en particulier parce que la vitesse de référence n'est plus celle au voisinage de la maquette. Il existe des méthodes de correction de blocage

de soufflerie. Ce blocage peut affecter le champ d'écoulement autour des maquettes, et ainsi fausser les mesures. Lors de corriger les mesures lorsque le ratio de blocage  $(A_m/A_o)$ ,  $A_m$  correspondant à la surface projetée de la maquette dans le sens normal de l'écoulement et Ao, à la surface transversale de la soufflerie. Dans la présente étude La méthode de correction utilisée dans ce travail est la méthode rapportée par Barlow ou **(Am/Ao)<0.8**

On respectant les lois de similitude ainsi que le coefficient de blocage on a tombe sur le choix d'échelle **¼** pour passer du prototype au maquette à échelle réduit

Donc pour tester l'aérodynamique de notre mini drone à une vitesse de 15m/s et nous disposons d'un modèle à l'échelle 1:4, il nous faudra dans la soufflerie un écoulement à une vitesse de 60m/s. Puisque le nombre de Reynolds est aussi proportionnel à la densité de l'air, nous pouvons faire intervenir dans la soufflerie des surpressions ou travailler avec d'autres gaz que l'air pour ne pas devoir augmenter trop énormément la vitesse d'écoulement.

# **Conclusion**

La construction de la maquette (échelle réduit) nécessite le passage par l'étude similitudes pour pouvoir faire une étude expérimentale (soufflerie) exacte, qui nous permets de valider les théories aérodynamiques ainsi que pour optimiser leur efficacité aérodynamique

# **CHAPITRE 2**

# Techniques de mesure et de visualisations

L'expérience reste toujours le moyen efficace pour prédire et expliquées les phénomènes physique complexe d'out les solutions analytique sont difficile à réaliser.

Elles se basent essentiellement sur un ensemble de traitement et tests qui justifient l'objectif à atteindre. Dans le cas General, une ou plusieurs variables sont manipulée pour déterminer leur effet sur une autre variable subordonnées un ensemble d'instruments et équipement est nécessaire pour réaliser une manipe. C'est outils sont soit ordinaire ou spécifique qui doit être fabriquée ou conçu.

Parmi les mesure qu'on à recours à réaliser en distingue les mesures de : pression, température, débit, vitesse, force, couple, etc. …

#### **2. 1Instruments de mesure de pression**

La mesure de la pression est un élément important dans les domaines de la construction d'installations et de turbomachines, dans la construction aéronautique, ainsi qu'en génie des procédés. La détermination d'autres grandeurs élémentaires telles que le débit ou la vitesse d'écoulement est également possible à partir de la mesure de la pression.

#### **2. 1 .1Le tube de Pitot**

#### **Présentation**

Le tube de Pitot est un instrument de mesure de pression et par conséquence de la vitesse des fluides.il est constitué de deux tubes concentriques coudés. Qui possèdent des orifices en communication avec le fluide, dont on veut connaître la vitesse, le tube de Pitot sur

le front de l'écoulement fournit la mesure de la pression totale **Pt**, la prise latérale fournit la mesure de la pression statique **Ps**; Il suffit tout simplement de placer un **manomètre** qui permet de mesurer l'écart entre les pressions totale et statique pour déterminer la pression dynamique, qui donne alors la vitesse du fluide dans

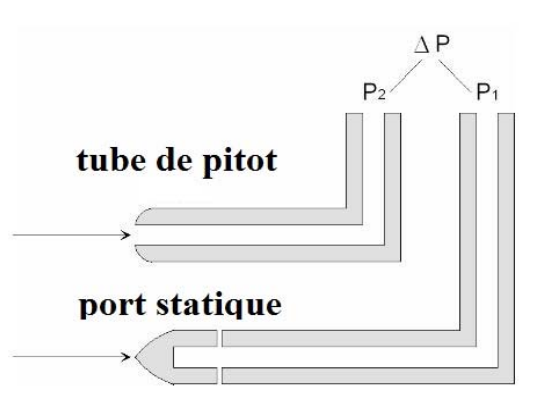

Lequel évolue le tube.

Figure  $(2.1)$ . Principe de fonctionnement.

# **2. 1 .2 Manomètre**

On trouve, parmi ces instruments le plus simple de tous les indicateurs de pression de l'industrie, le manomètre à liquide. Lorsque les pressions statiques sont faibles et que seule une indication visuelle est requise, on se sert de manomètres visuels. La figure ci-dessous montre respectivement les très simples manomètres à tube en U.

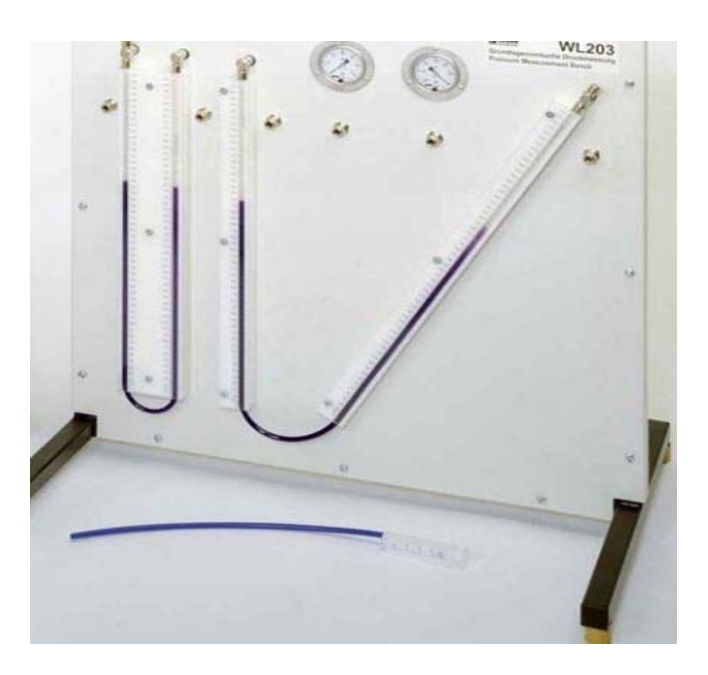

**Figure (2.2).** Manomètre à tube en U.

Soit un tube en U dont les deux branches en relation contiennent un liquide de masse volumique **ρ.** A l'équilibre, c'est-à-dire lorsque les deux branches sont raccordées à la même enceinte ou à l'atmosphère, le niveau des deux tubes est identique, il correspond au zéro de l'équilibre.

La pression en A (PA) est égale à la pression en B (PB) : PA = PB. Raccordons l'un des tubes, B par exemple, à l'aide d'un tuyau souple, à une enceinte (pissette ou ballon) dans laquelle est emprisonnée une quantité d'air. Observer. Le niveau B descend et A monte.

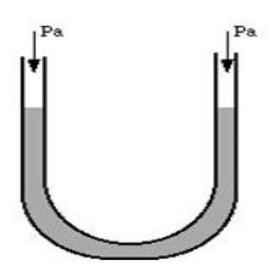

 **Figure (2.3).** Equilibre **Figure (2.4).**Différence de pression.

 $\frac{1}{2}$ h

 $P + Pa$ 

Cette suppression agit comme une force est équivalente à la différence de la pression entre les deux points B et A, que l'on calcule par la relation :

 $PB - PA = \rho.g.h$ Où h = différence de niveau entre A et B  $g = accé$ lération due à la pesanteur = 9.81 m/s2 PA = pression à l'équilibre initial

Cette différence de pression pourra être créée par une élévation de température, comme nous venons de le voir, ou par une modification du volume de l'enceinte, ou par une action mécanique d'une masse sur un piston, ou encore par l'action d'une hauteur d'eau sur la membrane d'un Mano scope.<sup>1</sup>

# **2.2 Instruments de mesure de vitesse**

# **2. 2 .1 L'anémomètre**

# **Présentation**

Un anémomètre est un appareil qui mesure la vitesse de l'air soit dans un flux renfermé, tel que le flux d'air dans un conduit, soit dans des flux non confinés, comme dans le vent atmosphérique. Pour déterminer la vitesse, un anémomètre détecte la modification de certaines propriétés physiques du fluide ou l'effet du fluide sur un dispositif mécanique inséré dans le flux il existe un large choix d'anémomètres.tel qu'Anémomètre à coupelles, Anémomètre à hélice, Anémomètre à fil chaud,…

<sup>1</sup> Pierron education

#### **Anémomètre à fil chaud**

l'anémomètre a fil chaud a été mise en œuvre par King depuis 1914.cette technique utilisée soit à courant constant soit à température constante repose sur le transfert de chaleur d'un fil chauffé par un circuit électrique .En effet, on place dans un écoulement un fil porte par effet joule a une température supérieure a la température de cet écoulement .Il se produit alors un échange de chaleur par convection .la température d'équilibre du fil est déterminée par la mesure de sa résistance ,elle est fonction de la puissance joule dissipe et de la vitesse du fluide. La température du fil (et donc sa résistance Rw) doit être gardée constante .l'électronique mesure donc la variation de courant nécessaire pour garder la température du fil constante et ce courant est transforme en tension a la sortie d'un pont de Wheatstone .la puissance dissipée par effet joule par la résistance RW dans l'écoulement est la même que la quantité de chaleur arrachée par unité de temps par le fluide environnant contrairement a la mesure de vitesse par PIV ,la mesure par fil chaud est une mesure locale et intrusive .Elle possède cependant un avantage de taille ,a savoir une excellente résolution temporelle ,contrairement a la PIV ,et permet donc de mesurer très finement les fluctuations de notre écoulement.

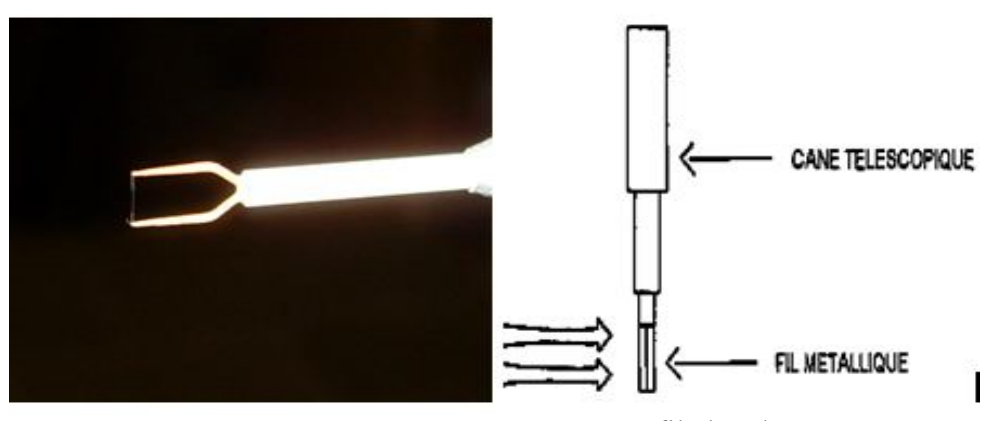

**Figure (2.5).** Anémomètre à fil chaud

#### **2. 3Mesure de force aérodynamique :**

Le principal objectif des souffleries est la mesure des forces et des moments qui s'exercent sur la maquette en essai .pour obtenir les mesures, on utilise un dispositif appelé « balance aérodynamique » **Figure (II.7).**en décomposant ces forces et moments dans un trièdre de référence (en générale lié a la balance ),on obtient aux maximum trois composantes de forces et trois composantes de moment .la balance la plus complète mesure donc six

composantes simultanément .actuellement ,on lit les mesures a l'aide de dispositif piézoélectriques ou des jauges résistives principalement .

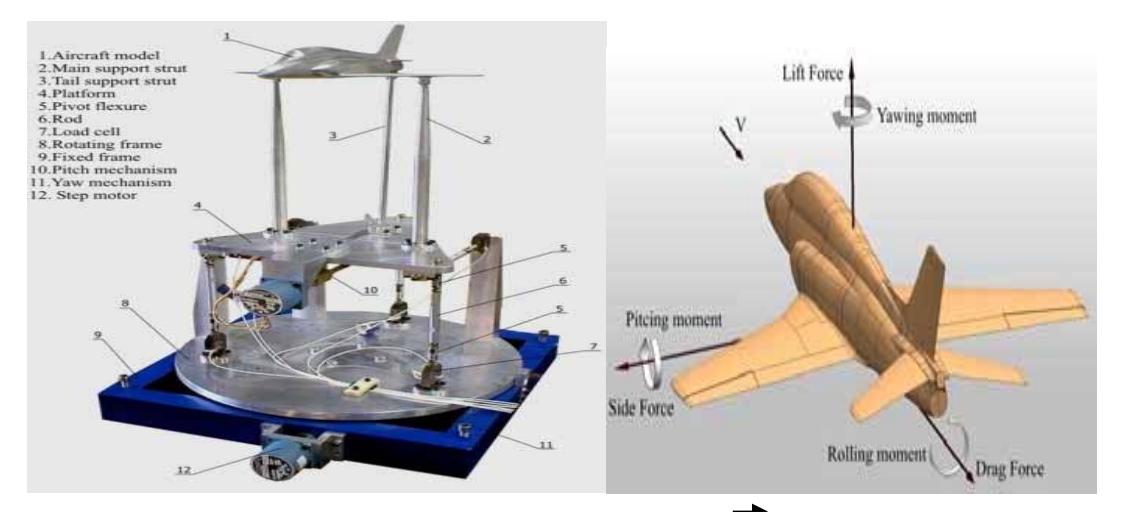

**Figure (2.6).**Principe de mesure de la force R et de moment M.

L'arrangement des six capteurs de pression de piézoélectrique est montré dans **Figure (II.8).**, où C1, C2, f, l et n sont les longueurs utilisées dans la définition de la relation entre les composants de la charge aérodynamique et les forces mesurées dans les capteurs de pression de piézoélectrique, O est le point modèle de référent, O1 est le point de référent la balance , x, y et z sont les axes de système, X est la force de résistance (trainée) ,Y est la force latérale, Z est la force de portance, L est le moment de roulet, M est le moment de tangage, N est le moment de lacet , XD, XL, YY, ZPD, ZPL et ZZ sont les forces mesuré par les capteurs de pression de piézoélectrique<sup>2</sup>. Les relations entre les composants du la charge aérodynamique et les six forces qui ont mesuré par les capteurs de pression piézoélectrique sont donnés dans l'équation ci-dessous :

$$
X = XD + XL
$$
\n
$$
Y = YY
$$
\n
$$
X = ZPD + ZPL + ZZ
$$
\n
$$
X = (2.1)
$$
\n
$$
(2.2)
$$
\n
$$
(2.3)
$$

<sup>2</sup> External Six-Component Strain GaugeBalance for Low Speed Wind Tunnels (Scientific Technical Review, 2014)

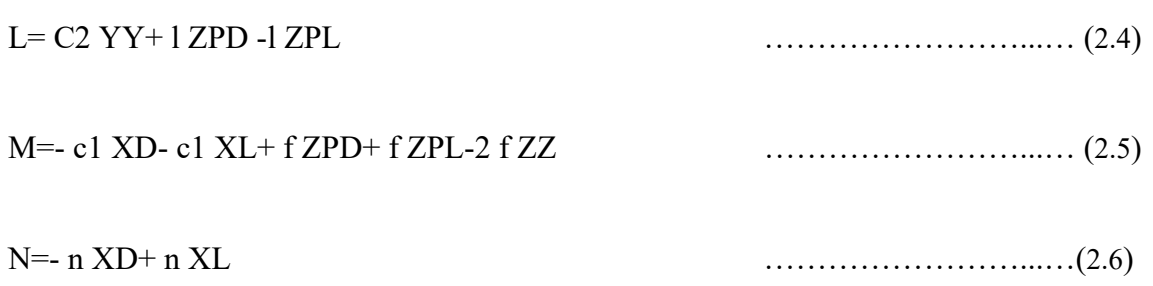

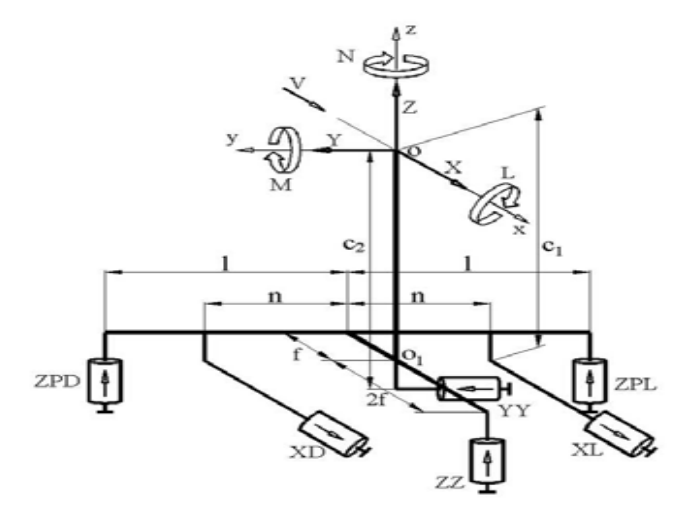

**Figure (2.7).** Arrangement des capteurs de pression piézoélectrique.

#### **2. 4 PIV**

La PIV, ou vélocimétrie par images de particules, est une technique optique dédiée à la mesure de champs de vecteurs vitesse. De manière générale, le principe repose sur la prise de deux images successives (A et B) d'un même plan de l'écoulement que l'on souhaite étudier. Ce dernier est ensemencé avec des traceurs (particules), et nous cherchons prises de vue. Il est obtenu par traitement mathématique (le plus souvent de type corrélation) entre les images A et B. Les déplacements obtenus dans l'image sont alors convertis en vitesses réelles dans l'expérience.

#### **Principe**

La PIV est une technique optique qui permet de déterminer un champ de vecteurs vitesse dans un plan d'écoulement ensemencé. Un schéma de principe est présenté en **Figure (2.9)**. L'écoulement à visualiser est ensemencé avec des particules de petite taille censées le suivre parfaitement et donc être représentatives du déplacement du fluide. De cette manière, le déplacement des particules est assimilé à celui des particules fluides. Un laser impulsionnel double cavité couplé à divers composants optiques (lentilles sphériques, cylindriques, prismes...) crée deux nappes laser pulsées séparées par un écart de temps ∆t. Ces impulsions très courtes

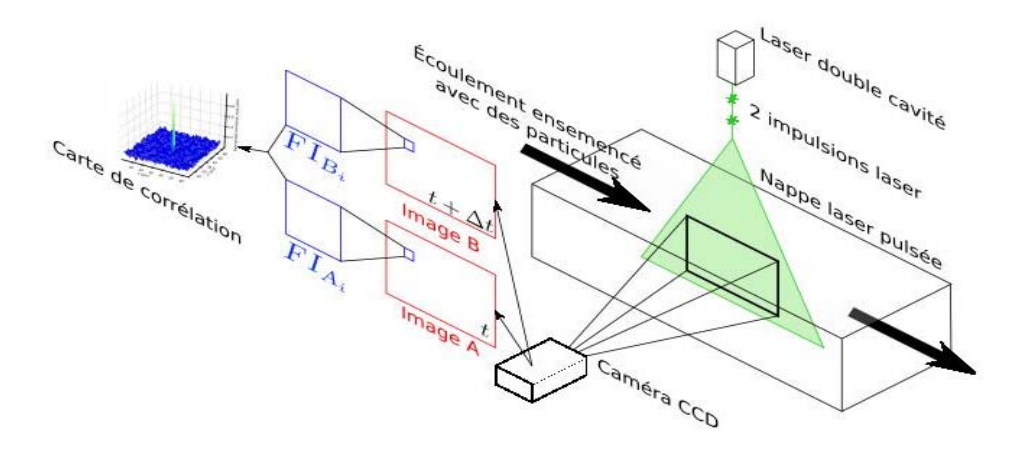

**Figure (2.8).** Schéma type d'utilisation de la méthode PIV.

Viennent éclairer et "figer" un plan de l'écoulement. Une caméra CCD prend deux images (A et B) de l'écoulement correspondant à chacune des deux impulsions laser. Le principe du traitement PIV consiste tout d'abord à découper suivant une grille chaque image en petites zones, appelées fenêtres d'interrogation (FI).

Les FI sont repérées sur la grille par leurs coordonnées (i, j). Ensuite un procédé de corrélation entre les FI des images A et B donne un plan de corrélation. Sur celui-ci, le pic maximum correspond au déplacement moyen en pixels des particules contenues dans la FI.

Enfin, un vecteur vitesse associé à chaque fenêtre i, j d'interrogation de l'image A (FI) (figure) est obtenu en considérant une calibration spatiale et l'écart de temps ∆t connu entre les deux prises de vue. La calibration spatiale est calculée en affectant une longueur à chaque pixel de l'image.

La PIV est une technique non intrusive pour mesurer des champs de vitesse, mais c'est une technique indirecte puisque la vitesse obtenue est avant tout celle des traceurs que nous assimilons à celle du fluide .

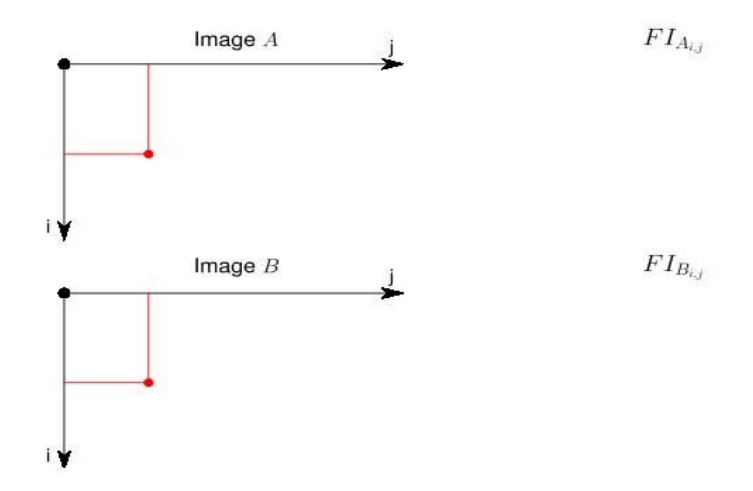

**Figure (2.9).** Exemple de paire d'images PIV avec en superposition une grille de fenêtres D'interrogation FI.

#### **Ensemencement**

La PIV nécessite la présence de particules qui suivent l'écoulement et qui diffusent la lumière du laser. Ces traceurs sont dits "naturels" s'ils sont présents dans l'écoulement ou "artificiels" s'ils sont introduits par la mise en place d'un ensemencement externe Cependant, tout type de particule n'est pas adapté à la PIV. En effet, afin d'être visibles il faut qu'elles aient un fort pouvoir de diffusion de la lumière dans le domaine de longueur d'onde du laser. De plus, il faut qu'elles soient d'une taille suffisante afin de diffuser suffisamment de lumière pour être visibles par la caméra.

Or il est essentiel que ces particules suivent fidèlement l'écoulement pour obtenir une vitesse correcte proches de celle Lorsque l'ensemencement est artificiel, le système d'injection et/ou le nombre trop important de particules peuvent modifier l'écoulement.

Et pour un traitement optimal, la densité de particules doit être la plus homogène possible et suffisamment élevée.

Donc trouver l'ensemencement adéquat revient donc à rechercher le bon compromis entre tous ces différents critères de choix

#### **Eclairage**

A fin d'éclairer les particules présentes dans l'écoulement et les rendre visibles à la caméra, c'est le plus souvent un laser de puissance émettant sur une longueur d'onde donnée qui est employé. Il s'agit de lasers impulsionnels avec deux cavités capables de produire chacune une impulsion de très courte durée (typiquement quelques nanosecondes).

Un système de synchronisation performant ordonne précisément le déclenchement de chaque cavité ce qui permet d'appliquer l'écart de temps voulu, appelé ∆t, entre les deux prises de vue. Les caméras n'ont pas de vitesse d'obturation suffisamment rapide pour obtenir des images nettes pour toutes les conditions expérimentales.

Le fait d'avoir une impulsion laser très courte contourne ce problème. En effet, l'écoulement filmé durant le temps d'ouverture de la caméra est éclairé durant un très bref instant et ainsi il n'y a pas de flou de bougé sur les images.

La PIV est une méthode 2D car un seul et même plan de l'écoulement est éclairé par nos deux impulsions. Pour cela, une lentille cylindrique étale le faisceau laser dans une direction ce qui crée une nappe, et un jeu de lentilles sphériques focalise un maximum d'énergie laser dans la zone d'observation.

Le choix de ces différentes lentilles n'est pas

Anodin puisqu'il permet de contrôler l'épaisseur et la hauteur du plan lumineux créé<sup>3</sup>.

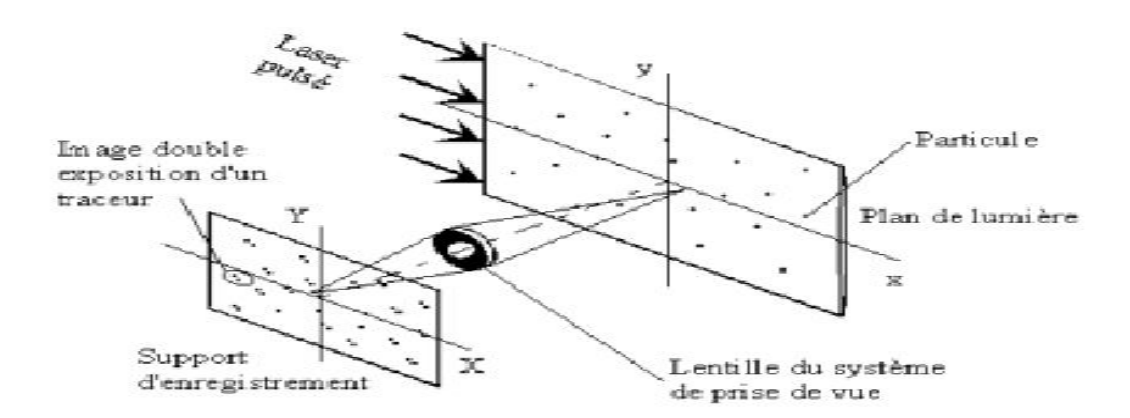

**Figure (2.10).**Principe de fonctionnement **PIV**

<sup>&</sup>lt;sup>3</sup> Thèse pour l'obtention du grade de docteur de l'université du poitiers présenté par sebastien bourgois

# **2.5 Générateur de fume :**

On dit "Pas de fumée sans feu" heureusement que pour nos réalisations on peut faire de la fumée sans feu. Pour faire de la fumée "lourde", il y a plusieurs techniques. Soit machines à glace carbonique assez légères et simples d'emploi, mais qui nécessitent de se procurer de la Carboglace et ensuite de la stocker en container isotherme lourd. Lorsque la glace carbonique (CO2) entre en contact avec une source de chaleur (de préférence de l'eau chaude), il se produit un effet de sublimation (passage de l'état solide à l'état gazeux).

Le gaz carbonique est alors libéré pour former la fumée blanche recherchée. Plus l'eau est chaude, et plus la fumée dégagée sera intense. Si vous placez la glace carbonique dans une eau teintée, la fumée dégagée sera elle-même colorée.

On trouve de différentes marques et surtout de différentes tailles. Une des plus connue et de taille assez réduite, est la "Peasouper" du fabricant anglais Le maître. Il faut savoir que quand on plonge de la glace à -80° dans de l'eau chaude, elle refroidit vite et doit chauffer à nouveau pour continuer à transformer la glace en fumée. C'est pour ça que les résistances sont puissantes.2400W sur la Peasouper .

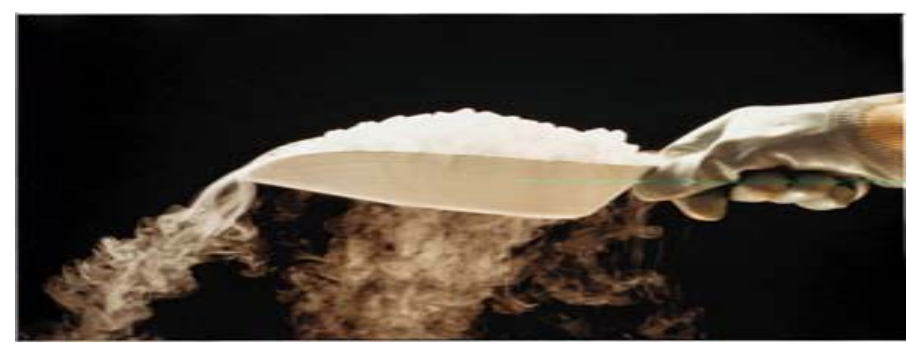

 **Figure (2.11).** Glace carbonique.

Il existe une autre façon de faire de la fumée "lourde", tout simplement en refroidissant la fumée sortant d'une machine à huile classique. Il existe plusieurs façons d'y arriver. Le principe le plus ancien, encore le plus efficace, est d'utiliser du CO² sortant d'une bonbonne pour refroidir la fumée. C'est ainsi que fonctionne le **Coldflow Rosco**. Le brouillard est refroidi bien en dessous de la température ambiante et se répand au sol. Mais, là aussi, il y a du matériel à transporter, une bouteille de CO² basse pression, qui pèse pas loin de 50 kg, la machine à fumée, le refroidisseur .

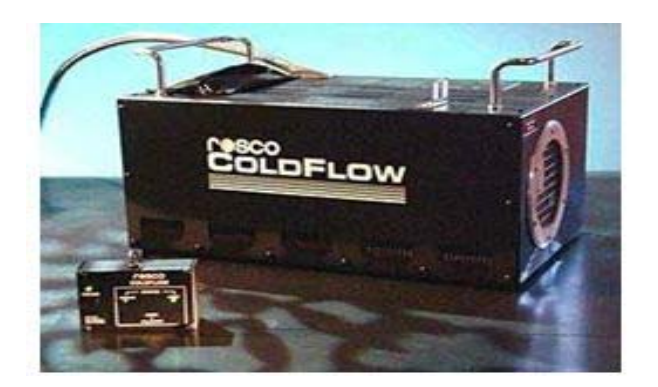

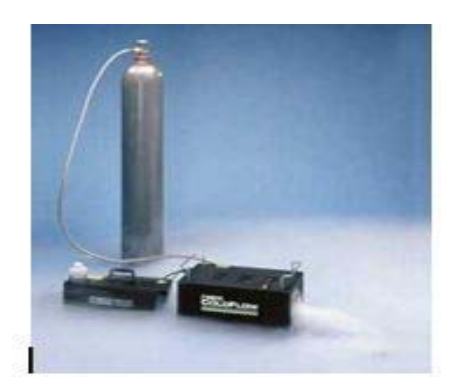

**Figure (2.12).** Générateur de fume lourde.

# **II.6 Erreurs de mesure (soufflerie)**

L'utilisation d'une soufflerie peut présenter une erreur fortuite notamment due au :

# **Positionnement**

Le plan sur lequel est posée la soufflerie peut présenter un défaut d'inclinaison longitudinal ou transversal.

# **Forme géométrique de la veine d'essai**

 Elle doit carrée, or il peut y avoir un défaut de déformation subi lors du déplacement par exemple.

# **Niveau de turbulence**

Aucune mesure n'a été effectuée jusqu'a présent pour définir le niveau de turbulence naturelle, cela nécessite un appareillage approprié.

# **Moteur électrique**

il génère des vibrations qui perturbent l'écoulement a l'intérieur de la soufflerie et contribuent a l'augmentation du niveau de turbulence naturelle .

# **Manomètres**

la mesure de la pression différentielle est nécessairement entachée d'une erreur de lecteur .

Cette difficulté de lecteur nécessite l'utilisation du critère suivant :

Valeur lue  $=$  (valeur maximale+valeur minimale)/2.

# **Balance aérodynamique**

ces erreurs sont dues aux

Sensibilité des capteurs et des cellules de charge ;

 Influence de l'environnement (changement de température et de pression pendant la durée d'expérience) ;

Ainsi les erreurs de lecture sur l'unité de visualisation.

#### **Baromètre ou d'un thermomètre**

L'utilisation de ces deux appareils comprennent certains incertitude mais ces erreurs n'a aucun effets perturbateurs et ont donc une petite influence sur la mesure.

# **Conclusion**

La mesure est nécessaire à toute prise de décision et à toute action. La logique de toute activité est «observer/mesurer, comprendre, prévoir/agir, mesurer/vérifier». Aujourd'hui, l'enjeu principal de la métrologie est de garantir un niveau de fiabilité maximal des mesures réalisées.

**Chapitre 3** 

Technique de conception du modèle réduit

Une **maquette** est une représentation partielle ou complète d'un système ou d'un objet afin d'en tester et valider certains aspects et/ou le comportement. La maquette volumique qu'on a réalisée à unité de recherche et de développement (URD) est une représentation à échelle réduite (1/4) du mini drone réel (BOURAK II).

Le choix de cette conception (modèle réelle) est faite par mes collègues âpre une étude conceptuelle constitue des étapes suivante :

1) la définition du cahier des charges : un document dans lequel figurent les objectifs à atteindre en terme de performances, de couts…ainsi que les contraintes auxquelles il faut soumettre telle que la réglementation choisie par exemple

2) L'analyse des technologies existante pour déterminer celles qui pourraient être intégrées dans le projet.

3) L'analyse aérodynamique afin de déterminer certains paramètres (qualité

Aérodynamique et géométrique.)

4) La première estimation des performances et de la géométrie.

5) L'optimisation des performances pour toutes les phases de vol

# **3.1Conception 3D numérique d'un mini drone sous SOLIDWORKS**

 Dans cette partie une conception **3D** d'un mini drone lancé à main a été réalisée sous **SOLIDWORKS à** échelle 1 :1 et à l'aide de la fonction échelle il suffit seulement de choisir l'échelle pour avoir toute la dimension du modèle réduit.

# **3. 1.1Diffinition du logiciel**

Le logiciel de conception mécanique paramétrique **SOLIDWORKS** est un outil de conception de modélisation volumique, paramétrique, basé sur des fonctions, qui tire parti de l'interface utilisateur graphique de Windows, connue pour sa convivialité, vous pouvez créer des modèle volumiques 3D entièrement intégrés avec ou sans contraintes tout en utilisant des relations automatique ou définies par l'utilisateur pour saisir l'intention de conception<sup>1</sup>

<sup>1</sup> Principe de l'utilisation de solid works p8

# **3. 1.2 Caractéristique géométrique du mini-drone (échelle 1 :1)**

**Aile** 

Le choix est porté sur une aile haute avec les dimensions suivantes :

-Profil :clark Y

-Une partie centrale d'envergure : 565.20mm avec une corde de 239.86 mm

 -Deux bouts d'ailes (droite et gauche) d'une corde à l'extrémité de190 mm, avec une envergure de557,40mm

-Dièdre en bout d'aile : **4.17°** 

-Envergure total de l'aile :1680mm

#### **Gouverne horizontal**

-profil : NACA 0010

-Envergure : 620.70mm

-Corde moyenne :110mm

#### **Gouverne verticale**

Fixée sur la poutre, son bord de fuit coïncide avec le bout arrière de ce dernier

-profil :NACA 0010

-Envergure :211 ,46mm

-Corde moyenne :220mm

#### **Fuselage**

 Le Corp. du fuselage est composé d'une surface lissée a partir de plusieurs esquisses tracées dans des plans parallèles entre eux dans la direction de l'axe x, le fuselage est pointu a l'avant avec une section frontal de forme rectangulaire a arrêtes arrondies, ce rectangle s'agrandit progressivement du nez vers le milieu du fuselage puis il recommence a s'amincir transversalement jusqu'à l'emmanchement de la poutre de queue.

# **poutre de queue**

Fixée à l'arrière du fuselage

-circulaire de diamètre :50mm

-longueur :490.71mm

L'assemblage du fuselage +poutre de queue+gouverne horizontale a fait que la longueur total du mini-drone est de **:** 1195mm

# **3. 1.3 Les étapes de conception du mini-drone sous Solidworks**

Le dessin 3D du BOURAK II est obtenu à partir de la mise en plan Solidworks avec les modifications nécessaires pour se rapprocher des dimensions réelles avec une échelle de 1:1 ; l'ensemble des parties du vecteur sont obtenues par l'utilisation des fonctions de surface disponible sur Solidworks.

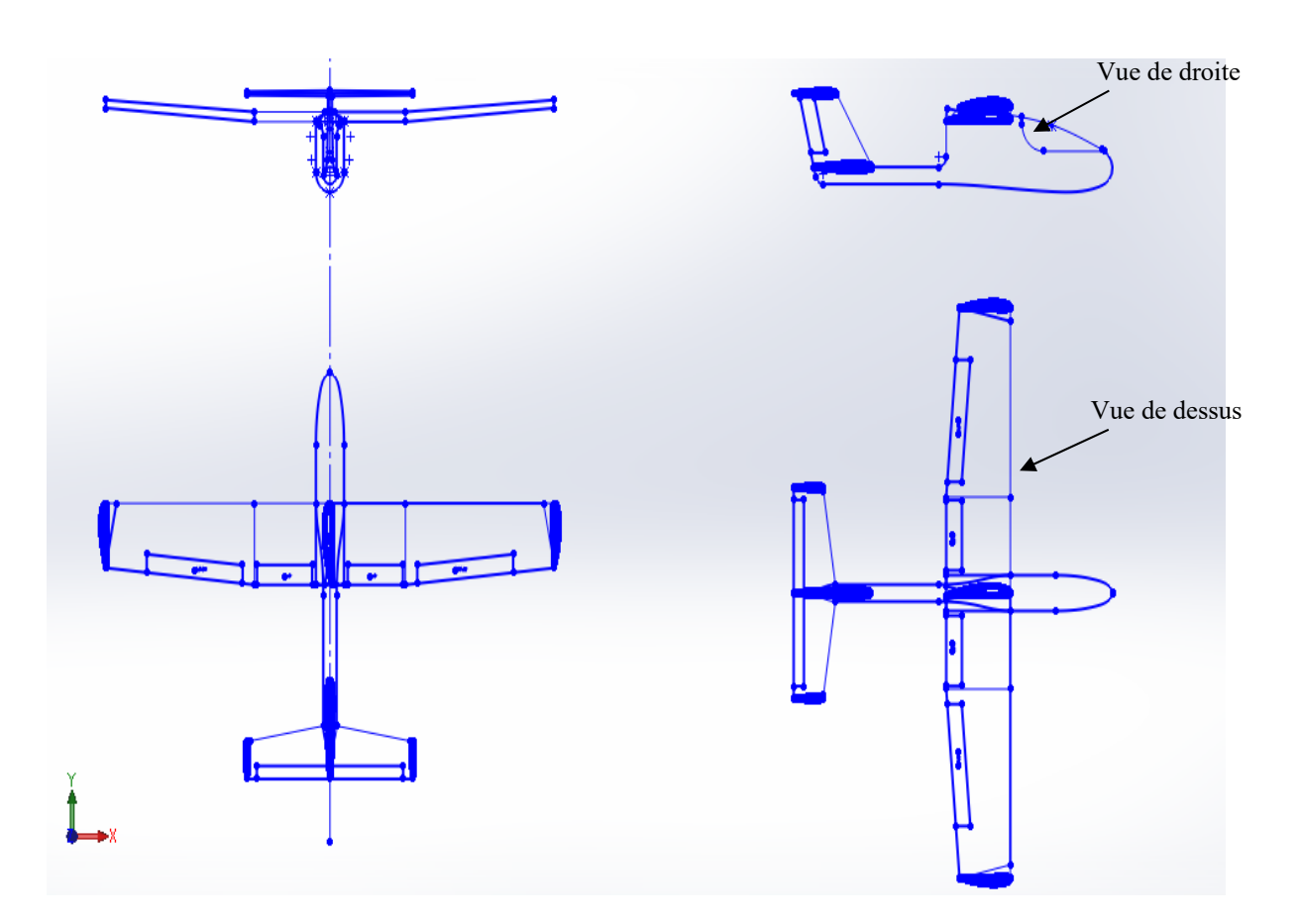

**Figure (3.1)**. Cadre globale.

# **a-Conception du fuselage et de la poutre de queue**

En combinant les deux vues (droite et dessus), on obtient l'allure du mini drone afin de pouvoir créer les différentes stations qui forment le fuselage

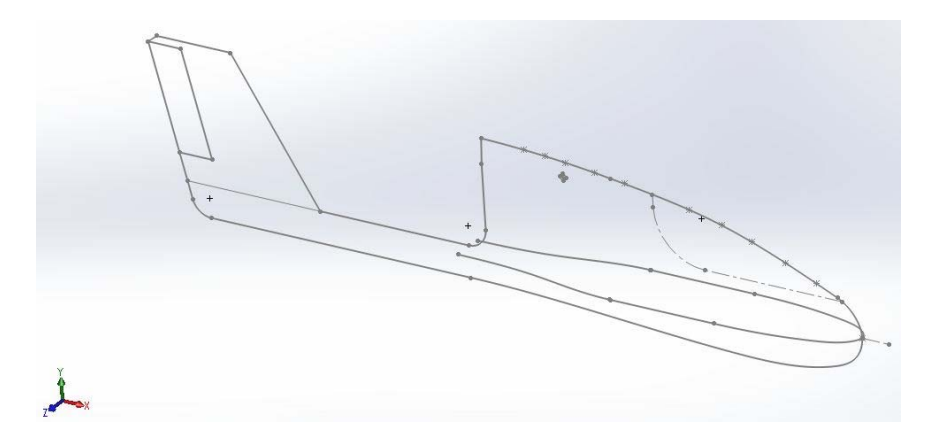

**Figure (3.2)**. Combinaison des deux vue (droite, dessus)

A partir du dessin ci-dessus, on va créer des stations pour former le fuselage comme le montre la figure (III-3).

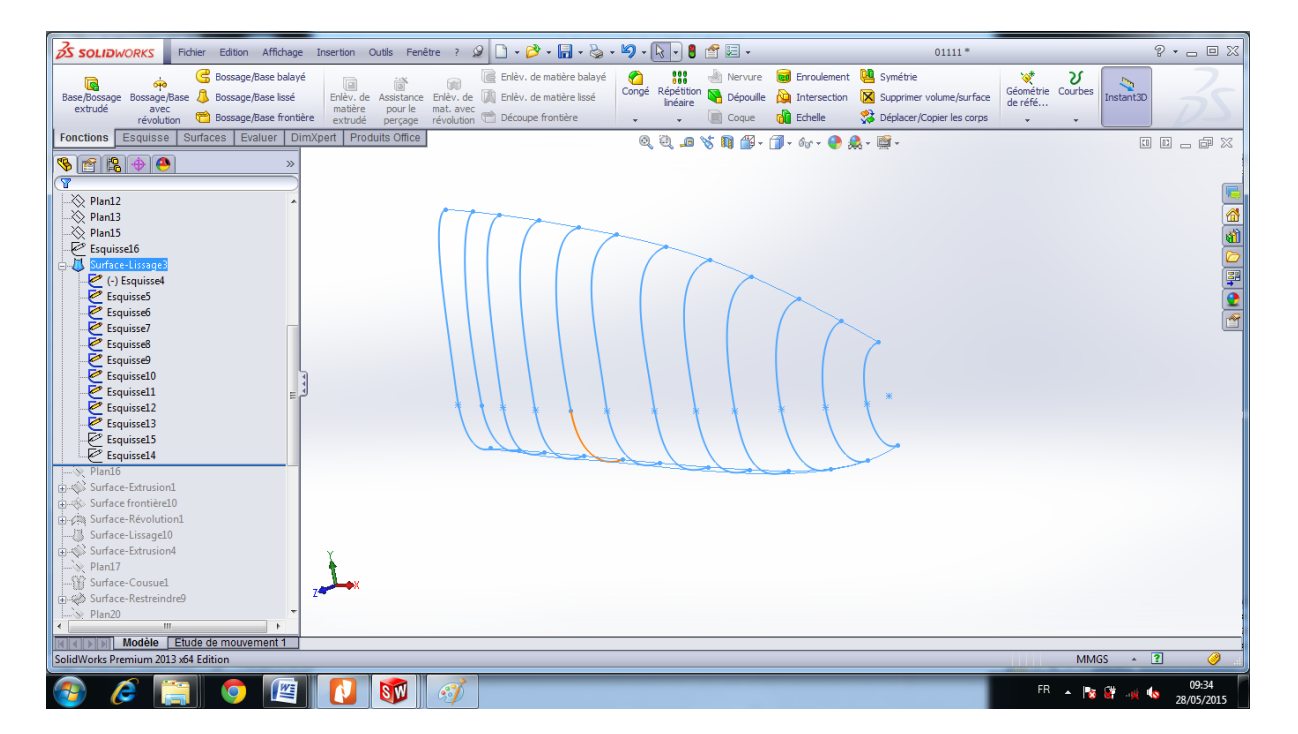

**Figure (3.3).** Esquisse de différentes stations du fuselage.

Le fuselage est tracé par la fonction de lissage on utilisant les stations crées précédemment **Figure(3.4)** .

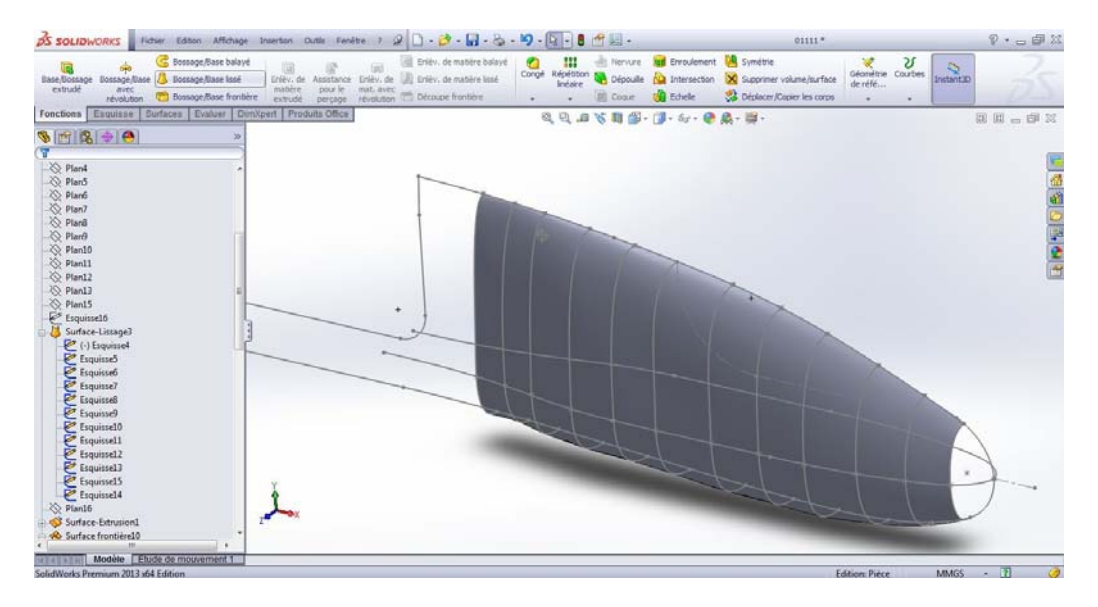

**Figure (3.4).** Génération de la surface fuselage par lissage

La génération de la surface doit être lisse et de courbure continue (éviter la présence de gondolement).

La poutre de queue est réalisée par extrusion d'un arc de cercle de diamètre (50 mm), **figure (3.5)**

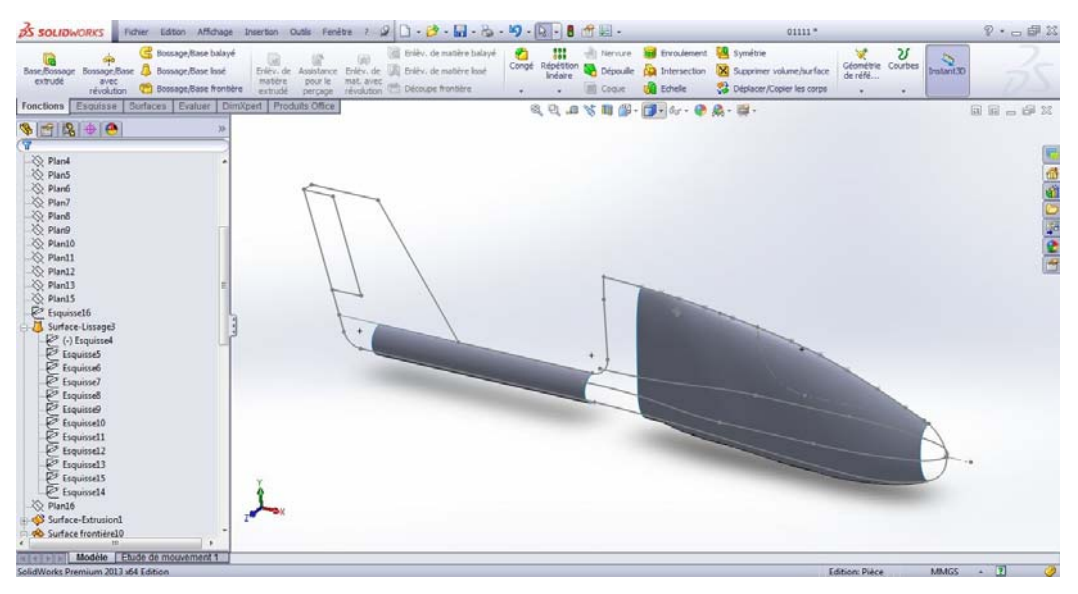

**Figure (3.5)**. Extrusion de la poutre de queue.

Le nez du fuselage et le raccordement avec la poutre sont générés par la fonction de lissage **figure (3.6)**

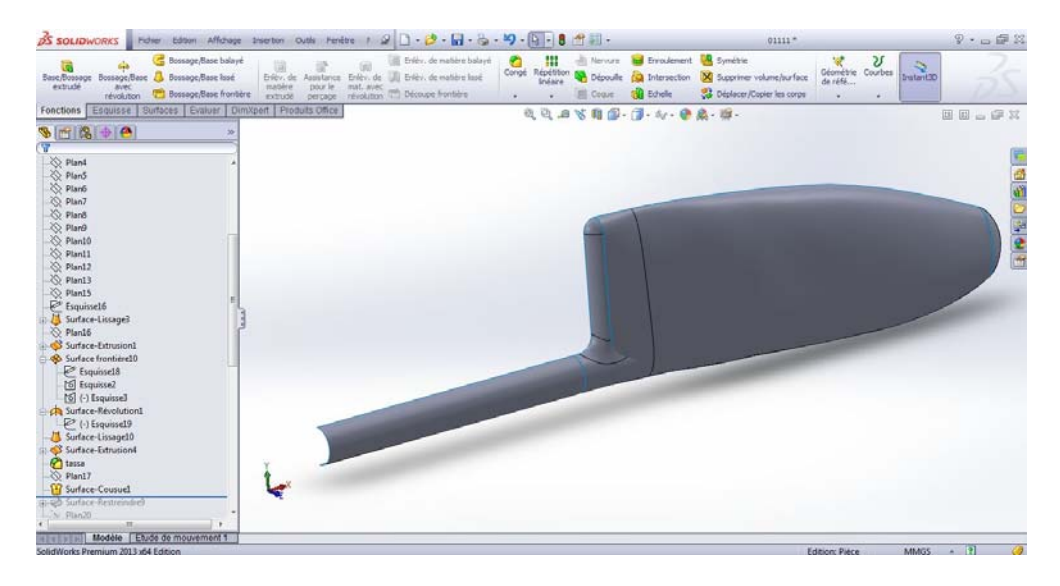

**Figure (3.6).** Lissage des surfaces de du nez et du raccordement poutre-fuselage

# **b-Conception de l'aile**

On extrude le profil de l'aile (Clark Y) pour former la partie centrale de l'aile, et le bout d'aile est tracé par raccordement de l'extrémité de l'aile centrale avec le profil de bout d'aile, il est important dans cette partie de respecter l'angle de dièdre.

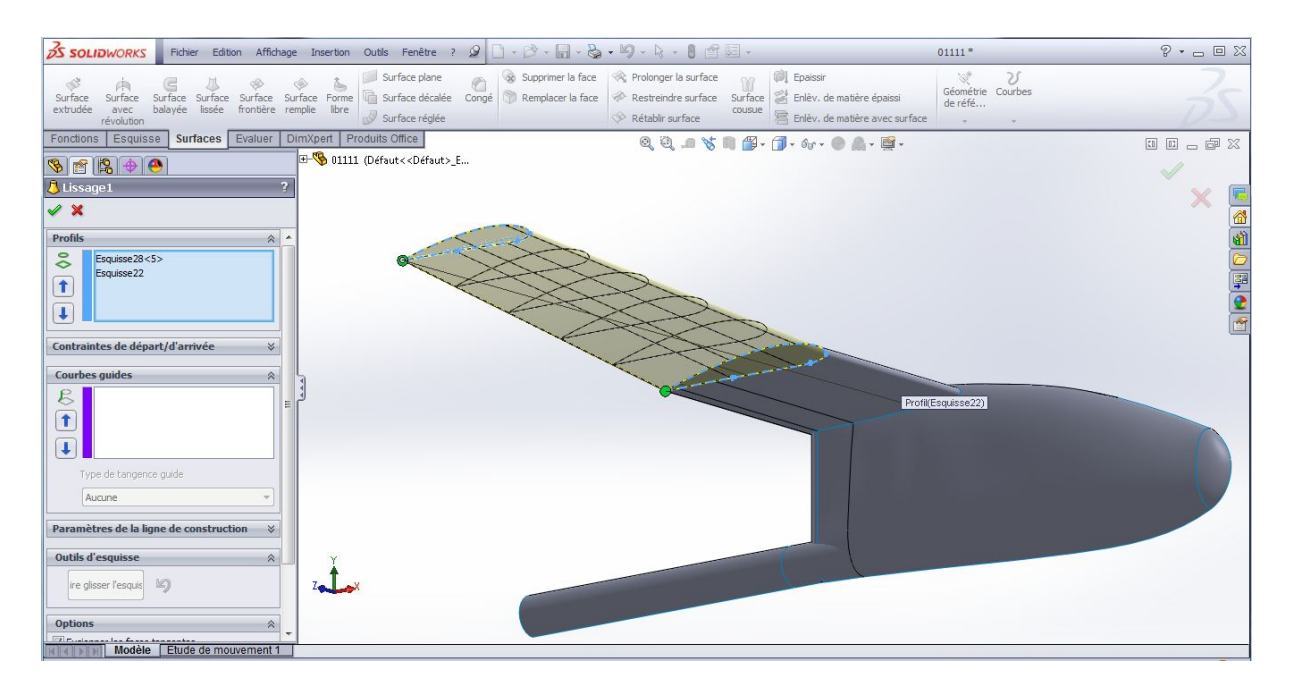

**Figure (3.7)**. Extrusion de la demi-aile.

# **c-Conception des empennages :**

En créant deux plans, parallèle puis on copie les profiles des empennages et on fixe la corde de chaque partie et de même façon, on génère un lissage grâce à la fonction de surface, on obtient la forme de demi empennage verticale comme suite : NACA 0010

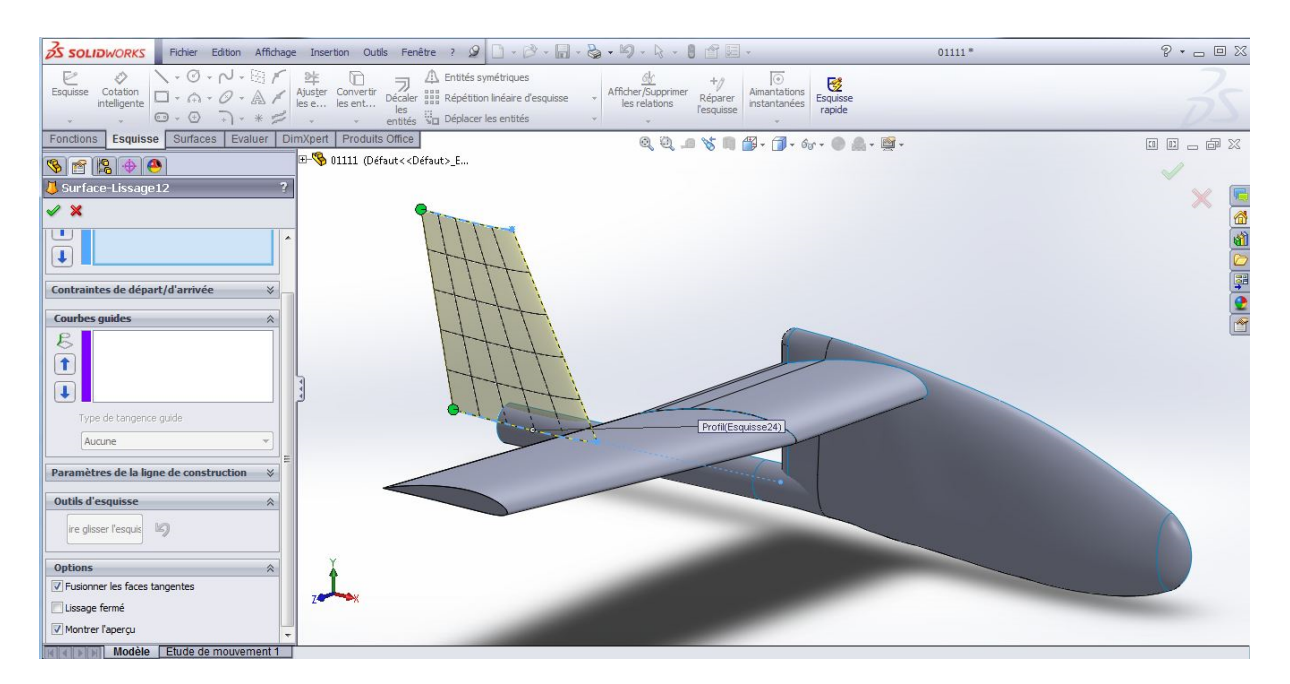

**Figure (3.8)** .Lissage des profils d'empennages verticale.

# **d-Finalisation de la conception du vecteur :**

On utilise la fonction de symétrie pour compléter la forme du vecteur en choisissant le plan face comme plan de symétrie, la **figure (3.9)** montre cette étape :

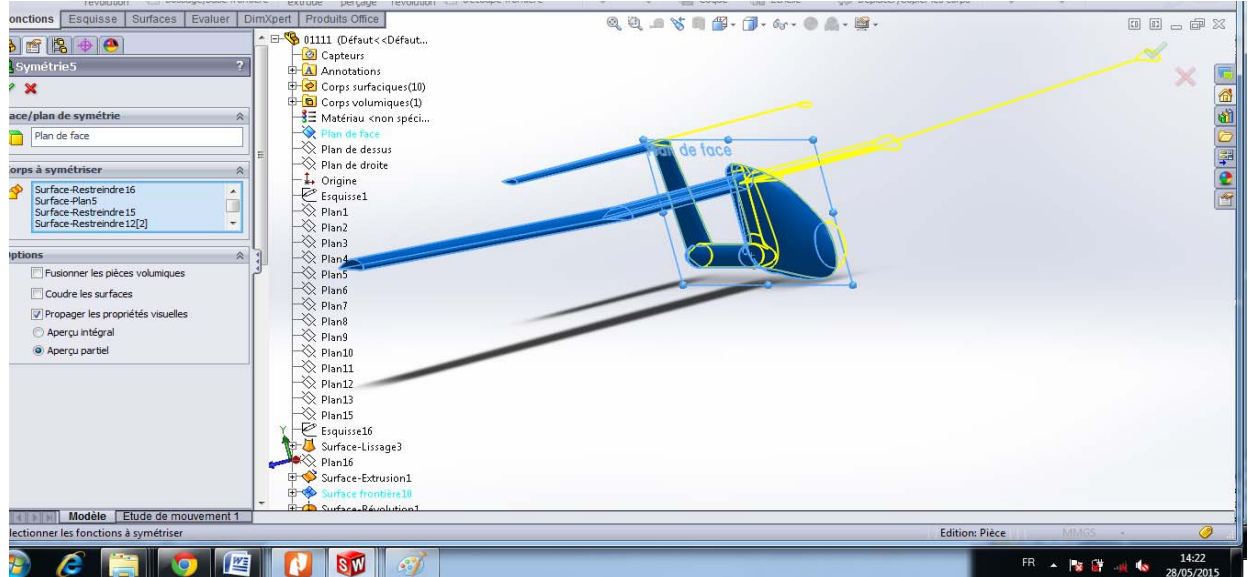

**Figure (3.9)**. Fonction de symétrie.

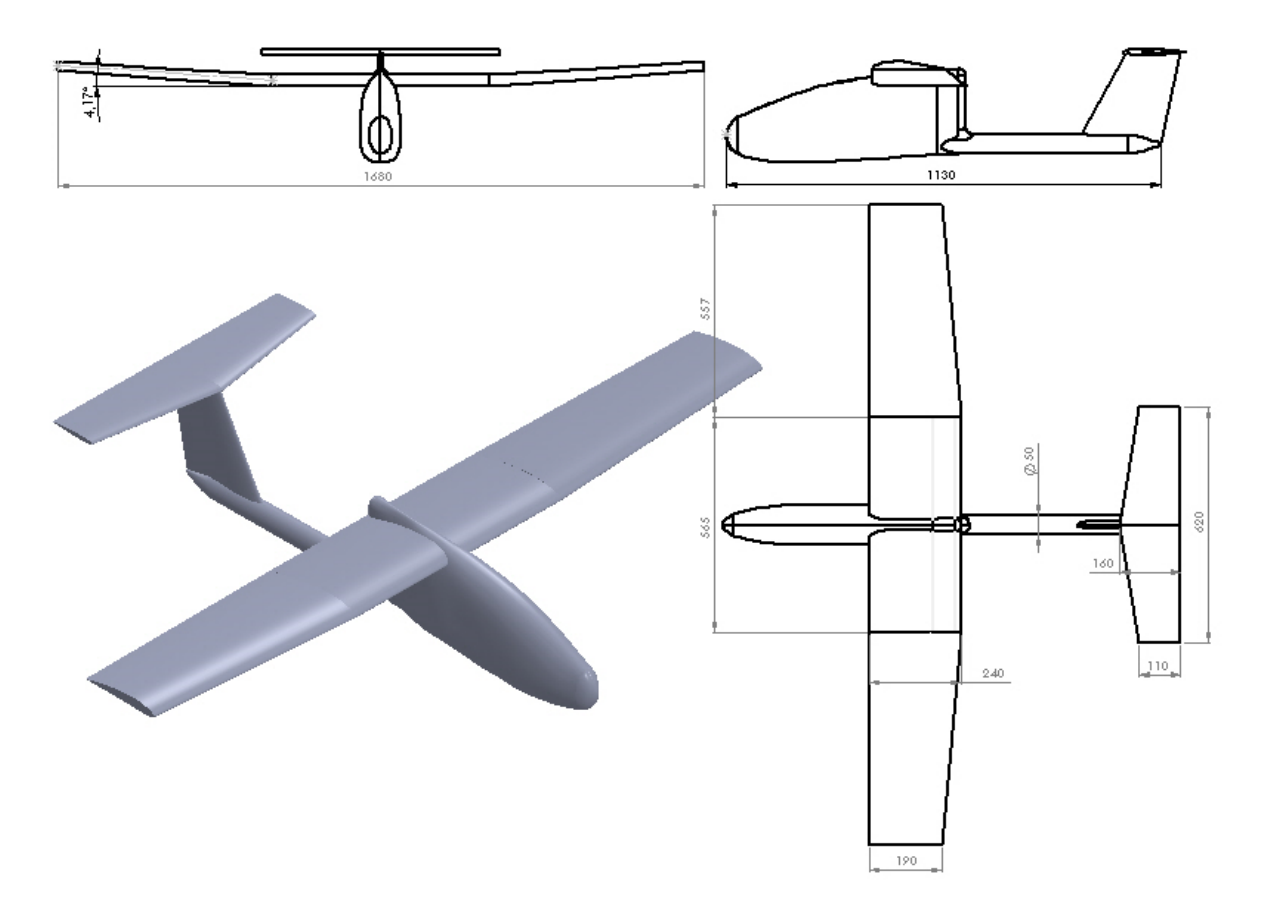

A la fin, on va avoir le modèle suivant :

**Figure (3.10)**. Modèle 3D du BOURAK II.

Âpre avoir la maquette numérique à échelle 1:1 nous avons choisi l'échelle 1:4 .

# **3. 2 Réalisation de la maquette à échelle réduite (1:4)**

La maquette à échelle réduite doit être réalisée avec une grande précision afin de ce rapproché au maximum du modèle conçu sous Solidworks

Dans les paragraphes suivant on va présenter les étapes entamées pour la réalisation de la maquette à échelle réduite.

# **Moyens de réalisation :**

- machine de découpage CNC : c'est une fraiseuse trois axes assistée par ordinateur et sur laquelle on a monté un dispositif de découpe par fil chaud afin de former (couper) les différentes formes en polystyrène.
- mini perceuse
- cutter
- étau
- règle simple d'aluminium est suffisante
- pinces plate

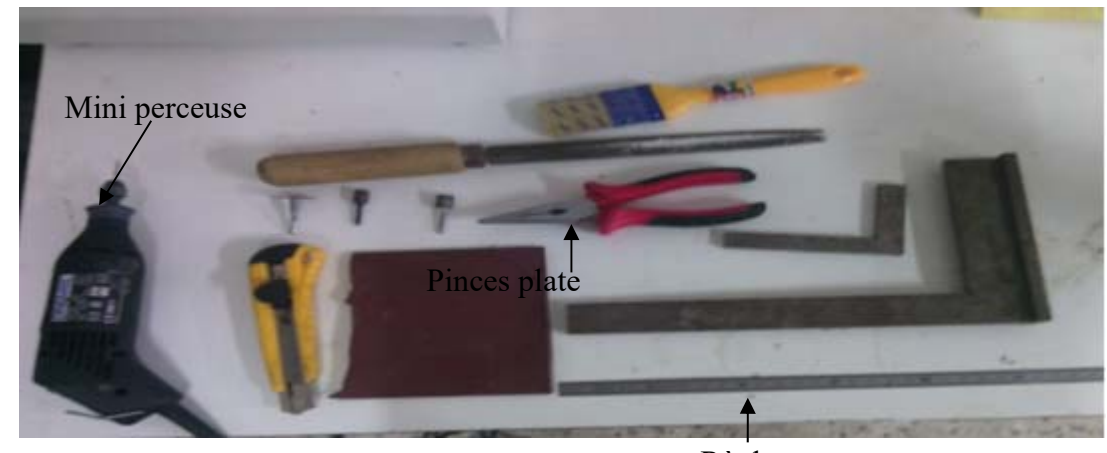

Règle

**Figure (3.11)**. **Moyens utilisée**

# **Matériaux utilisés**

- Balsa

-

- Polystyrène
- Bakélite
- Résine + durcisseur
- La colle

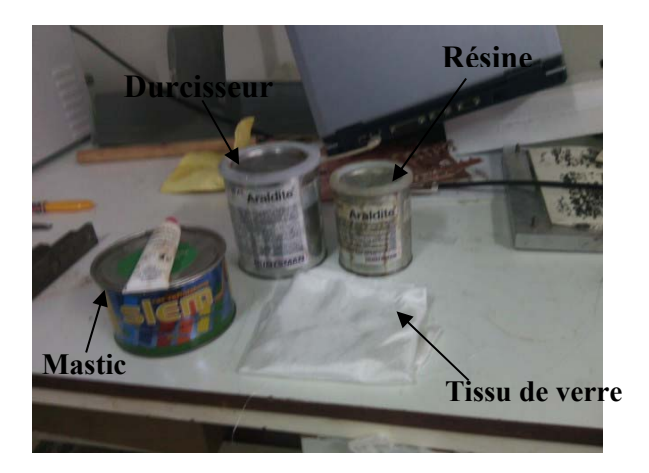

**Figure (3.12).Matériaux utilisés** 

#### **3. 2.1 étapes de réalisation**

La fabrication de la maquette est divise en 5 parties : Aile qui est constitue de 3 partie (centrale, bout d'aile gauche et bout d'aile droite), gouverne horizontale, et vertical, fuselage et la poutre, ces différents partie sont obtenu a partir de dessin 3d Solidworks

# **Fuselage :**

Le corps du fuselage est en polystyrène renforcé par deux couches de tissu de verre ; la fabrication du corps est obtenu par la découpe à fil chaud, dans cette phase de découpe on a utilise les deux vues (face et dessus), qui ont été obtenu par projection du fuselage sur *AUTOCAD* sous format **\*.dxf**, après, ils (les deux vues) ont été exportées vers le logiciel *NCCAd7* où on va générer le programme de découpe pour chaque vue (deux programmes) qui sera par la suite exécuter sur la machine CNC (annexe programme ).

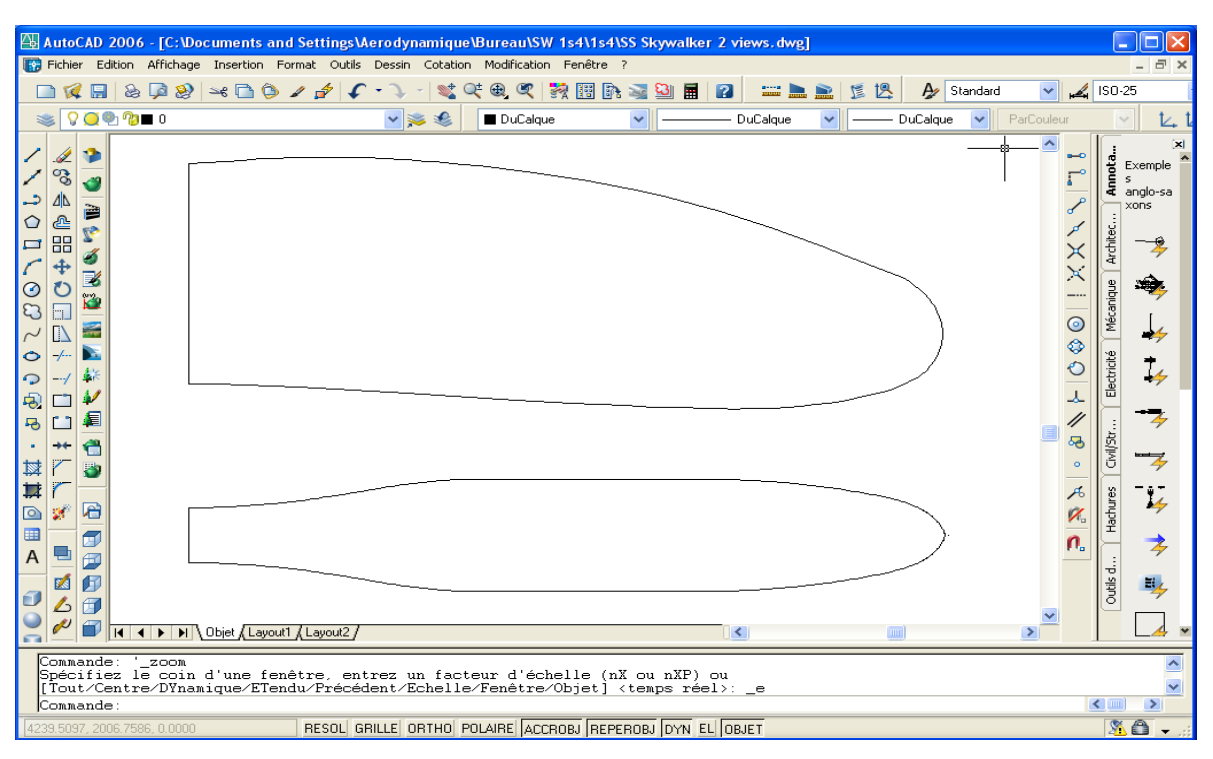

**Figure (3.13).les deux sur** *AUTOCAD* 

La photo ci-dessous represente une partie du programme de decoupe obtenu par *NCCAd7*  (**ANNEXE A :** Programme)

G90 : le début de programme

G01 : le déplacement rectiligne dans la matière

G02 : le déplacement arc dans la matière

X, Y, Z : les cordonnées de déplacement de l'outil

F22 : vitesse de de placement outil

| File |                    |                                 | Machine Simulation View Parameters | Help |  |
|------|--------------------|---------------------------------|------------------------------------|------|--|
|      |                    | ; Decoupe du fuselage (face)    |                                    |      |  |
| G90  |                    |                                 |                                    |      |  |
|      | G01 X133.31 F22    |                                 |                                    |      |  |
|      | $G01$ $Z60.60$     |                                 |                                    |      |  |
|      | G01 X133.69 Z68.42 |                                 |                                    |      |  |
|      |                    | G02 I2.55 K-0.12 X136.16 Z70.85 |                                    |      |  |
|      | G01 X136.49 Z70.86 |                                 |                                    |      |  |
|      | G01 X136.82        |                                 |                                    |      |  |
|      | G01 X137.15 Z70.87 |                                 |                                    |      |  |
|      | G01 X137.47 Z70.88 |                                 |                                    |      |  |
|      | G01 X137.80        |                                 |                                    |      |  |
|      | G01 X138.12 Z70.89 |                                 |                                    |      |  |
|      | G01 X138.45        |                                 |                                    |      |  |
|      | G01 X138.77 Z70.90 |                                 |                                    |      |  |
|      | G01 X139.09        |                                 |                                    |      |  |
|      | G01 X139.41        |                                 |                                    |      |  |
|      | G01 X139.73        |                                 |                                    |      |  |
|      | G01 X140.05        |                                 |                                    |      |  |
|      | G01 X140.36        |                                 |                                    |      |  |
|      | G01 X140.68        |                                 |                                    |      |  |
|      | G01 X140.99 Z70.89 |                                 |                                    |      |  |
|      | G01 X141.31        |                                 |                                    |      |  |
|      | G01 X141.62 Z70.88 |                                 |                                    |      |  |
|      |                    |                                 |                                    |      |  |

**Figure (3.14).**Programme d'usinage sur nccad7

Il faut s'assurer que la Commande-machine a été installé correctement, les paramètres sont placés de la bonne manière pour lancer la découpe.

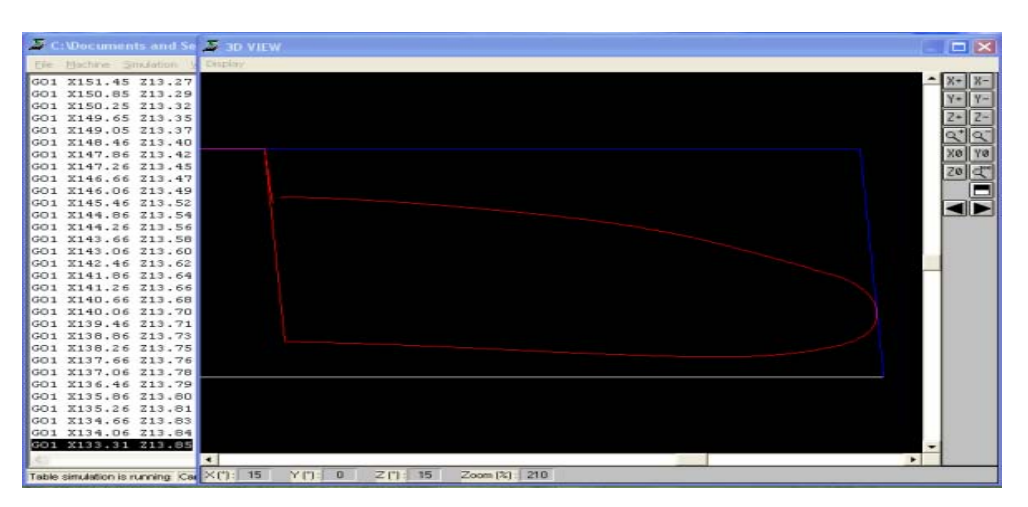

Figure (3.15).Simulation de découpe sur nccad7 (vue de face)
| <b>C: Cook uments and Setti</b>        | <b>LET 3D VIEW</b>                                | $\Box$             |
|----------------------------------------|---------------------------------------------------|--------------------|
| File Machine Simulation View           | Display                                           |                    |
| GO1 X243.40 Z31.65                     |                                                   | $X-$               |
| GO1 X243.10 Z31.66                     |                                                   |                    |
| GO1 X242.81 231.67                     |                                                   | $Y-$               |
| GO1 X242.52 Z31.68                     |                                                   | $Z-$               |
| GO1 X242.22 Z31.69                     |                                                   |                    |
| GO1 X241.93 Z31.70                     |                                                   | $\alpha$           |
| GO1 X241.63                            |                                                   | Y8<br>xø           |
| GO1 X241.34 Z31.71                     |                                                   |                    |
| GO1 X241.04 Z31.72                     |                                                   | $\mathbb{C}$<br>za |
| GO1 X240.75 Z31.73                     |                                                   |                    |
| G01 X240.46                            |                                                   |                    |
| G01 X240.16 Z31.74                     |                                                   |                    |
| GO1 X239.86                            |                                                   |                    |
| GO1 X239.57 Z31.75                     |                                                   |                    |
| G01 X239.27                            |                                                   |                    |
| GO1 X238.97 Z31.76                     |                                                   |                    |
| GO1 X238.68                            |                                                   |                    |
| GO1 X238.38 Z31.77                     |                                                   |                    |
| GO1 X238.08                            |                                                   |                    |
| G01 X237.79                            |                                                   |                    |
| G01 X237.49                            |                                                   |                    |
| GO1 X237.19 Z31.78                     |                                                   |                    |
| GO1 X236.89                            |                                                   |                    |
| G01 X236.59                            |                                                   |                    |
| GO1 X236.29                            |                                                   |                    |
| GO1 X236.00                            |                                                   |                    |
| GO1 X235.69 Z31.79                     |                                                   |                    |
| GO1 X235.40                            |                                                   |                    |
| GO1 X235.09                            |                                                   |                    |
| GO1 X234.79                            |                                                   |                    |
| G01 X190.70                            | $\overline{\phantom{0}}$                          |                    |
|                                        | $\overline{4}$<br>٠                               |                    |
| Teble simulation is running Cance XTI: | 15<br>YT1:0<br>$Z$ [']: 15<br>$Z$ oom $[X]$ : 210 |                    |

Figure (3.16).Simulation de découpe sur nccad7 (dessus)

 Le fonctionnement manuel de la Commande-machine est fait par le PC-clavier, l'écran du moniteur ayant la fonction d'un affichage très efficace et étendu.

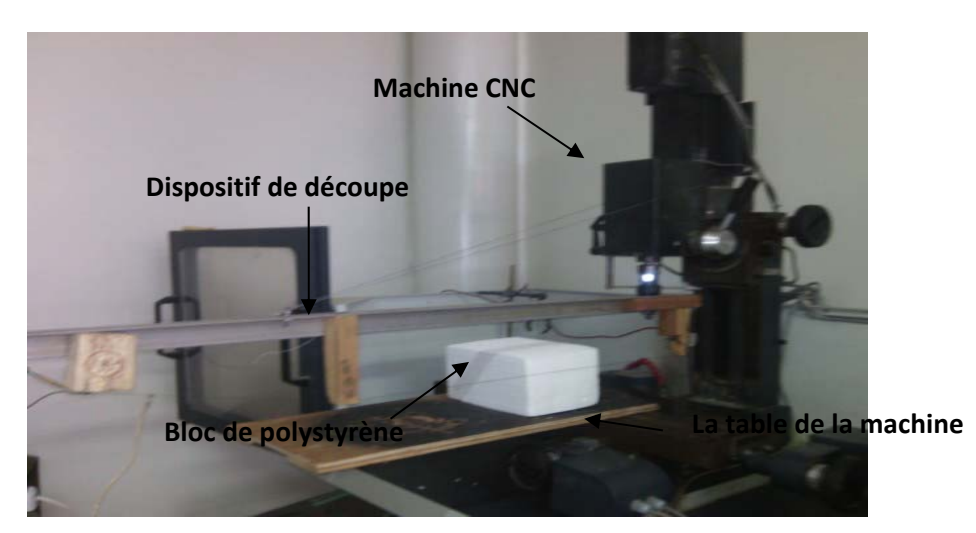

**Figure (3.17).**Dispositif de découpe

On fixe le brut sur la table de la machine, puis on passe à la découpe à l'aide de la machine CNC.

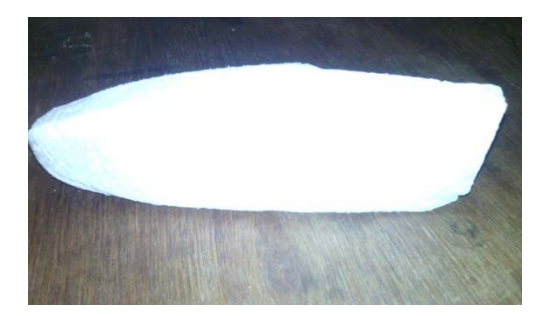

Apre la découpe de la vue de face, on fait tourner le bloc du polystyrène sur le cote

**Figure (3.18).** Fuselage réalisé

Apres avoir renforce le fuselage avec le tissus de verre on a fixe un boulon de filetage intérieure M6 a l'aide d'une résine sur le ventre du fuselage, ce boulon va servir pour la fixation de la maquette sur le mat pendant les essais en soufflerie.

## **Aile**

L'aile a été fabrique en trois parties (centrale, bout d'aile gauche et bout d'aile droite) en balsa, la fabrication de chaque partie de l'aile est obtenu manuellement par fixation d'un bloc de balsa entre deux profil **clarkY** de même corde (60 mm) ; on utilisant la lime on va dresser le bloc jusqu'à l'obtention d'une aile avec un profil **clarkY**.

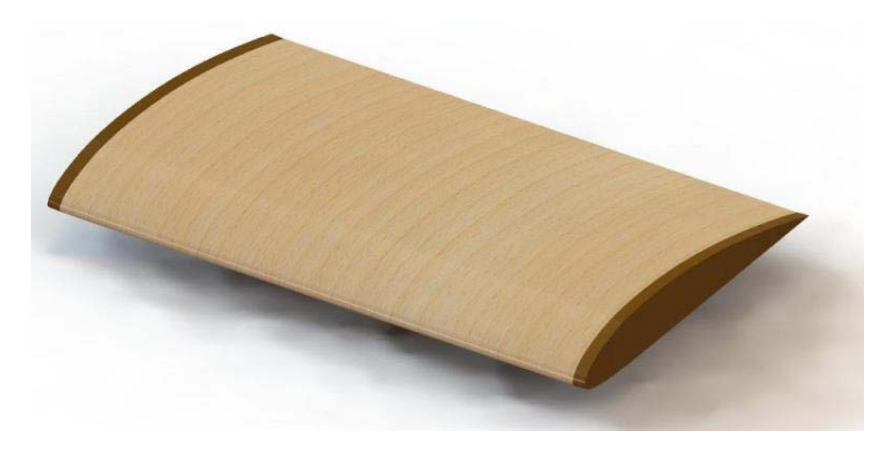

**Figure (3.19).**Aile centrale

La réalisation des deux bouts d'aile a été obtenus par le même procède mais avec des profils de corde différentes.

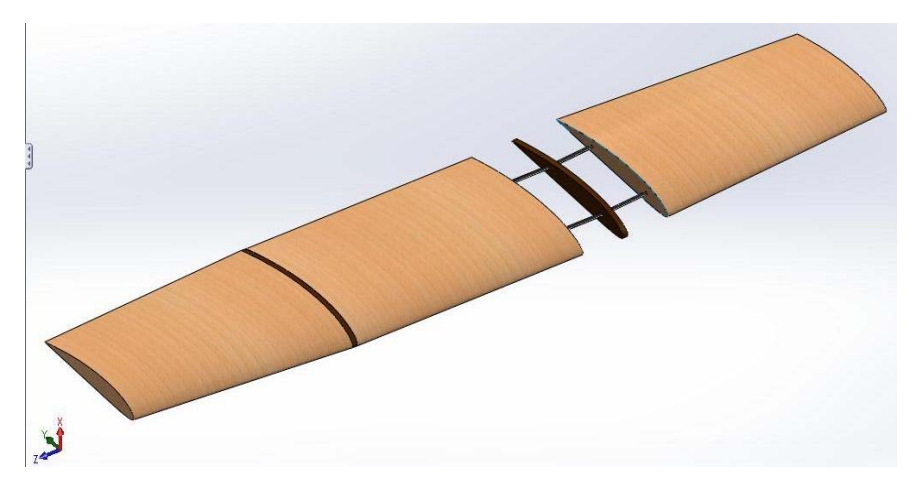

**Figure (3.20).**bouts d'aile

L'agencement de ces différentes pièces a été réalisé par collage on utilisant une résine aéronautique.

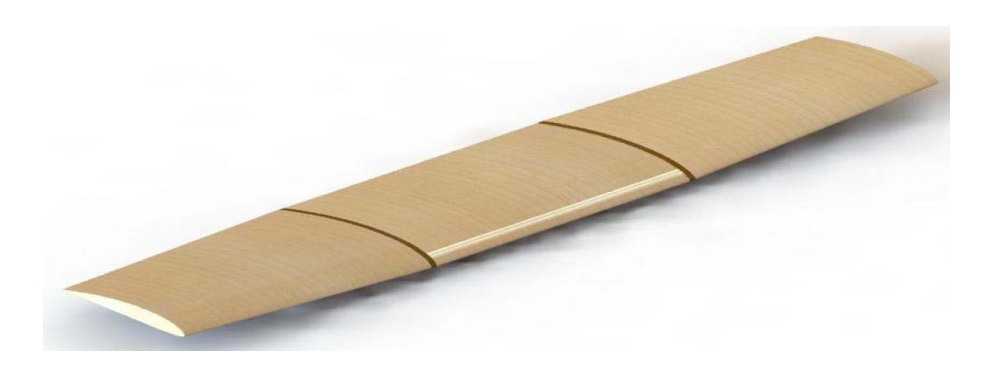

**Figure (3.21).**aile complet

**Remarque :** les profils (**clarkY**) ont été obtenus par usinage CNC sur le bakélite (**ANNEXE A :**  Programme).

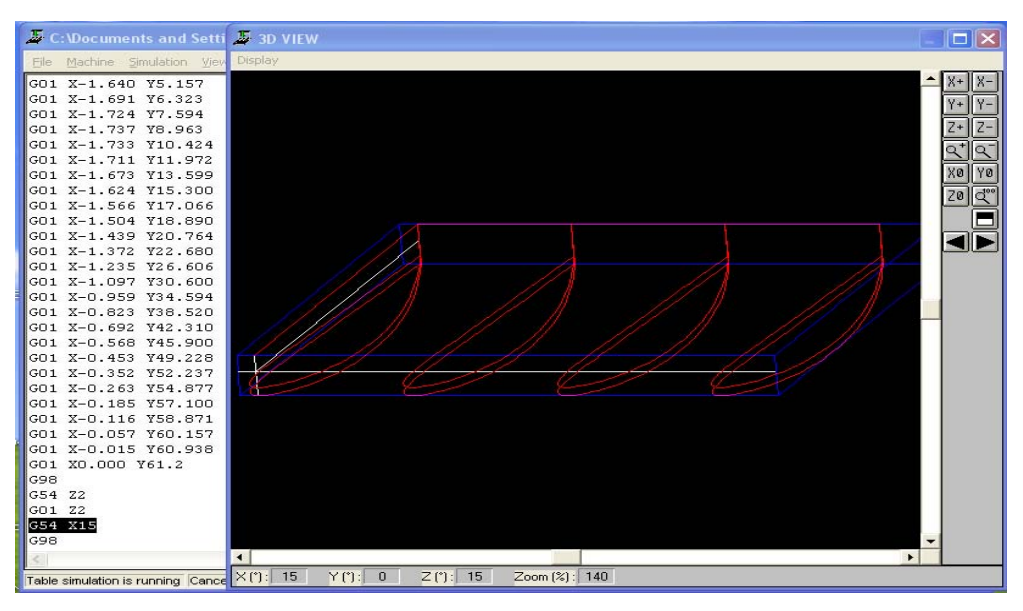

**Figure (3.22).**Simulation d'usinage des profils

## **Les empennages**

La réalisation de gouverne horizontale et vertical a été obtenue par le même procède que l'aile mais avec des corde différentes et des profils symétriques NACA0010.

La figure **Figure 3.23** représente la simulation d'usinage de profil de Gouverne horizontale

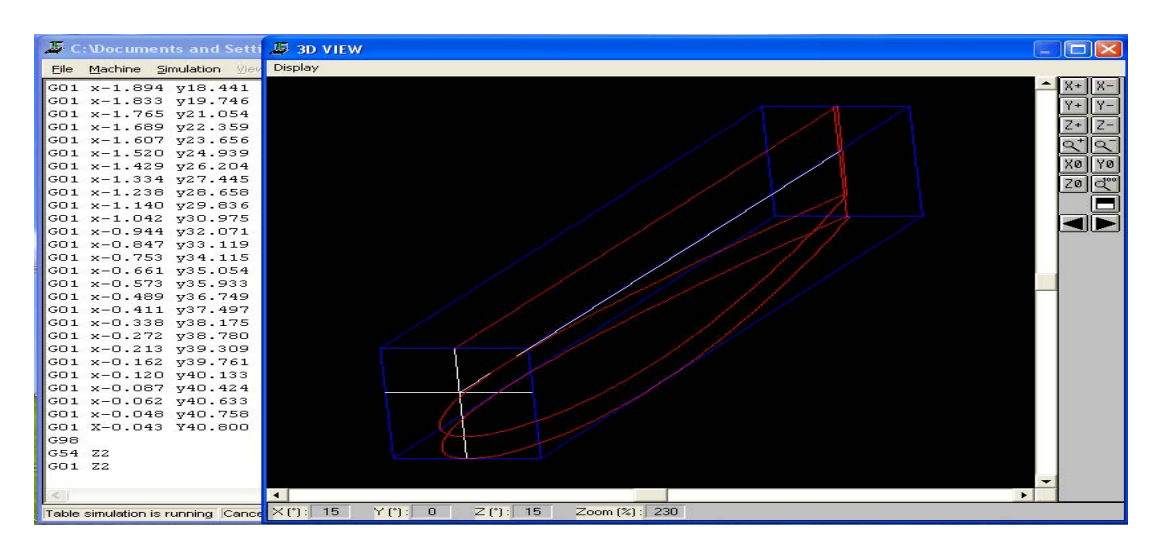

**Figure (3.23)** Gouverne horizontale

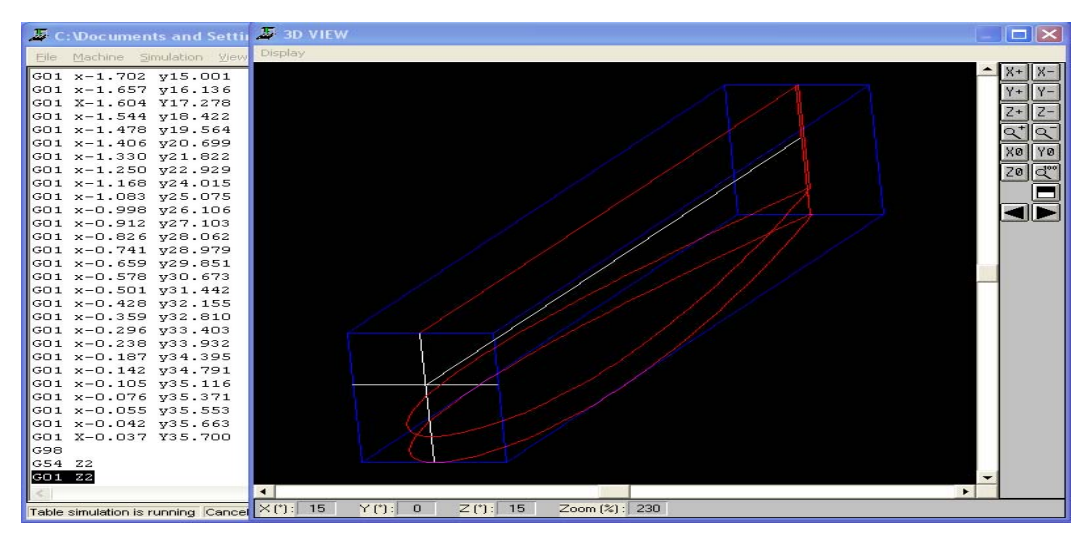

La figure **Figure 3.24** représente la simulation d'usinage de profil de Gouverne vertical

**Figure (3.24)** Gouverne vertical

## **Poutre de queue:**

La poutre de queue est réalisée en utilisant un tube en bois de diamètre (12 mm).

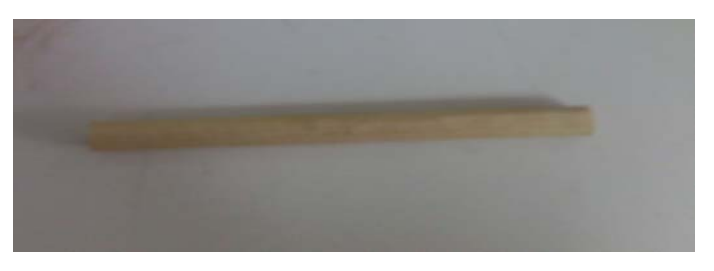

**Figure (3.25)**. La poutre de queue

## **3. 2.2 L'assemblage de différentes pièces**

L'assemblage des différentes pièces est réalisé par insertion des tiges de diamètre 1 mm entre ces pièces usinées en plus on ajoute une résine + durcisseur pour garantir une bonne jonction entre ces pièces, on note qu'il est nécessaire d'utiliser des équerres pour assurer :

- la perpendicularité entre la gouverne horizontale et verticale ;
- la perpendicularité entre le fuselage et l'aile ;
- l'alignement de la poutre de queue avec le fuselage ;

Pour la finition, de la maquette on a applique une couche de mastic, puis on a poncé en utilisant le papier verre pour avoir une surface de bonne qualité (lisse) ; A la fin une couche de peinture en noir mate, la figure ci-dessous montre la maquette obtenue :

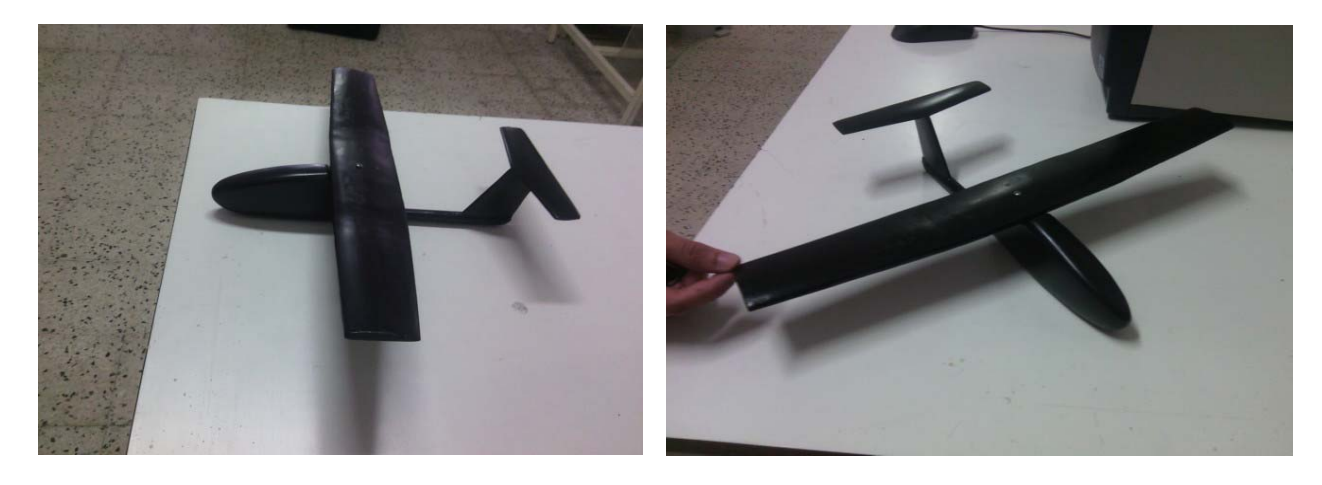

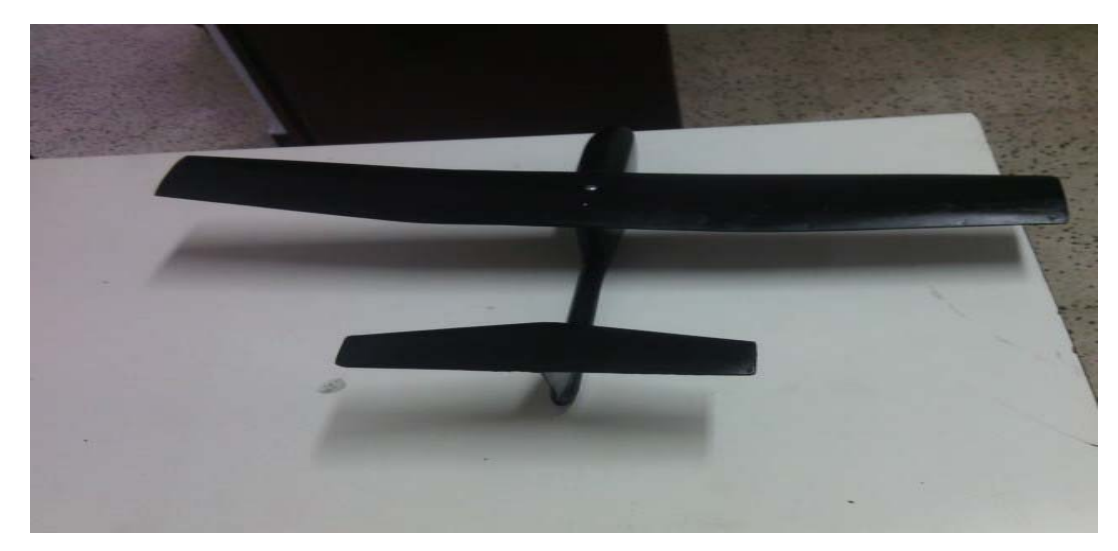

**Figure (3.26)**.la maquette complet

# **Conclusion**

La réalisation de la maquette me permet de maitriser le dessin surfacique sous Solidworks, de familiariser avec le domaine de construction.

La réalisation nécessite de temps de la patience, d'exactitude, de réflexions et d'astuces.

A la fin la construction de ce modèle (maquette) est faite avec beaucoup de plaisir

 Une étude expérimentale est menée dans cette partie afin de déterminer les performances aérodynamique à savoir le coefficient de portance de trainée et de moment.

La maquette réalisée est prise sur support pour être présente convenablement à la soufflerie à circuit ferme pour une étude aérodynamique.

D'autre part, on s'intéresse ainsi à présenter une méthode lège expérimentale basé sur des principes physiques classique pour estimer le tenseur d'entier d'un UAV qui est d'une importance capitale pour l'étude et stabilité dynamique de l'aéronef que le pilote automatique intégrera dans son modèle mathématique de l'équation du mouvement de l'UAV .

#### **4.1. Mesure de force**

 Pour mettre en pratique cette étude expérimentale, l'écoulement autour d'une maquette est simulé expérimentalement dans une soufflerie facilitant l'étude aérodynamique.

### **4.1.1. Description de La soufflerie « TE 44 Subsonique Wind Tunnel »**

La soufflerie utilisé est de type circuit fermé « TE 44 Subsonique Wind Tunnel » à circuit fermé compact et d'une conception conventionnelle avec un tunnel horizontal. Cette dernière se caractérise par une vitesse qui peut atteindre les 60m/s ainsi qu'un bas niveau de bruit. La soufflerie est dotée d'une section interchangeable qui s'adapte à l'extrémité de la veine d'essai pour faciliter la réalisation de certains types d'expériences à veine libre.

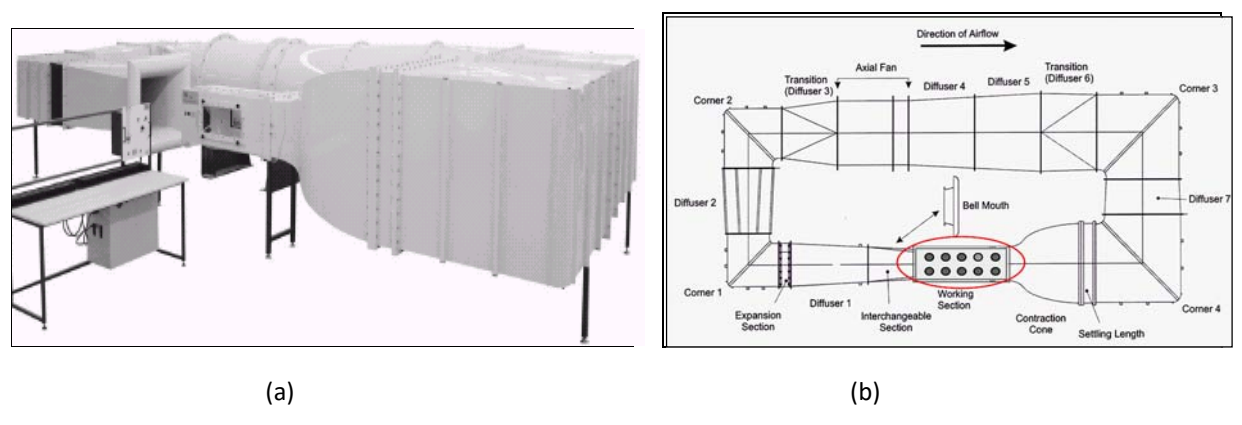

**Figure (4.1)**.Soufflerie subsonique TE44.

La **Figure (4.1)** montre une vue d'ensemble de la soufflerie ainsi que le parcours d'air. La soufflerie occupe un espace d'une longueur totale de 7.4m, largeur totale de 3.32m et une hauteur de 1.85m. Elle est munie d'un ventilateur hélice actionné par un moteur asynchrone.

La chambre de tranquillisation est équipée de filtres anti-poussières et de grillages en nids d'abeille. Le convergent, à simple courbure est directement fixé à la veine d'essais de section carrée de 457mm par 457 mm et d'une longueur de 1200mm. Le niveau de turbulence de l'écoulement libre est de l'ordre de 0,1 %.

#### **4.1.2. Matériels constitutifs**

 La **Figure (4.2)** décrit la connexion de l'équipement de mesure et la veine d'essai. La maquette est fixée dans la veine d'essai. D'après la figure le matériel utilisé sera expliqué par ordre logique :

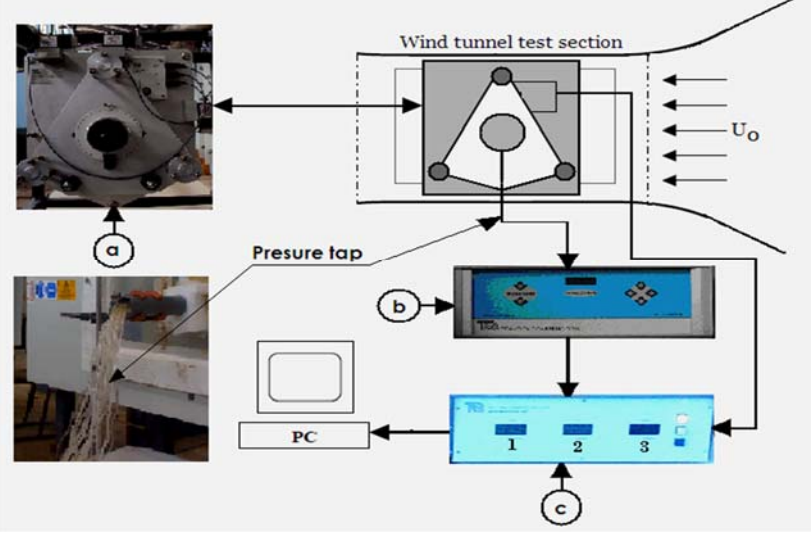

**Figure (4.2).**Equipement expérimental.

#### **Balance TE 44**

La balance TE81 a pour but de capter et mesurer la force portance, de traînée et le moment de tangage qui sont exercé sur la maquette étudiée. Cette balance s'adapte sur la veine d'essai et joue le rôle d'un système de support pour les maquettes étudiées. Chaque maquette doit être équipée d'une tige de montage de 220mm de longueur ayant un diamètre adéquat avec l'alésage de la balance. Cette dernière est équipée par un système gradué sur la périphérie qui assure la rotation libre de la maquette pour le réglage de l'angle d'incidence, à l'aide d'une bride d'incidence et pour un angle désirer la position peut être verrouillée.

## **Capteur de pression (TE44 DPS)**

La maquette contient généralement des prises de pression statique. Le capteur **TE44 DPS** permet la lecture 20 prises de pressions statiques et totales du fluide ainsi que le choix séquentiel de prise.

## **Unité d'affichage**

Elle contient trois écrans permettent d'afficher les valeurs des forces mesurer par la balance : portance et traînée en Newton. Elle contient aussi un système électronique pour faire la liaison avec l'ordinateur et le logiciel DATA SLIM (C'est un logiciel d'application fourni avec la balance TE81 destiné à lire et enregistrer les données acquises de la balance ainsi que du capteur de pression). Il existe deux boutons un pour verrouiller la lecture et l'autre pour le tarage (mettre à zéro l'affichage).

## **Boite de commande**

Elle comporte un manomètre qui sert à calculer la vitesse de l'écoulement dans la veine d'essai à partir de la différence de pression. Cette boite contient aussi un régulateur de vitesse du ventilateur. Deux lampes qui montrent l'état de l'unité d'entraînement ainsi qu'une lampe et au même temps un boutons de (Marche/Arrêt) du ventilateur.

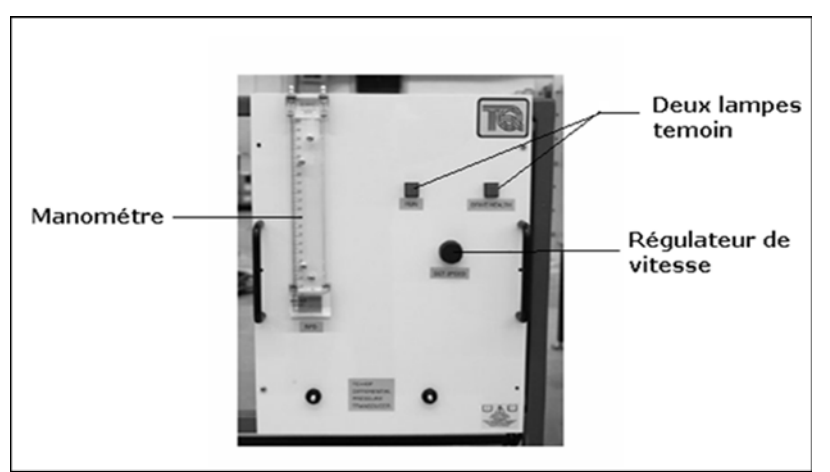

**Figure (4.3).**Boîte de contrôle.

## *NB* **:**

La mesure de la température ainsi que la pression ambiante est réalisée respectivement par un thermomètre et un baromètre externe.

### **4.1.3. Etalonnage de la balance (TE 81)**

 Il est évident qu'aucune mesure d'une grandeur physique n'est exempte d'incertitudes, celles-ci provenant soient d'erreurs systématiques, soit de la dispersion aléatoire des

Résultats de mesure. Les erreurs systématiques ne pouvant être par répétition éliminés des mesures étant donné qu'elles sont dues aux caractéristiques de l'appareillage de mesure, de l'installation et aux caractéristiques d'écoulement. Dans le but d'avoir une crédibilité dans les mesures effectuées en utilisant la balance (*TE81*);il est nécessaire d'effectuera avant chaque essai une procédure d'étalonnage suivant les consignes données par le constructeur.

 La balance contient trois capteurs qui servent à mesurer les efforts de traînée et de portance. La manœuvre de calibrage est assurée par un système constituer d'une corde, un bras en**« T»,** poulies et de masses étalons. Avant de lancer la procédure il faut que la balance soit dans un niveau planer, placer le bras **« T»** dans l'alésage se trouvant dans la balance, placer la poulie et d'ouvrir les clapets de sécurité .L'étalonnage pour lancer les expériences s'effectue donc selon deux étapes :

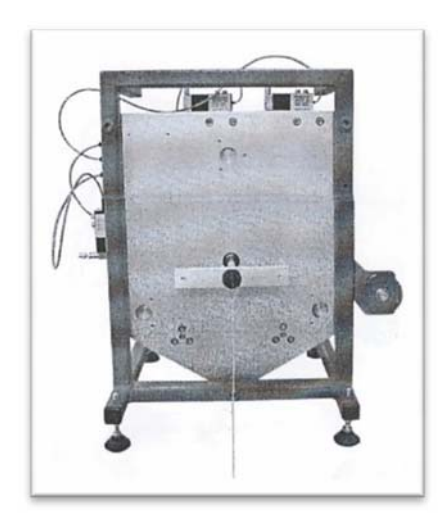

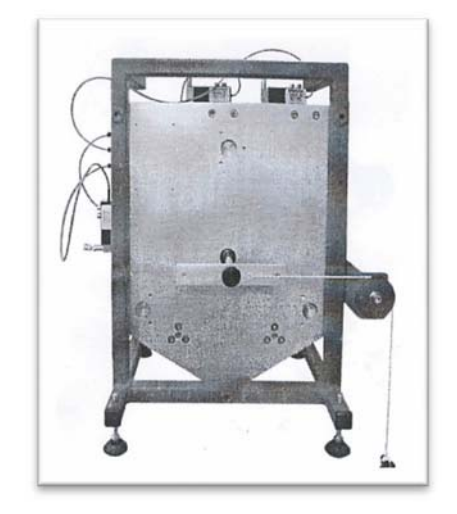

 $-a$ - $b$ - $b$ - $b$ **Figure (4.4).**Position de la balance pour l'étalonnage de la portance et de tramée

### **a)Etalonnage de la portance**

 Une petite poulie est fixé dans le bras «**T**», dans cette poulie une corde en Nylon est attaché comme l'indique la **Figure (4.4)-a** ; après la fixation de ce système dans la balance une remise à zéro des efforts (*AFT, FORE et Drag*) est nécessaire à l'aide du bottons «*TARE*» qui se trouve dans l'unité d'affichage. À l'intermédiaire de la corde un plateau de 0.5 kg est accroché à l'extrémité libre de la corde. Des masses étalons sont ajoutées d'une façon pas trop brutale à cause de la sensibilité des capteurs .Le poids de ces masses ajouté additionné au poids du plateau est égal à 10kilogrammes.Ladernière étape est de régler les boulons des capteurs verticaux (de la portance) d'une manière à lire sur l'unité d'affichage une valeur de 49.10N pour les deux composants *AFT* et *FORE* 

#### **b) Etalonnage de la traînée**

 Après avoir étalonné la portance, le plateau qui contient les masses est décroché de la corde, donc une nouvelle remise à zéro des efforts est essentielle .La corde est ensuite glissée sur la grande poulie (**Figure 4.4)-b**. De la même manière expliqué dans le paragraphe précédent le plateau est ré-attaché avec la corde .Des masses étalons sont ajoutées dont leurs poids additionné au poids du plateau est égal à 5 Kilogrammes .L'étape qui suit est de régler le capteur traînée à l'aide des boulons pour lire une valeur de49.10N pour *DRAG*.

Les essais sont faites à l'université des sciences et de la technologie d'Oran « **Mohamed BOUDIAF** » le **30-07-2015**(ANNEXE B).

### **4.1.4. Essais en soufflerie (TE 44 Subsonique)**

 Ces essais permettent de quantifier les forces et les moments appliqués à un avion complet. Chaque aile possède sa portance, sa traînée, son moment de tangage propres ; et l'appareil complet subit les efforts résultants de ceux appliqués à chaque aile ainsi qu'au fuselage, à l'empennage, …etc.

 Le moment aérodynamique le plus intéressant est le moment de tangage (dont le coefficient de moment est noté C<sub>M</sub>), car c'est lui qui conditionne l'équilibre longitudinal.

Pour un profil donné, on détermine en particulier le coefficient de moment à portance nulle (à une certaine incidence, l'aile ne porte plus).

## **4.1.5. Relations mathématiques**

### **Calcul de la trainée total de l'avion**

C'est la trainée de l'avion donnée par le calculateur de la soufflerie DRAG*.* 

$$
Cx = \frac{D}{\frac{1}{2}\rho SV^2} \dots \dots \dots \dots \dots \dots \dots \dots \dots \dots \dots \dots \dots \tag{4.1}
$$

### **Calcul de la portance total de l'avion**

C'est la portance de l'avion donnée par le calculateur de la soufflerie

$$
L = AFT - FORE
$$
 (4.2)

$$
C_Z = \frac{L}{\frac{1}{2}\rho S V^2} \qquad \qquad \dots \dots \dots \dots \dots \dots \dots \dots \dots \dots \dots \dots \tag{4.3}
$$

### **Calcul du coefficient de moment**

Moment de tangage qui est égal à

$$
M = (AFT - FORE)*0,127
$$
 ....... (4.4)

$$
C_m = \frac{M}{\frac{1}{2}\rho S V^2 c} \qquad \dots \dots \dots \dots \dots \dots \dots \dots \dots \dots \dots \dots \quad (4.5)
$$

Où : Cm est le coefficient de moment

C : la corde de l'aile.

## **Fixation de la maquette**

La fixation de la maquette sur le mat pendant les essais en soufflerie par le boulon de filetage intérieure M6 sur le ventre du fuselage.

Après avoir fixé la maquette, il est nécessaire d'assurer qu'elle est parallèle à l'écoulement d'air.

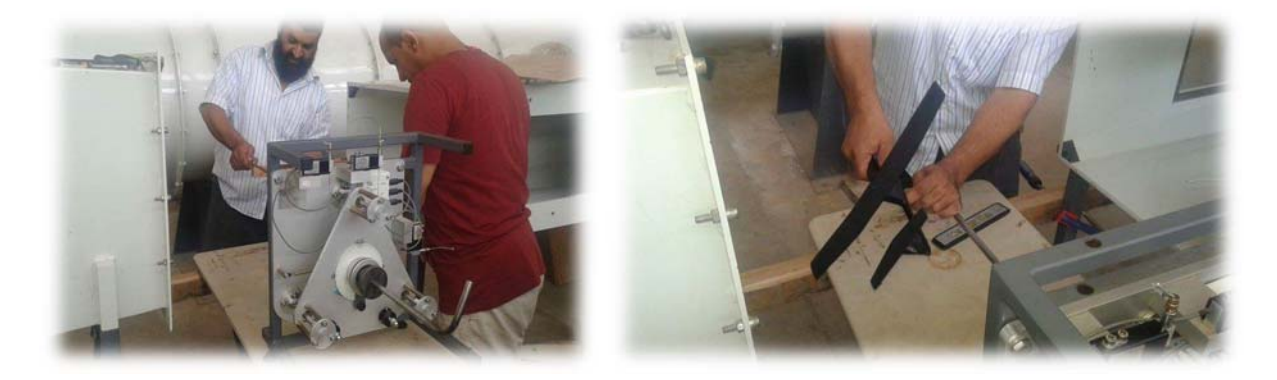

 $(a)$  (b)

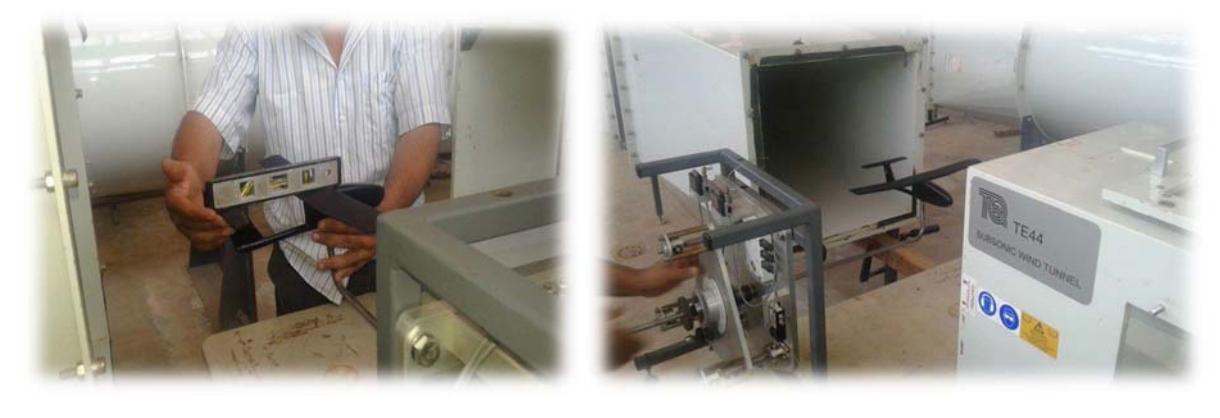

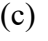

 $(c)$  (d)

**Figure (4.5).**Fixation de la maquette.

### **réglage des vitesses**

Le réglage des vitesses correspondantes est fait par la variation **ΔH** 

$$
\Delta H = \frac{v^2 \cdot \rho_{\text{air}}}{2 \cdot g \cdot \rho_{\text{eau}}} \qquad \qquad \dots \dots \dots \dots \dots \dots \dots \dots \dots \dots \dots \dots \dots \dots \tag{4.6}
$$

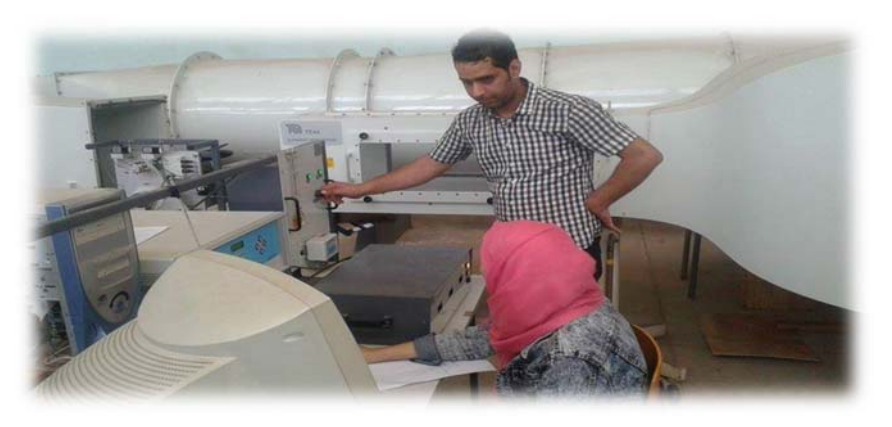

**Figure (4.6**).Usage de la soufflerie**.** 

- La lecture des valeurs des forces aérodynamiques AFT**,** FORE, DRAG en (**N**) fourni avec la balance TE81, et afficher par le **Logiciel Data Slim.**
- On peut varier l'angle d'incidence pour une vitesse constante et lire les forces correspondantes.

### **4.1.6. Mesure et discussion**

Les conditions de mesure

**T=32 °** 

**P=1009 mbar** 

**V=20m/s** 

**RE= 86400** 

### **Mesure de force de trainée**

Le tableau ci-dessous représente les différentes valeurs de la force aérodynamique DRAG en (**N**) afficher par le **Logiciel Data Slim** (ANNEXE B)**.**En variant l'angle d'incidence de -20° jusqu'au 20°.

| <b>INCIDENCE</b> | trainee(N) | Cx       | <b>INCIDENCE</b> | trainee(N) | $C_{X}$   |
|------------------|------------|----------|------------------|------------|-----------|
| $\theta$         | 1,62726875 | 0,055607 |                  |            |           |
| 2                | 1,73096667 | 0,05915  | $-2$             | 1,5973     | 0,0545828 |
| $\overline{4}$   | 1,84281333 | 0,062973 | $-4$             | 1,6597385  | 0,0567165 |
| 6                | 2,093      | 0,071522 | -6               | 1,6553044  | 0,056565  |
| 8                | 2,34607143 | 0,08017  | -8               | 1,87       | 0,0639015 |
| 10               | 2,55220909 | 0,087214 | $-10$            | 1,9982478  | 0,068284  |
| 12               | 2,99442    | 0,102325 | $-12$            | 2,1208308  | 0,0724729 |
| 14               | 3,25025714 | 0,111068 | $-14$            | 2,2057     | 0,075373  |
| 16               | 3,414      | 0,116663 | $-16$            | 2,4201421  | 0,0827009 |
| 18               | 3,6202     | 0,123709 | $-18$            | 2,6449143  | 0,0903818 |
| 20               | 3,81066667 | 0,130218 | $-20$            | 2,8567895  | 0,097622  |

**Tableau (IV.1**).Mesure de force de trainée

En utilisant les résultats du tableau ci-dessus on a tracé le graphe **Figure (4.7**) qui représente les variations du coefficient de trainée Cx du modèle complet en fonction de l'angle d'incidence, on tire des points marquants interprétés:

- La courbe du coefficient de trainée Cx du modèle En fonction de l'incidence obtenue possède approximativement la forme d'une parabole .A part quelques points qui sont décalés de la courbe à cause des erreurs cités déjà dans le chapitre II
- Cette courbe ne coupe pas l'axe d'incidence ce qui signifie que la trainée ne pourra jamais être nulle car si on arrive à annuler la trainée induite, on ne pourra jamais annuler la trainée qui dérive de la forme du modèle.
- Lorsque l'angle d'incidence est nulle ; les filets d'airs ont peu déviés, la surpression et la dépression sont faibles, et leur coefficient est faible.
- Lorsque l'angle d'incidence augmente la trainée et le coefficient de trainée augmentent.

**CXmin = 0.055 qui corresponde à -2°.** 

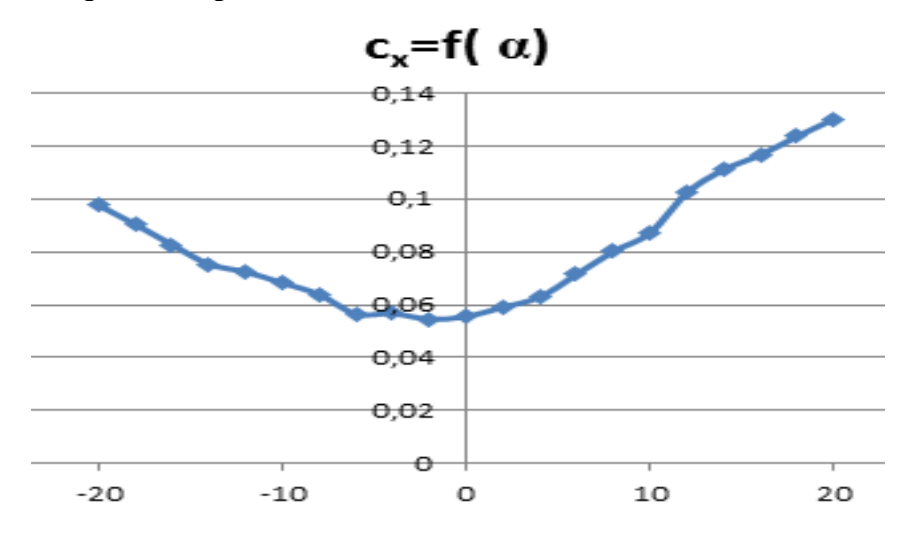

**Figure (4.7**). La variation de Cx en fonction d'incidence  $(\alpha)$ .

### **Mesure de force de portance**

Le tableau ci-dessous représente les différentes valeurs de force aérodynamique LIFT en (**N**) afficher par le **Logiciel Data Slim** (ANNEXE B)**.**En variant l'angle d'incidence de -20° jusqu'au 20°.

| <b>INCIDENCE</b> | <b>AFT</b>    | <b>FORE</b>   | <b>AFT-FORE</b> | Cz            |
|------------------|---------------|---------------|-----------------|---------------|
| $-20$            | $-0,07577368$ | 2,25975263    | $-2,33552631$   | $-0,07980946$ |
| $-18$            | $-0,20047857$ | 2,20500714    | $-2,40548571$   | $-0,08220011$ |
| $-16$            | $-0,33074737$ | 2,27743684    | $-2,60818421$   | $-0,08912671$ |
| $-14$            | $-0,3958$     | 2,1633        | $-2,5591$       | $-0,0874494$  |
| $-12$            | $-0,06645769$ | 2,22885385    | $-2,29531154$   | $-0,07843524$ |
| $-10$            | 0,1919        | 1,97524783    | -1,78334783     | $-0.06094045$ |
| $-8$             | 0,1679        | 1,46873846    | -1,30083846     | $-0,04445217$ |
| -6               | $-0,19712174$ | 0,68831304    | $-0,88543478$   | $-0,03025702$ |
| $-4$             | $-0,7915$     | $-0,31364615$ | $-0,47785385$   | $-0,01632919$ |
| $-2$             | $-1,1933$     | $-1,1633$     | $-0,03$         | $-0,00102516$ |
| $\theta$         | $-1,4557$     | $-1,9249$     | 0,4692          | 0,01603347    |
| $\overline{2}$   | $-1,6535$     | $-2,9231$     | 1,2696          | 0,04338469    |
| 4                | $-1,7734$     | $-3,478$      | 1,7046          | 0,05824948    |
| 6                | $-1,7318$     | $-2,8064$     | 1,0746          | 0,03672116    |
| 8                | $-1,77157143$ | -2,96401429   | 1,19244286      | 0,04074808    |
| 10               | $-1,81644848$ | $-3,16329091$ | 1,34684243      | 0,04602421    |
| 12               | $-1,7882$     | $-2,112$      | 0,3238          | 0,01106487    |
| 14               | $-1,9909$     | -1,93432857   | $-0,05657143$   | $-0,00193316$ |
| 16               | $-2,1308$     | $-1,691$      | $-0,4398$       | $-0,01502882$ |
| 18               | $-2,2947$     | $-1,6211$     | $-0,6736$       | $-0,02301822$ |
| 20               | $-2,4106$     | $-1,65376667$ | $-0,75683333$   | $-0,02586246$ |

**Tableau (4.2**).Mesure de force de portance.

En utilisant les résultats du tableau ci-dessus on le graphe **Figure (4.8**).qui représente les variations du coefficient de portance Cz du modèle complet en fonction de l'angle d'incidence, on tire des points marquants interprétés

 $\triangleright$  Plus l'angle d'attaque est grand plus le C<sub>Z</sub> augmente. jusqu'à une limite

max, au- delà de cet angle on aura le phénomène de décrochage qui induit une chute de portance.

- $\triangleright$  Lorsque l'angle d'incidence est nul on aura une portance de Cz = 0,018.
- $\triangleright$  Cz = 0 pour  $\sim$  -2°

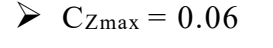

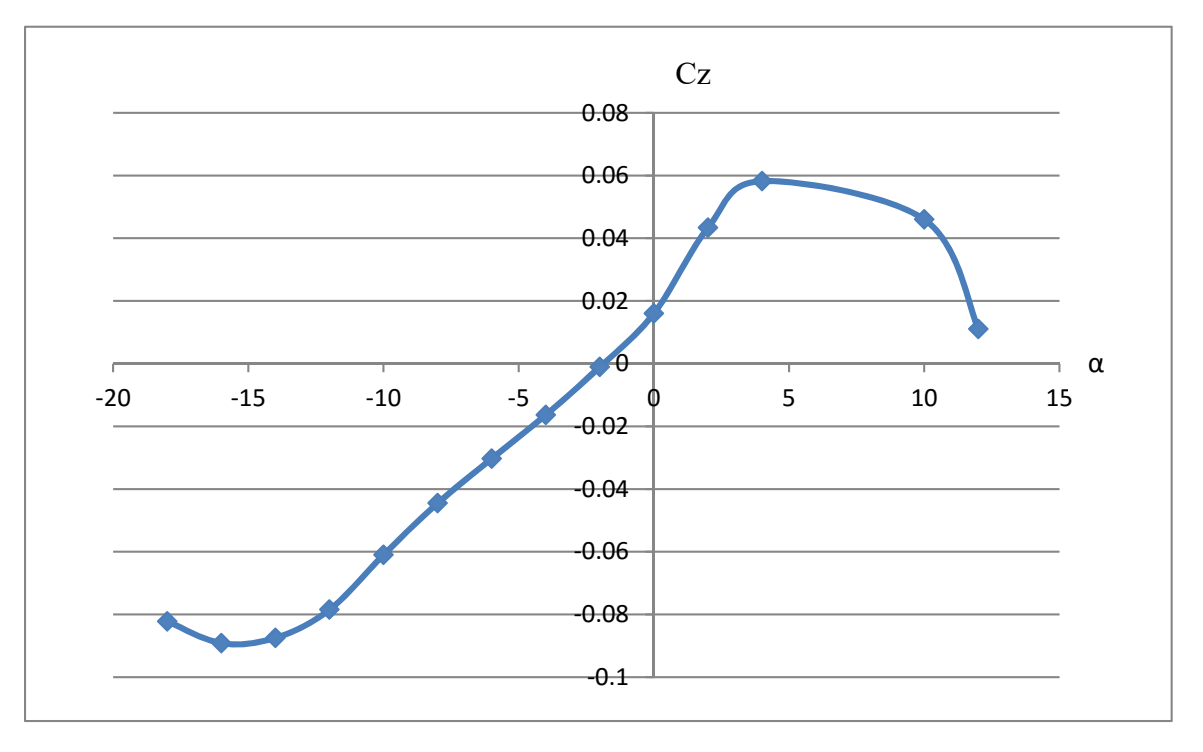

**Figure (4.8**).La variation de Cz en fonction d'incidence (α).

#### **Polaire**

#### **A partir de deux graphes précédents**

La courbe  $(7-8)$  illustre l'évolution du coefficient de portance Cz calcule dans le tableau  $(2)$ en fonction de l'incidence du model.

 On constate , que la courbe présent une évolution presque linéaire entre l'intervalle (-12° et 4° ) au de la de (4°) le coefficient chut considérablement de finissent ainsi une zone de décrochage au voisinage de (5°) pour l'avion tout au complet . Le  $C_{Zmax}$  correspondent est de  $C_{Zmax} = 0.06$ 

Pour un angle d'incidence nulle il existe une portance  $C_Z=0.018$  cependant la portance et nulle pour un angle d'attaque α = -2°

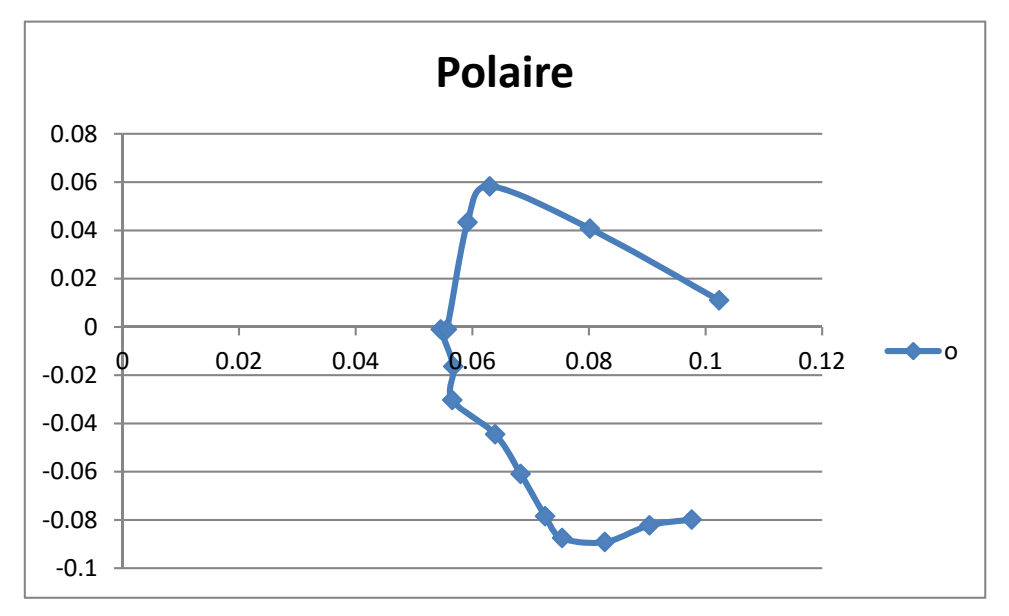

Figure (4.9). La variation de Cz en fonction Cx.

Les conditions de mesure :

**T=32°** 

**P=1009 mbar** 

**V=31m/s** 

**RE= 133920** 

**Tableau (4.3**).Mesure de force de trainée.

| incidence      | DRAG(N). | <b>CX</b>  |
|----------------|----------|------------|
| 18             | 9,3021   | 0,12449972 |
| 16             | 8,82     | 0,11804727 |
| 14             | 8,2952   | 0,11102333 |
| 12             | 7,528    | 0,10075509 |
| 10             | 6,4492   | 0,08631638 |
| 8              | 5,9217   | 0,0792563  |
| 6              | 4,8429   | 0,06481759 |
| 4              | 4,5552   | 0,060967   |
| $\overline{2}$ | 4,4113   | 0,05904104 |
| 0              | 4,2915   | 0,05743763 |
| $-2$           | 4,1956   | 0,0561541  |
| -4             | 4,1716   | 0,05583288 |

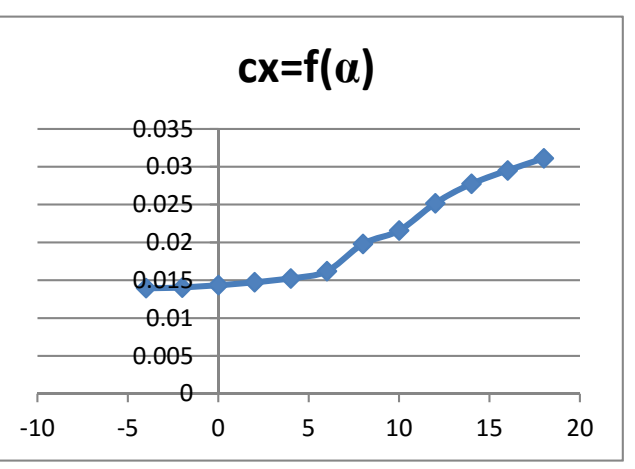

**Figure (4.7**).La variation de Cx en fonction d'incidence (α).

| incidence      | <b>AFT</b> | <b>FORE</b> | <b>PORTANCE</b> | cz            |
|----------------|------------|-------------|-----------------|---------------|
| 18             | $-4,5814$  | $-5,4209$   | 0,8395          | 0,00299212    |
| 16             | $-4,2696$  | $-5,8007$   | 1,5311          | 0,00545711    |
| 14             | $-3,9338$  | $-6,3084$   | 2,3746          | 0,00846349    |
| 12             | $-3,7419$  | $-7,2679$   | 3,526           | 0,01256728    |
| 10             | $-3,8138$  | $-9,0908$   | 5,277           | 0,01880814    |
| 6              | $-4,0057$  | $-9,8104$   | 5,8047          | 0,02068896    |
| 4              | $-3,8618$  | $-8,6351$   | 4,7733          | 0,01701287    |
| $\overline{2}$ | $-3,7179$  | $-7,4597$   | 3,7418          | 0,01333642    |
| $\Omega$       | $-3,2861$  | $-5,588$    | 2,3019          | 0,00820437    |
| $-2$           | $-2,9023$  | $-3,6699$   | 0,7676          | 0,00273586    |
| $-4$           | $-2,4705$  | $-1,775$    | $-0,6955$       | $-0,00247888$ |

**Tableau (4.4**).Mesure de force de portance.

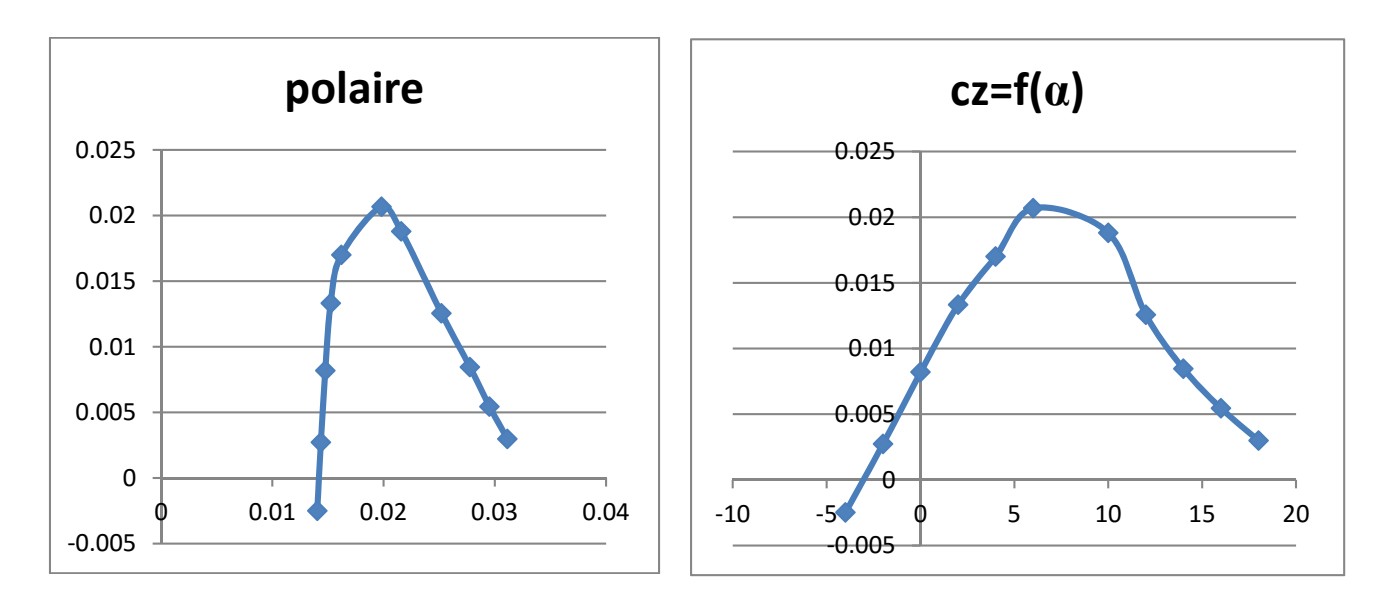

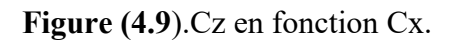

**Figure (4.10).**Cz en fonction  $\alpha$ .

En comparant les résultats obtenus à 31 m/s avec celle de 20 m/s on remarque que les courbes obtenues à 20 m/s est mieux que celle de 31 m/s à causes des vibrations qui au perturbe les capteurs et les résultats.

### **4.1.7. Etudes numériques**

XFOIL est un logiciel interactif gratuit et très populaire de conception aéodynamique de profil d'aile d'aile développe par le Professeur M.Drela du Massachussetts Institute of Technology.

Ce programme permet de prédire de façon très réaliste et très rapide la distribution de pression et de forces visqueuses autour d'un profil d'aile en 2-D,en incorporant une modélisation de la couche limite qui permet de prédire sa transition et son décrochage. XFOIL vous donne les coefficients de portance et de traîné e,la distribution du coefficient de pression sur l'intrados et l'extrados ainsi que d'autres paramètres intéressants tels que la forme de la couche limite et son point sur chaque de transition surface.

## **Création du modèle**

On crée la forme du fuselage en suivant les étapes suivantes:

- Sélectionner Fichier>>Conception d'aile et d'avion
- Sélectionner: Aile-Avion>>Définir un nouvel avion (ou directement **Ctrl+F3**)
- Dans la fenêtre 'Editeur de fuselage', il faut entrer les différents données:

Emplacement des cadres (la distance entre les stations selon l'axe x). Définition du cadre sélectionné (coordonnées  $(y, z)$  de chaque point de station).

## **Création d'aile**

Avantdecommencerilfautd'abordchargerleprofilutilisé.XFLR5nereconnaitque le format traditionnel pour les profils ,c'est-à-dire des fichiers qui comportent le nom du fichier sur la première ligne, suivi par les coordonnées (X,Y) en partant du bord de fuite, en passant par le bord d'attaque et en retournant au bord de fuite dans les deux sens :

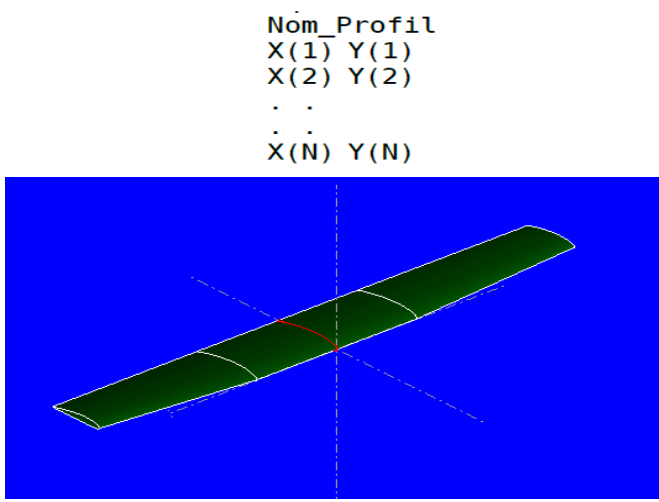

**Figure(4-11):**création d'aile.

## **Création de stabilisateur horizontal:**

Comme l'aile le stabilisateur ce créé de la même manière Entrer les différents données:

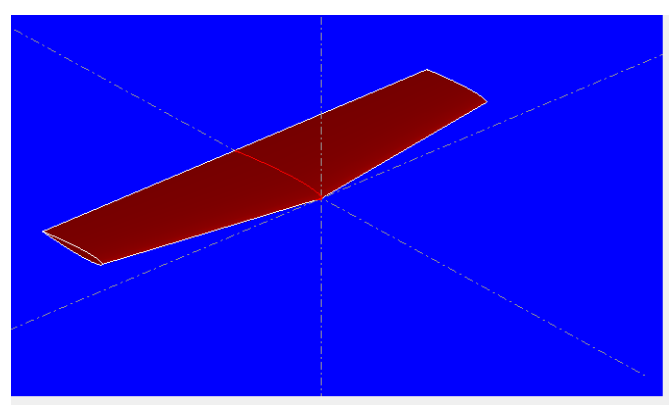

**Figure (4-12):**Création de stabilisateur horizontal.

## **Création de la dérive :**

Entrer les différents données:

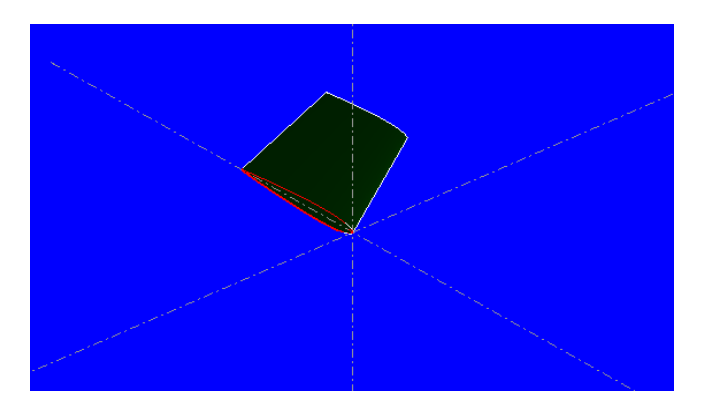

**Figure(4-13)** Création de la dérive

Pour finaliser le model il faut d'abord entre les distances entre les différents éléments Le model complet est illustré dans (**la figure 4-14**):

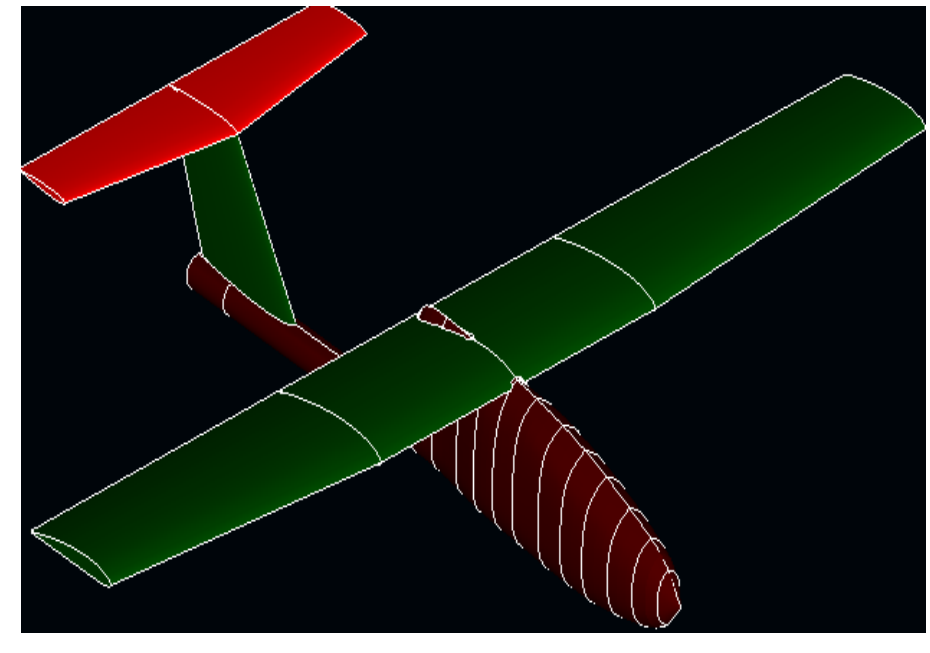

**Figure (4.14**).Le model complet par XFLR5.

## **La simulation**

Après avoir saisi les différentes données nécessaires dans le logiciel, l'analyse par ce dernier nous permet d'obtenir les coefficients de portance et de traînée  $C_L$  et  $C_D$  respectivement. Les résultats ainsi obtenus sont représentés sur les figures (Les N° des 2 figures)

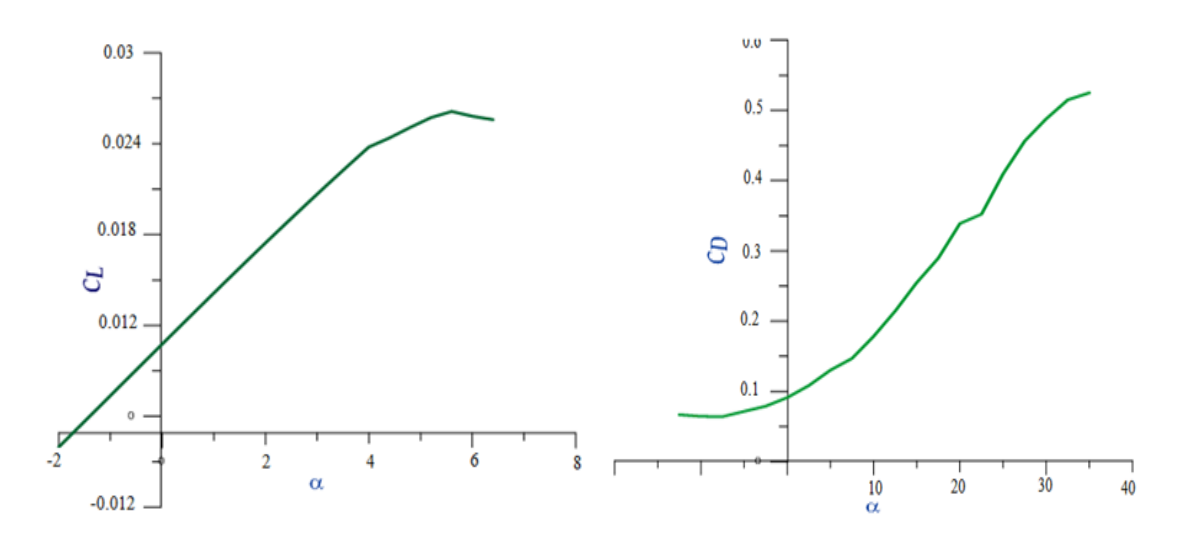

**Figure (4.15**). Cz en fonction ( $\alpha$ ). **Figure (4.16**).Cx en fonction ( $\alpha$ ).

D'après les résultats obtenus on remarque que la marge de l'erreur est minimale.

## **Ce qui nous encourage à compter et faire confiance pour les résultats de l'approche numérique xflr5.**

### **4.1.8. Générateur De Fume**

 Afin de visualiser la qualité de l'écoulement, nous avons utilisé une méthode qui consiste à injecter de la fume. Cette technique nous a permis d'identifier le type d'écoulement du fluide : écoulement laminaire, stationnaire ou instationnaire, turbulent. Nous avons pu observer et caractériser les tourbillons marginaux, tourbillons libres.

Ces injecteurs sont percés de petits trous, équidistants.

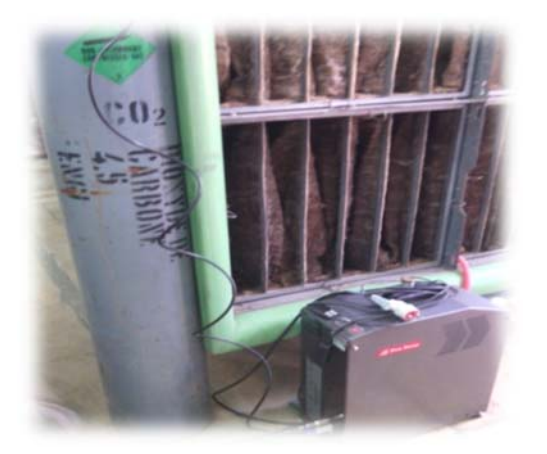

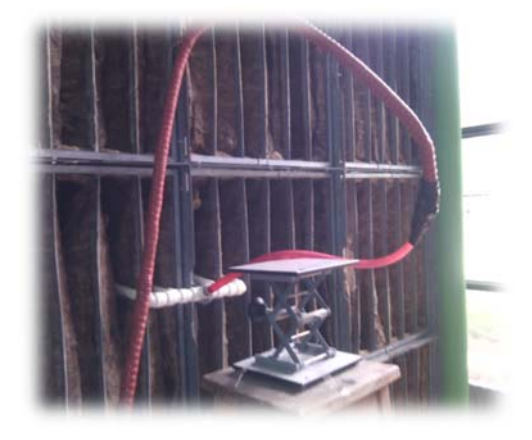

**Figure (4.17**).Installation de générateur de fume.

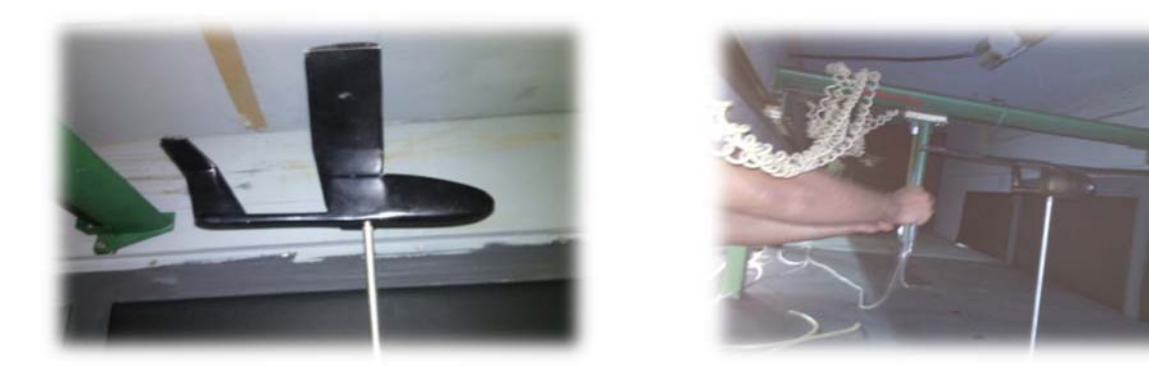

**Figure (4.18**).Installation de la maquette.

## **Résultat** :

- Une fumée non-toxique produite dans un générateur, passera dans une rampe d'injection de tubes produisant des filaments de fumée qui s'écouleront dans la veine.

- Les lignes de courants autour d'obstacles (maquette) pourront être visualisées.

-Et on utilisant l'appareil **GOPRO** on a filmé l'essai effectue pour un angle d'incidence **0°.**

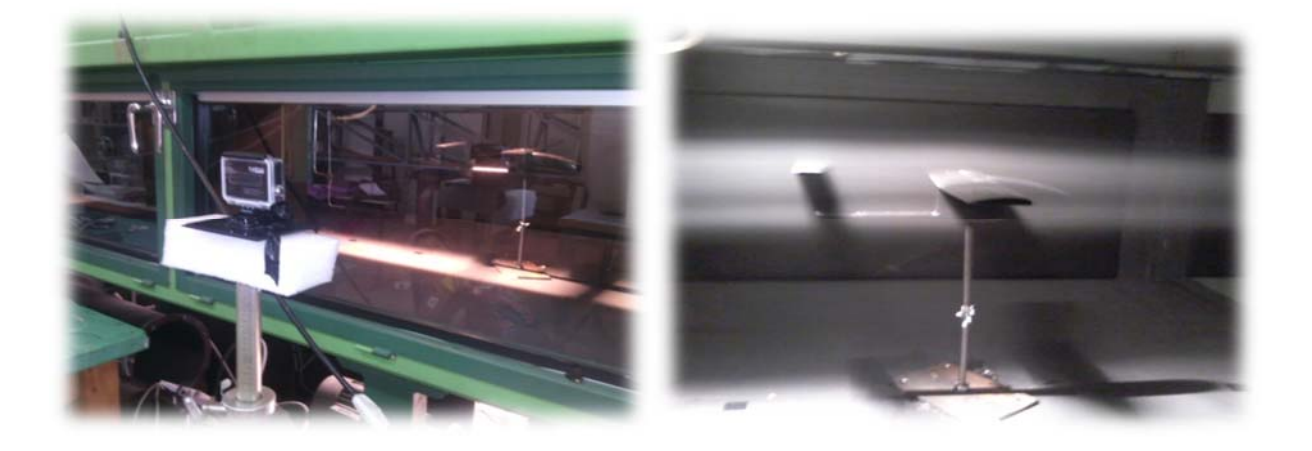

**Figure (4.19**).Installation de l'appareil**(GOPRO)**

### **4.2. Calcul théorique du moment d'inertie**

#### **4.2.1. Définition**

Le moment d'inertie est une notion importante lorsque l'on traite la dynamique du solide et plus particulièrement les mouvements de rotation de ce solide par rapport à un axe donné. Par exemple, l'énergie cinétique de rotation d'un corps ne dépend pas uniquement de la masse M, mais également de sa répartition spatiale autour de l'axe de rotation. Pour tenir compte de cet aspect géométrique, on introduit la notion de moment d'inertie .Il s'exprime en mètre carré kilo (m $^{2}$ kg).

### **Calcul expérimentale de moment d'inertie**

La détermination du moment d'inertie d'un solide autour d'un axe n'est pas toujours possible par une méthode géométrique théorique (forme complexe, solide non homogène,…)

Les méthodes conventionnelles pour la détermination de ces moments d'inertie est une estimation approximative, en utilisant un logiciel de CAO.

Mais on cherche toujours avoir une grande précision et particulièrement en aéronautique, alors on va vous présenter cette étude qui vise à déterminer le moment d'inertie expérimentale (par la technique du pendule).

### **Le moment d'inertie d'une barre rectangulaire**

Les dimension de la barre sont : a=b=40mm , C=1000mm

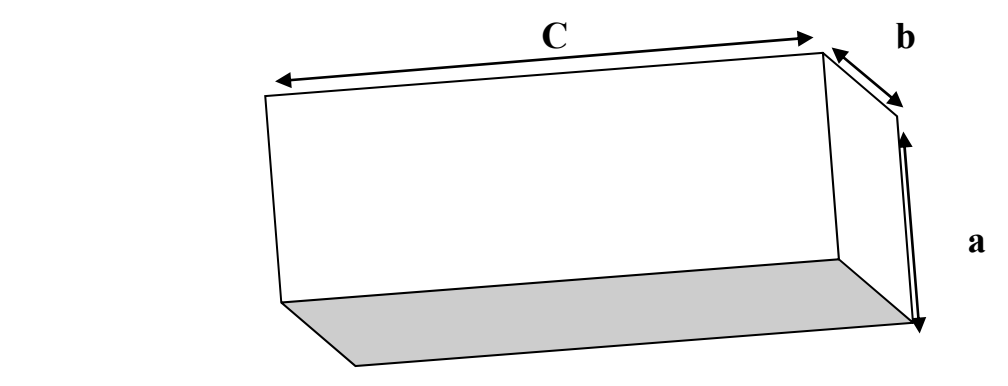

**Figure (4.20).**Une barre rectangulaire**.** 

La matrice d'inertie en centre O, para port a un repère orthonormé(O,xyz)d'un parallélépipède (s)de cote a,b,c (Figure ).les axe Ox,Oy et Oz passant par le centre O et sont parallèles aux cotes du parallélépipède<sup>1</sup>.

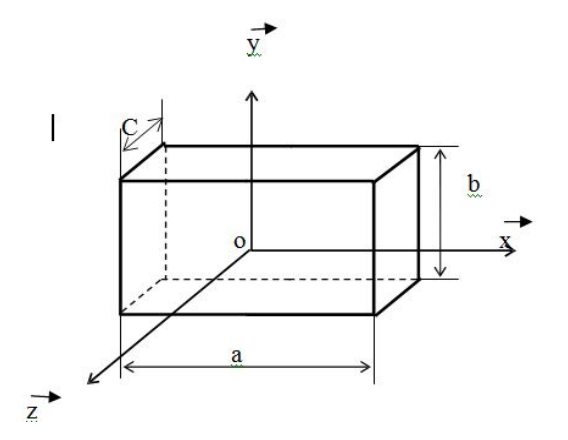

**Figure (4.21).**Le repère d'un parallélépipède**.** 

La forme de la matrice en centre **O** de parallélépipède

$$
I_{0} = \begin{pmatrix} Ixx & Ixy & Ixz \\ Iyx & Iyy & Iyz \\ Izx & Izy & Izz \end{pmatrix}
$$

Puisque l'axe **Oz** est un axe de **symétrie**, les produits d'inerties sont nuls

 $(I_{xy} = I_{xz} = I_{yz} = 0$ . Le reste des éléments de la matrice s'écrit alors :

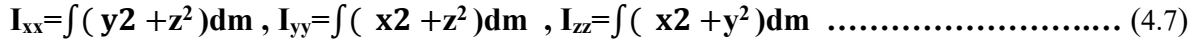

La masse m du parallélépipède est :

**m =ρV= ρ abc …………………….…(**4.8**)**

Et l'élément de la masse :

$$
dm = \rho dx dy dz
$$
 (4.9)

Et :

$$
-a/2 \le x \le a/2
$$
,  $-b/2 \le y \le b/2$ ,  $-c/2 \le z \le c/2$  (4.10)

On remarque que les termes

∬ ࢞ **dm ,** ∬ ࢟ **dm,** ∬ ࢠ **dm** tendent vers le calcul d'un seul type d'intégrale ∬ ࢞ **dm**

<sup>1</sup> Combarnous M., Desjardins D., Bacon C., "Mécaniques des solides – Cours et Exercices corrigés", 2<sup>eme</sup> édition, Dunod.

$$
\mathbf{I}^* = \iint x^2 \, \mathbf{d}\mathbf{m} = \rho \iint x^2 \, \mathbf{d}x \, \mathbf{d}y \, \mathbf{d}z = \rho \int_{-a/2}^{a/2} x^2 \, \mathbf{d}x \, \int_{-b/2}^{b/2} \, \mathbf{d}y \, \int_{-c/2}^{c/2} \, \mathbf{d}z = \rho \, \frac{\text{a3bc}}{12} = \frac{\text{ma}^2}{12} \quad \dots \dots \dots \dots \tag{4.11}
$$

De la même manière:

$$
\iint y^2 dm = \frac{mb^2}{12}
$$
 (4.12)

Et

$$
\iint z^2 dm = \frac{mc^2}{12}
$$
 (4.13)

**Ixx=**ሺ ܡ **z2 )dm=**∬ ࢟ **dm +**∬ ࢠ **dm =**<sup>ܕ</sup>  **(**4.14 **)...................................**ሻࢉ ࢈ሺ

**Iyy=**ሺ ܠ **z2 )dm=**∬ ࢞ **dm +**∬ ࢠ **dm =**<sup>ܕ</sup>  **(**4.15 **).................................**ሻࢉ ࢇሺ

**Izz=**ሺ ܠ **y2 )dm=**∬ ࢞ **dm +**∬ ࢟ **dm =**<sup>ܕ</sup>  **(**4.16 **)................................**ሻ࢈ ࢇሺ

Donc la matrice d'inertie du parallélépipède au centre O, s'écrit :

$$
I_0 = \frac{M}{12} \begin{pmatrix} (b^2 + c^2) & 0 & 0 \ 0 & (a^2 + c^2) & 0 \ 0 & 0 & (a^2 + b^2) \end{pmatrix}
$$
 (4.17)

Application numérique :

Avec M=590g

$$
I_0 = \begin{pmatrix} 0.049245 & 0 & 0 \\ 0 & 0.049245 & 0 \\ 0 & 0 & 0.000157 \end{pmatrix} / kg^* m^2 \quad \dots \dots \dots \dots \dots \dots \tag{4.18}
$$

On comparant avec les résultats obtenus par **SOLID WORKS**

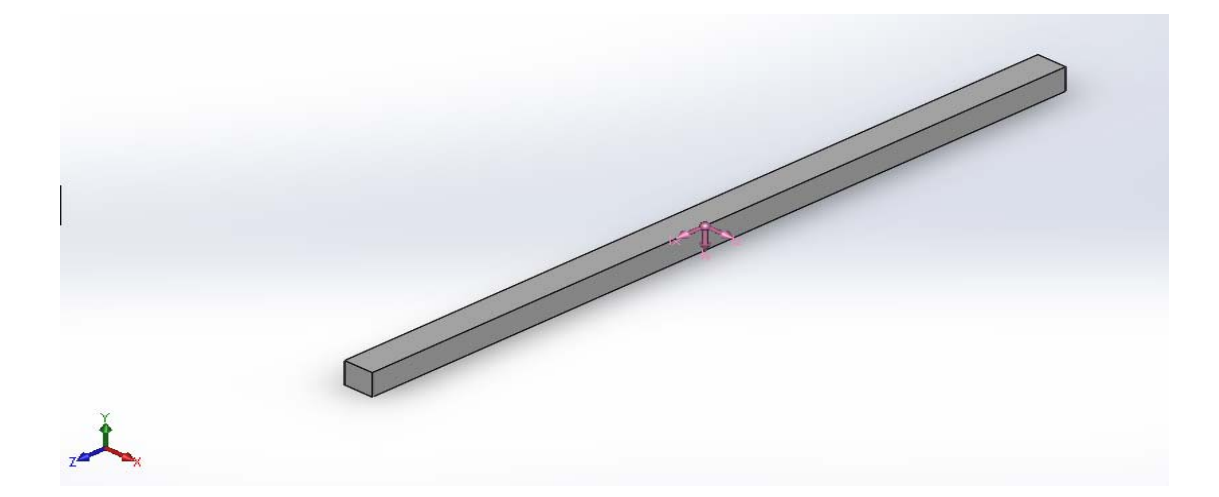

**Figure (4.22).**La barre sur **SOLID WORKS.** 

```
Propriétés de masse de fina
  Configuration: Défaut
  Système de coordonnées: -- par défaut --
Densité = 0.00 grammes par millimètre cube
Masse = 590.00 grammes
Volume = 1600000.00 millimètres cubes
Superficie = 163200.00 millimètres carrés
Centre de gravité: (millimètres)
   X = 0.00Y = 0.00Z = 0.00Principaux axes et moments d'inertie: (grammes * millimètres carrés)
Pris au centre de gravité.
    Ix = (0.00, 0.00, 1.00)Px = 157333.33Iy = (0.00, -1.00, 0.00)Py = 49245333.33Iz = (1.00, 0.00, 0.00)Pz = 49245333.33Moments d'inertie: (grammes * millimètres carrés)
Pris au centre de gravité et aligné avec le système de coordonnées de sortie.
   Lxx = 49245333.33Lxy = 0.00Lxz = 0.00Lyx = 0.00Lyy = 49245333.33Lyz = 0.00Lzz = 157333.33Lzx = 0.00Lzy = 0.00Moments d'inertie: (grammes * millimètres carrés)
Pris au système de coordonnées de sortie.
   bxx = 49245333.33 by = 0.00Ixz = 0.00Iyx = 0.00Iyy = 49245333.33Iyz = 0.00Izx = 0.00Izy = 0.00Izz = 157333.33
```
**Figure (4.23).**Les propriétés de messe de La barre.

## **4.2.3.Teste de validation d'expérience**

### **4.2.3.1.Description de l'expérience**

 Le montage est constitué d'une barre en bois suspendue par deux fils de masses négligeables (fil de pèche)où b est la distance de centre de gravité de la barre dedeux fils,cette ensemble forme une pendule

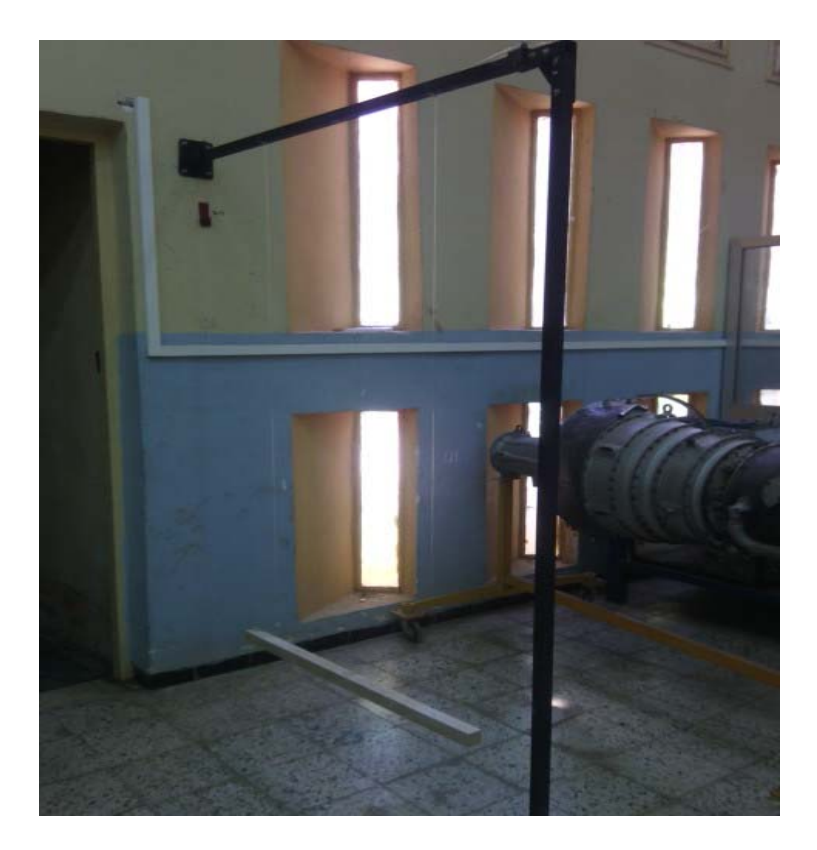

**Figure (4.24**).installation du dispositif expérimentale (pendule).

## **4.2.3.2. Formule Mathématique**

L'expérience est basée sur l'oscillation du pendule dans le vide, on écrit alors la relation Fondamentale de la dynamique pour le pendule en rotation autour de l'axe d'oscillation comme suit :

$$
\ddot{\boldsymbol{\theta}} + \frac{Mg L}{I} \boldsymbol{\theta} = 0 \qquad \qquad \qquad (4.19)
$$

Le mouvement est sinusoïdal de période :

$$
T = 2\pi \sqrt[2]{\frac{I}{MgL}}
$$
 (1.20)

$$
I = \frac{T^2 \text{ MgL}}{4\pi^2} \qquad \qquad \dots \dots \dots \dots \dots \dots \dots \dots \dots \quad (4.21)
$$

Pour obtenir le moment d'inertie de la barre autour de z nous conservons le même choix de repère utilisé précédemment dans le calcul théorique CHAP II **Figure (2.14).**

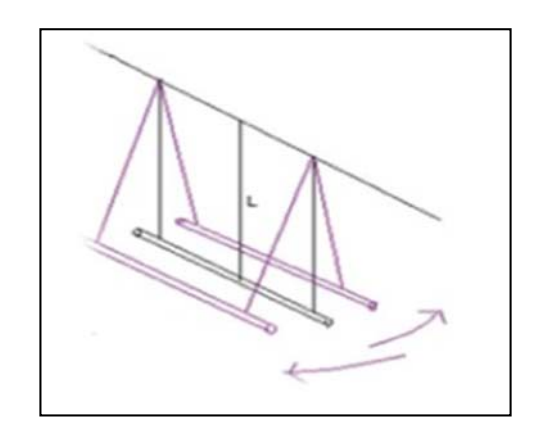

**Figure (4.25**).pendule composé (moment d'inertie autour de z).

En utilisant la relation entre les moments d'inertie par rapport à deux axes parallèles distants de **L**et dont l'un passe par le centre de masse : le théorème de Huygens. La formule du moment d'inertie obtenu est :

$$
I_{z} = \frac{T^2 M g L}{4\pi^2} - ML^2 \dots \dots \dots \dots \dots \dots \dots \dots \dots \dots \quad (4.22)
$$

Avec

**I :** Moment d'inertie du pendule autour du l'axe d'oscillation.

**M** : Masse suspendue = 590g.

 $\mathbf{g}$ :Accélérationdelapesanteur=  $9,81 \text{m/s}^2$ .

**L : la** distance du centre de gravité de pendule de l'axe d'oscillation=1,8m.

**T : Période** d'oscillation du pendule mesurée.

Alors ceci est le moment d'inertie autour de l'axe z du corps. Afin de déterminer sur l'axe du corps de x, la barre est tournée de 90 degrés.

Et pour trouver le moment d'inertie autour de l'axe y, la pendule oscille comme le montre la figure suivante :

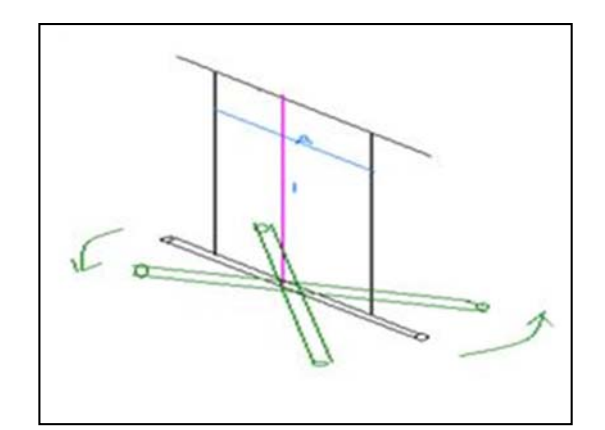

**Figure (4.26**).pendule de torsion (moment d'inertie autour de y)

Ici, l'axe d'oscillation passe à travers le centre de gravité de pendule et donc ce qui précède est le moment d'inertie autour d'un axe passant par le centre de gravité formule du moment d'inertie obtenu est

$$
I_{y} = \frac{MgT^{2}b^{2}}{4\pi^{2}L} \quad \ldots \ldots \ldots \ldots \ldots \ldots \ldots \ldots \ldots \ldots \ldots \quad (4.23)
$$

### **4.2.3.3. Mesure expérimentale**

En utilisant les relations (**4.10**, **4.11**) on peut alors passer aux mesures expérimentales :

- Donner une faible déviation (10°à 15°) au système et laisser osciller librement.
- Mesurer le temps correspondant à 10oscillations.

# CHAPITRE 4 : Mesure et résultats

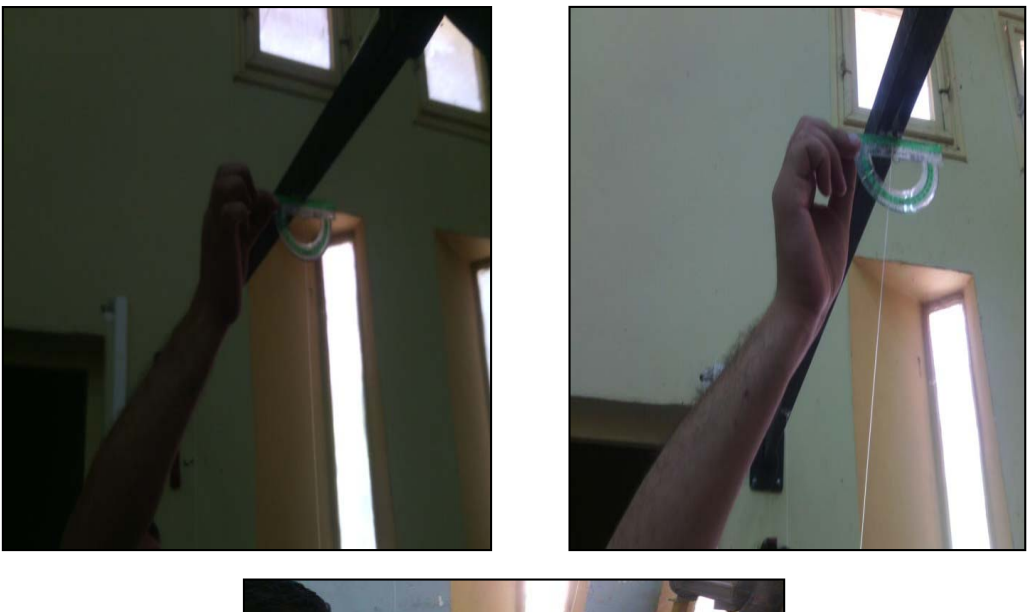

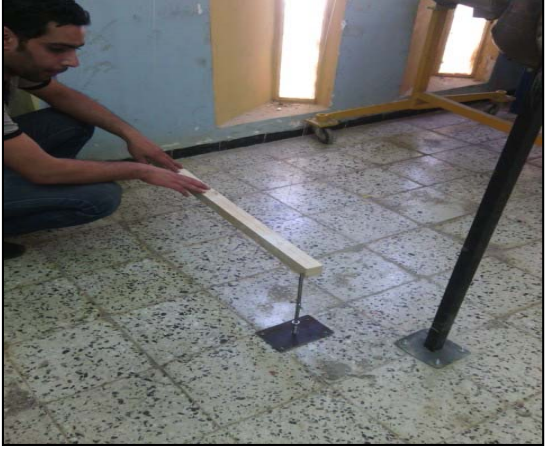

**Figure (4.27**).Oscillation du barre.

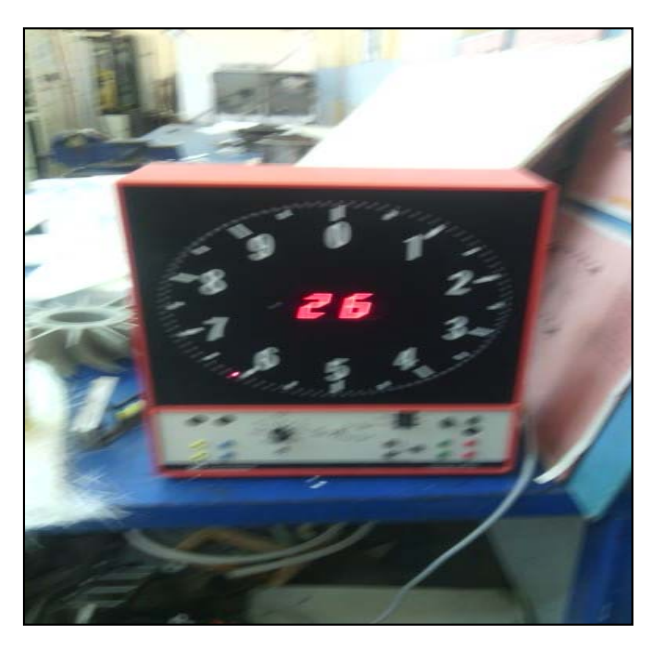

**Figure (4.28**).chronomètre de mesure.

## **Résultat et discussion**

### **Pendule compose (moment d'inertie Iz)**

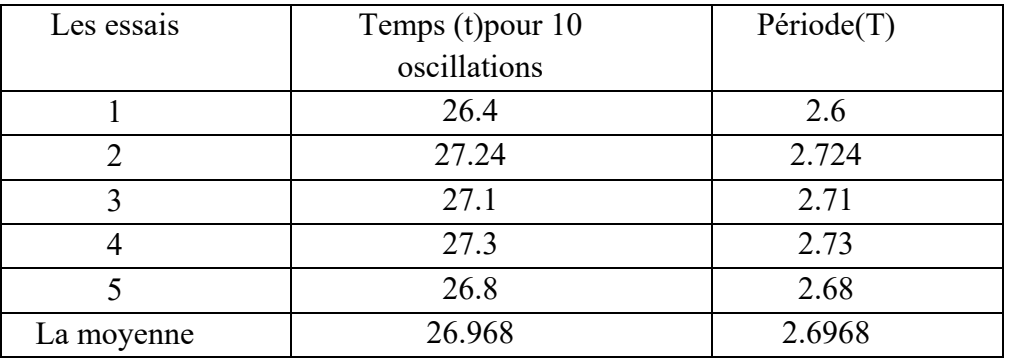

**Tableau (4.5**).Mesure prise en oscillant la barre comme pendule composé.

En appliquant la formule (**4.10)** du moment d'inertie autour de z **:Iz** 

**Tableau (4.6**).Comparaison des résultats théoriques avec l'expérimentale.

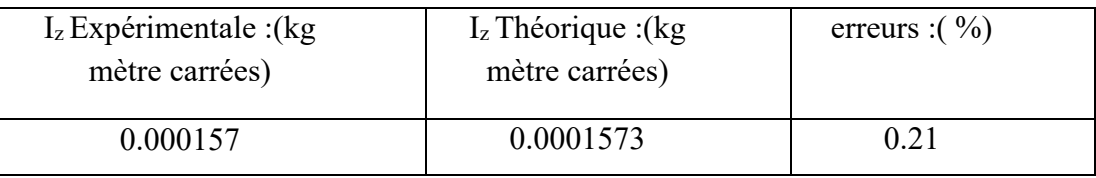

## **Pendule de torsion (moment d'inertie Iy):**

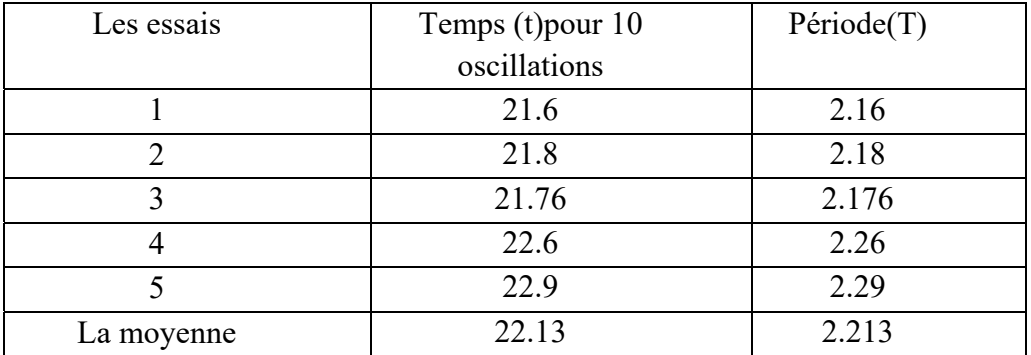

**Tableau (4.7**).Mesure prise en oscillant la barre comme pendule de torsion.

En appliquant la formule (**4.11**) du moment d'inertie autour de y **:Iy** 

| Iy expérimentale : (kg mètre | Iy Théorique : (kg | erreurs : $\frac{6}{6}$ ) |
|------------------------------|--------------------|---------------------------|
| carrées)                     | mètre carrées)     |                           |
| 0.049008                     | 0.0492453          | 0.48                      |

**Tableau (4.8**)**.** Comparaison des résultats théoriques avec l'expérimentale.

Et à cause de la symétrie de la section le  $I_v = I_x$ 

**A la fin :** Les résultats obtenus assurent la validité d'utilisation de cette expérience pour la mesure expérimentale des moments d'inerties des objets de forme quelconques (complexes).

## **4.3. Calcul expérimentale du moment d'inertie d'UAV :**

En utilisant la technique du pendule on détermine le moment d'inertie d'UAV .ou on place notre UAV sur un chariot pour assurer le mouvement oscillatoire.

 1/ pour trouver le moment d'inertie de cette assemblée (UAV et le chariot) autour de l'axe d'oscillation, on a noté la période de temps.

 2/on a déterminé le moment d'inertie seul de chariot en la balançant séparément et alors ceci est soustrait du moment d'inertie du l'assemblée (UAV et de chariot).

3/ le résultat obtenu est le moment d'inertie seul d'UAV autour de l'axe de l'oscillation.

## **4.3.1. Moment d'inertie autour de l'axe y**

Le moment d'inertie est donne par la relation suivante :

$$
I_{yy} = \frac{T^2 M g L}{4\pi^2} - I_{\text{chy}} - ML^2 \dots \dots \dots \dots \dots \dots \dots \dots \dots \quad (4.24)
$$

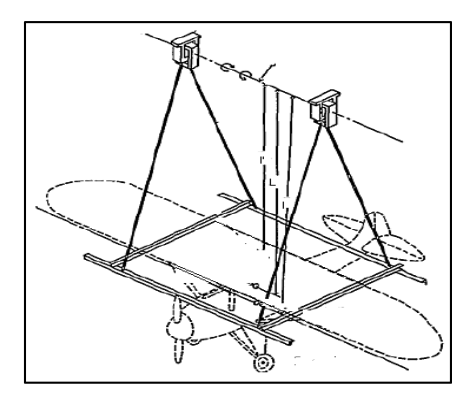

**Figure (4.29**).Détermination du moment d'inertie autour de l'axe y.

### **4.3.2. Moment d'inertie autour de l'axe x**

Le moment d'inertie autour de l'axe x est obtenu de la même manière que y seulement dans cette configuration l'axe des abscisses de l'UAV est placé parallèle à l'axe d'oscillation. Donc l'aéronef est tourné par 90 degrés sur le chariot.

### **4.3.3. Moment d'inertie autour de l'axe z**

Ici, il doit être contrôlé que le centre de gravité d'aéronefs et le centre de la gravité de chariot se trouvent sur la même ligne verticale. Comme le montre la Figure ci-dessous.

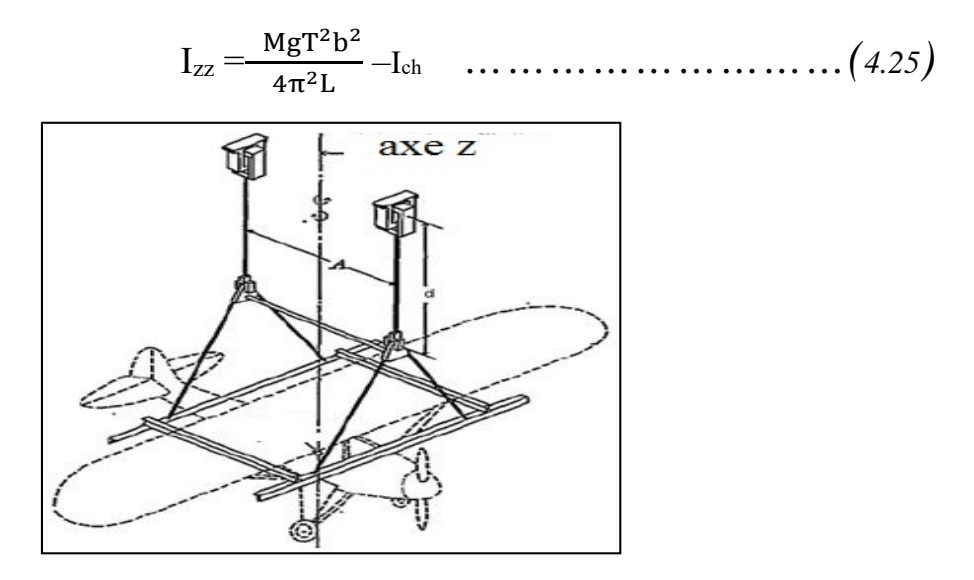

**Figure (4.30)**.Détermination du moment d'inertie autour de l'axe z (Izz).

#### **4.3.4. Détermination des axes principaux**

 On l'a noté que dans la pratique les axes principaux et les axes d'un aéronef coïncident et par conséquent la détermination du moment d'inertie du drone devrait servir d'approximation aux principaux moments d'inertie. Cependant, dans certains cas il faut savoir les valeurs réelles des principaux moments de l'inertie. Puisque XZ est un plan de symétrie de drone, par conséquent l'axe des ordonnées y forme un axe principal.

Y est axes principale d'inertie par définition le moment d'inertie par rapport à cet axe est nul

$$
I_{xy} = I_{yx} = I_{yz} = I_{zy} = 0
$$
 ............................ (4.26)

Les deux autres moments d'inertie  $I_{xz}$ et $I_{zx}$ devrait être détermine.

#### **4.3.5. Détermination des moments d'inertie Ixzet Izx**

 Le produit d'inertie est trouvé de la même façon aux moments d'inertie autour d'axe des abscisses. Mais la longueur des fils avant ou arrière est changée pour effectuer un axe incliné dans le XZ-drone parallèle à l'axe d'oscillation. La configuration parfaite est d'incliner l'axe de XZ 45 degrés de l'axe des abscisses.

$$
I_{xz} = \frac{T^2 M g L}{4\pi^2} - I_{ch} - ML^2
$$

## **Conclusion**

Cette étude nous à permis de découvrir l'univers de la soufflerie. Particulièrement, l'utilisation de la technique du pendule pour la mesure des moments d'inerties. A la fin nous avons ainsi puévaluer et comprendre les objectifs des souffleries, qui reste un moyen nécessaire de la conception des aéronefs.
Notre projet de fin d'étude nous a permis d'approfondir notre connaissance théorique et l'exploite en pratique. Ou les travaux que nous avons menés ont eu pour but de développer la modélisation et l'identification du vole du drone en atmosphère. Pour cela, nous avons utilisé la soufflerie **USTO** pour avoir une meilleure représentation de la propagation des effets aérodynamiques sur l'appareil on a constaté une très bonne satisfaction entre les résultats obtenue dans l'étude expérimentale et numérique.

Cette étude révèle et met en évidence beaucoup d'aspects très importants pour la simulation numérique et l'étude des performances aérodynamiques d'un drone, ces derniers peuvent être résumés dans ce qui suit :

- La simulation d'un tel objet nécessite, dans un premier temps, d'avoir recours aux logiciels de conception puissants tel que SolidWorks.
- Après avoir réalisé la géométrie sous un logiciel de conception, et pour étudier de façon détaillée les performances aérodynamique du modèle, il est nécessaire de passer à une simulation numérique par un logiciel, dans notre cas, il s'agit de XFLR5.
- La validation des résultats obtenus par la simulation est une étape primordiale, elle est accomplie par une expérience dans la soufflerie.

 A la fin nous espérons qu'on a apporté toutes les réponses nécessaires entourant ce sujet qui permettront à nos collègues de poursuivre ce travail pour des améliorations qui feront l'objet d'un autre sujet.

#### **ANNEXE A :** Programme

#### **1-Vue de dessus**

Z30.83 Z30.78 Z30.73 Z30.68 Z30.62 Z30.57 Z30.52 Z30.46 Z30.41 Z30.35 Z30.29 Z30.23 Z30.17 Z30.11 Z30.05 Z29.99 Z29.93 Z29.87 Z29.80 Z29.74 Z29.68 Z29.61 Z29.55 Z29.48  $Z29.41$ Z29.35 Z29.28 Z29.22 Z29.15 Z29.08 Z29.01 Z28.95 Z28.88 Z28.81 Z28.74 Z28.67 Z28.61 Z28.54 Z28.47

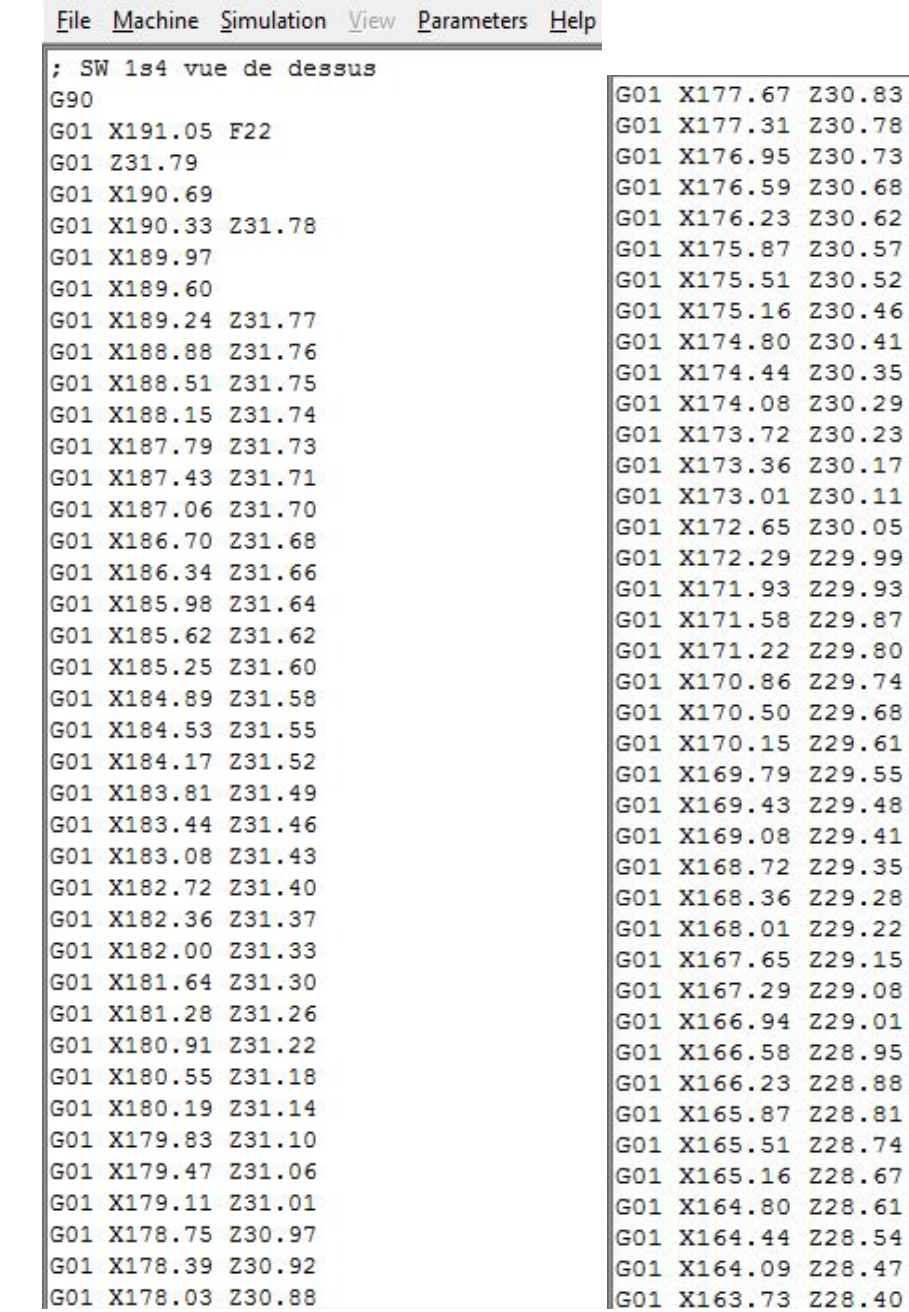

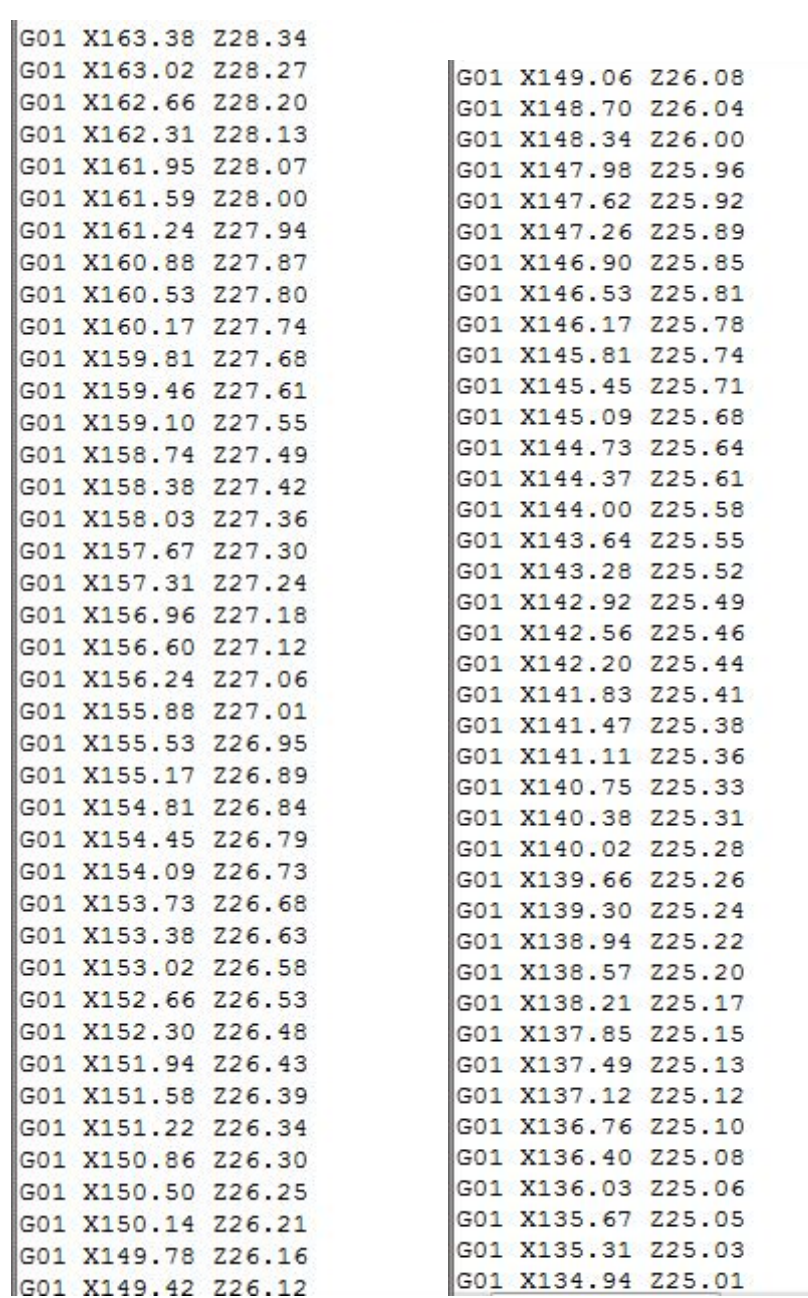

L.

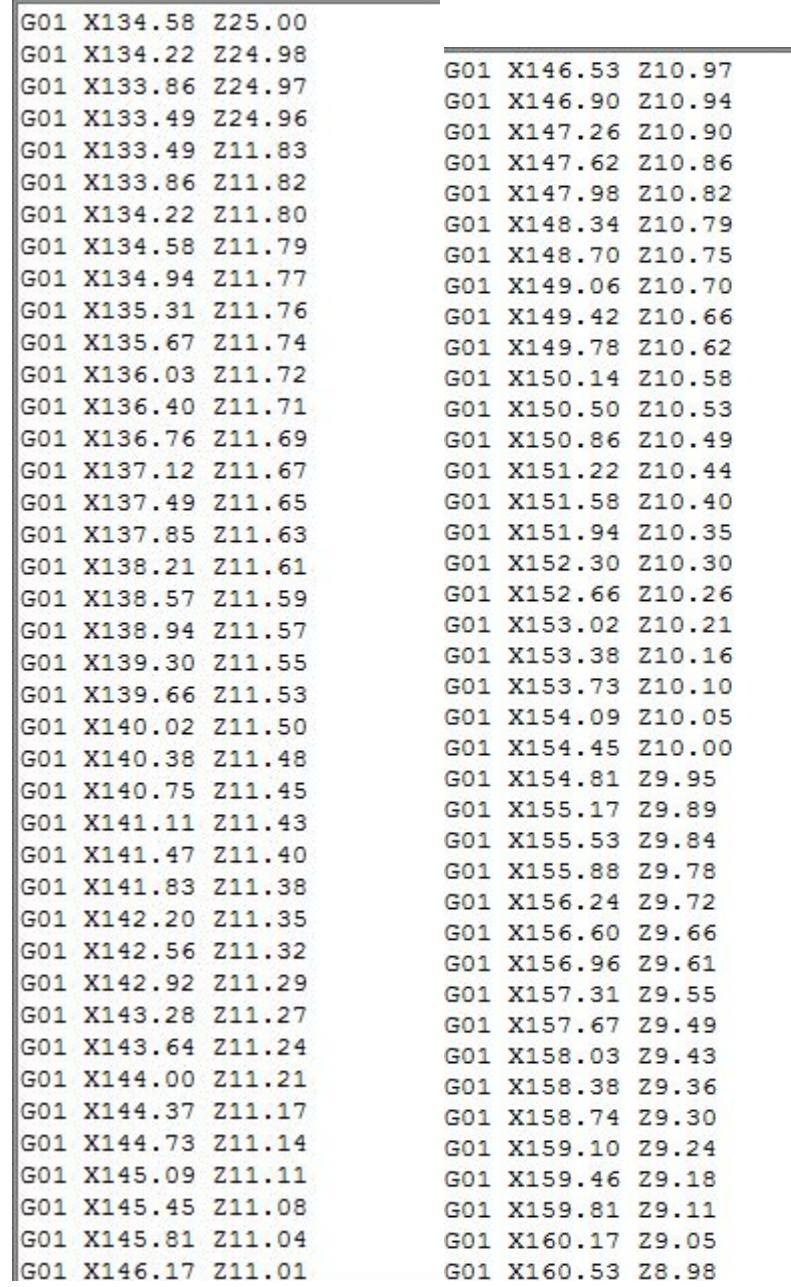

i.

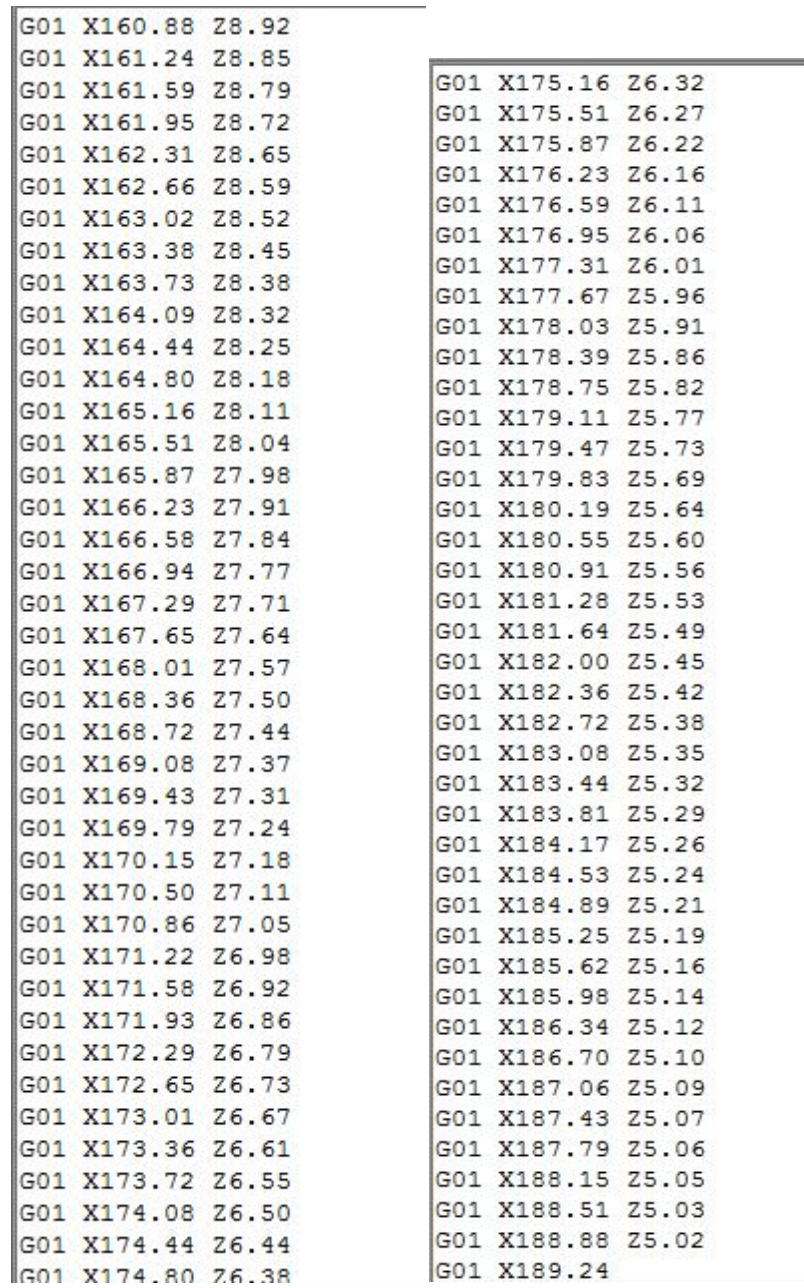

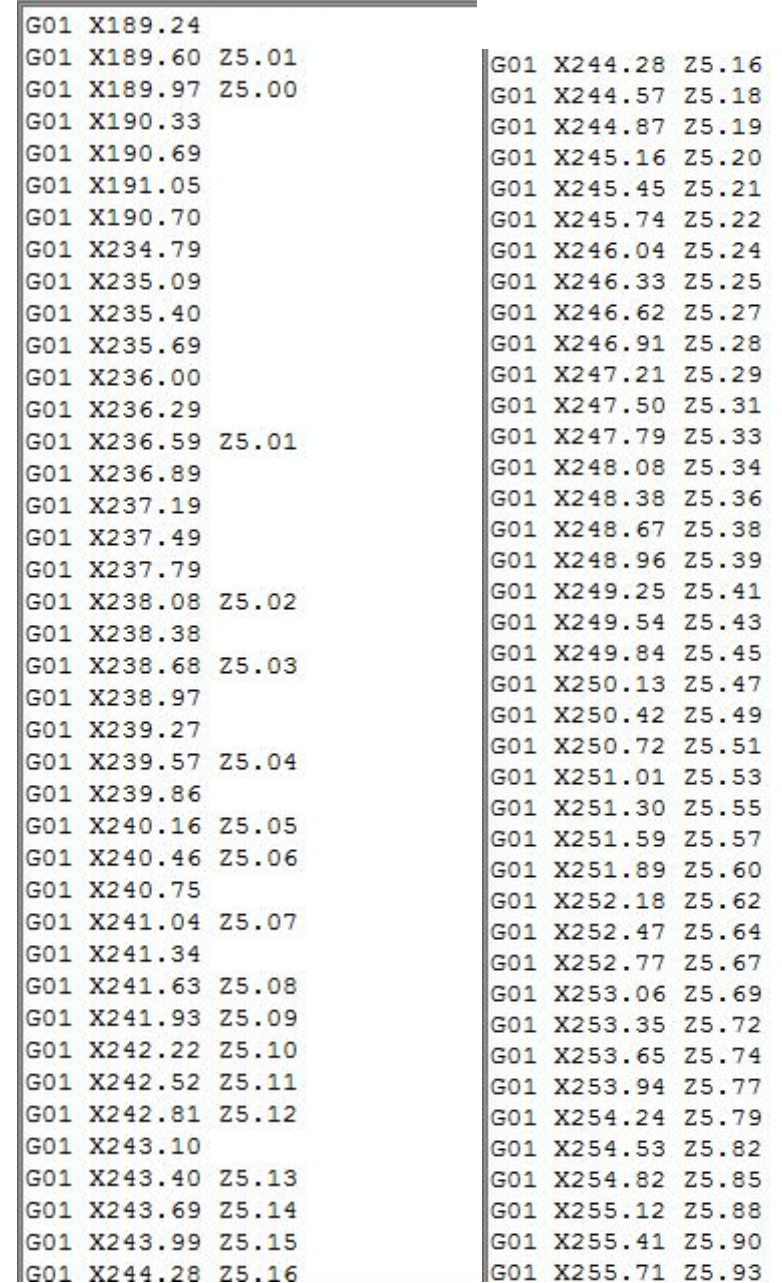

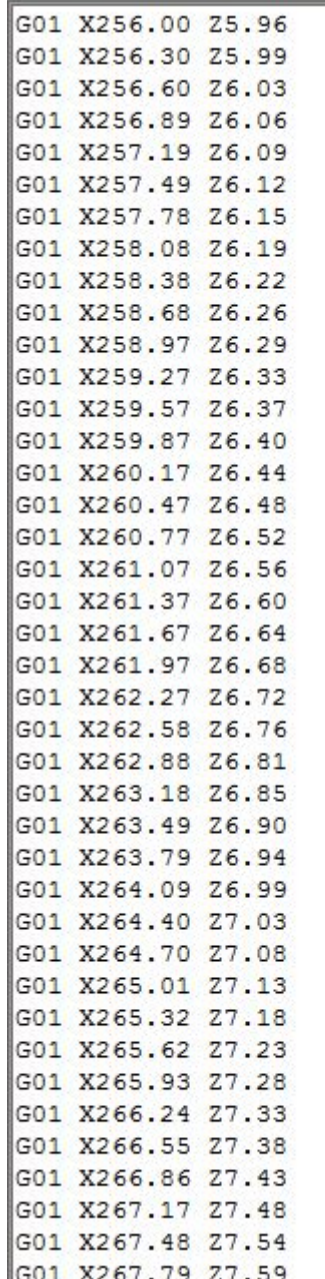

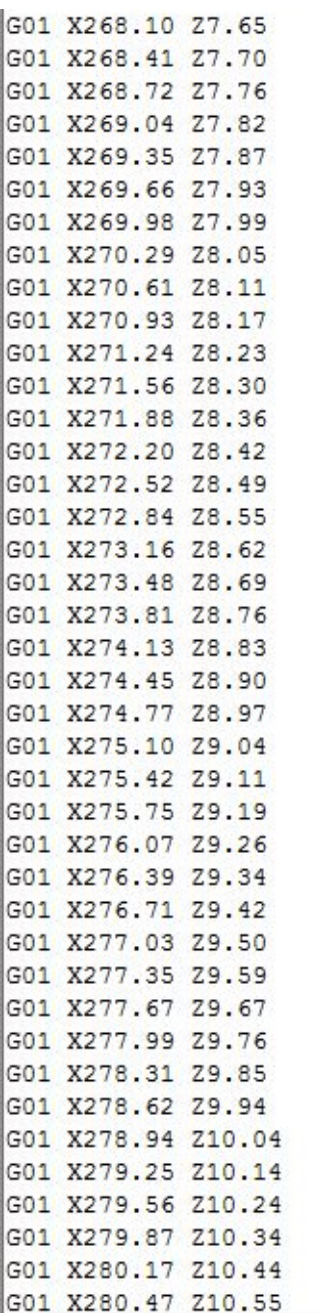

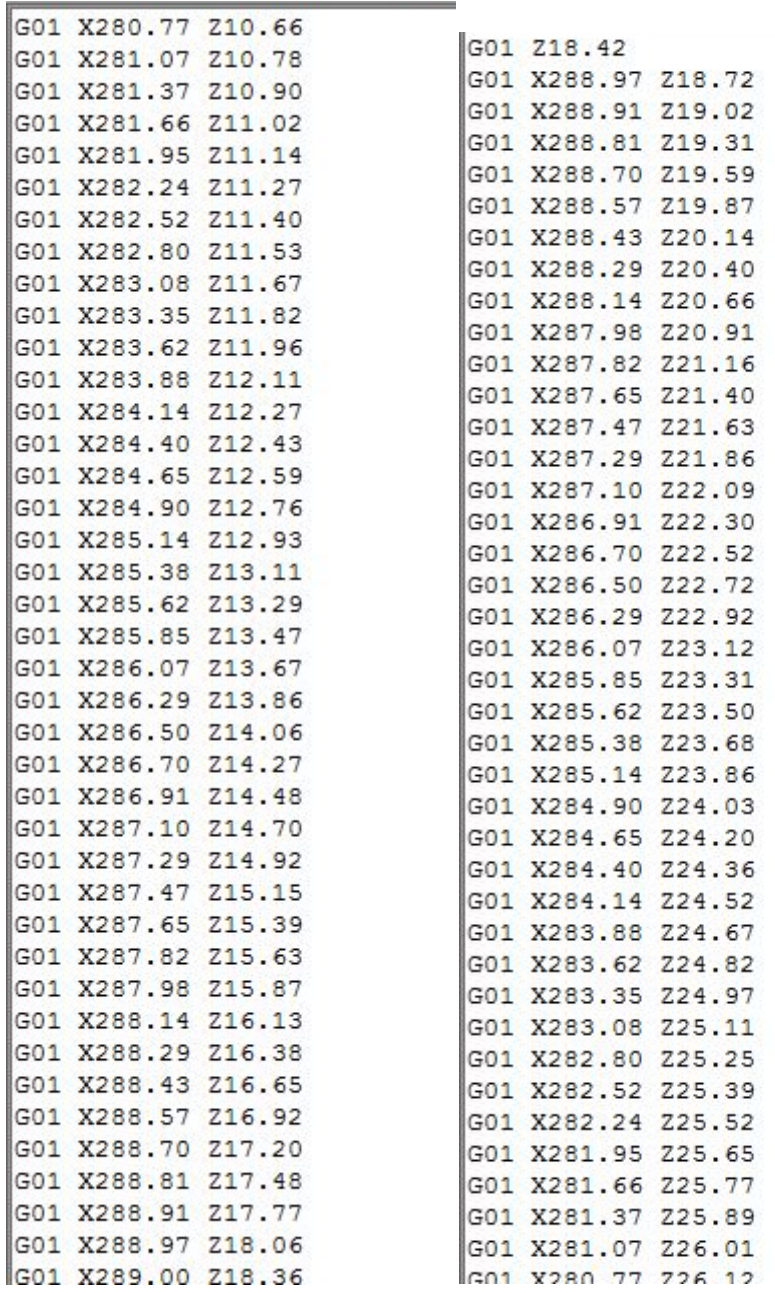

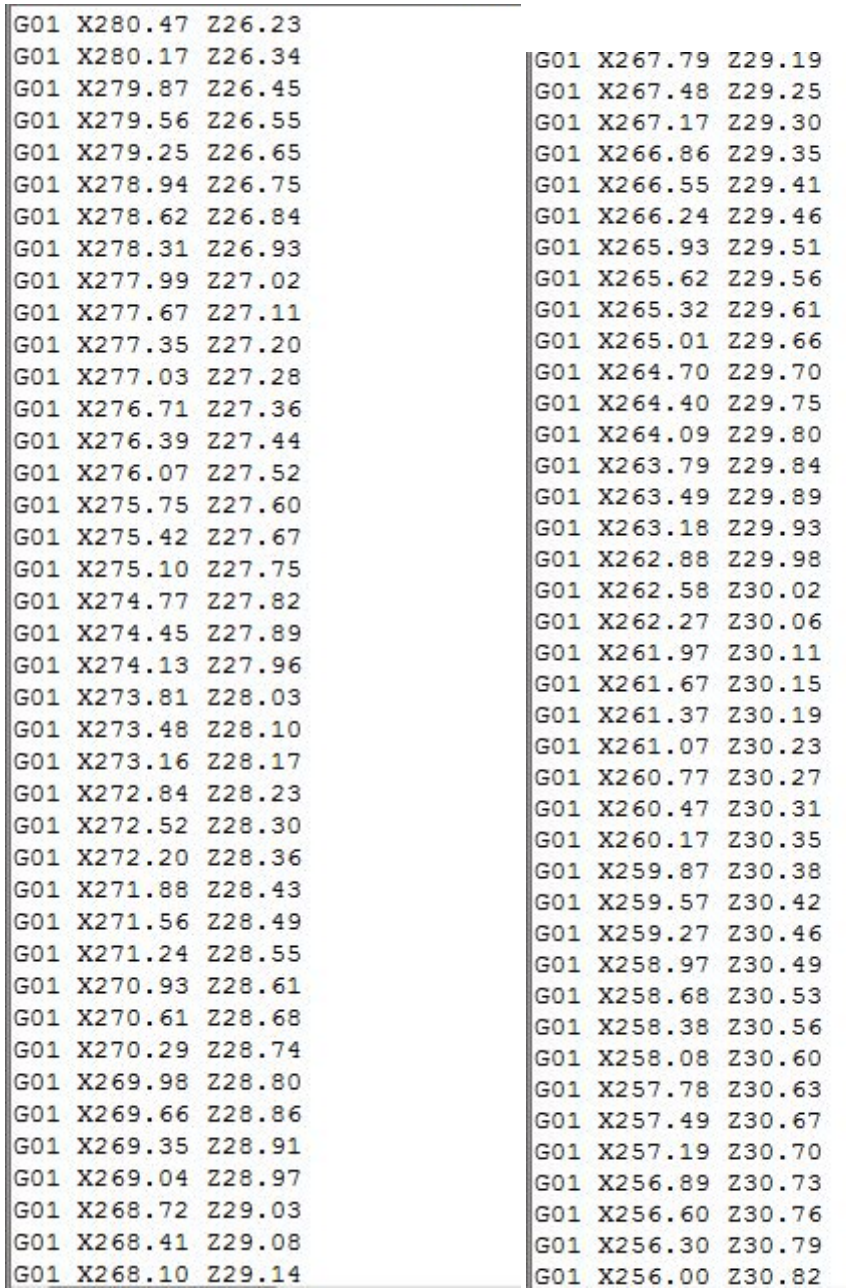

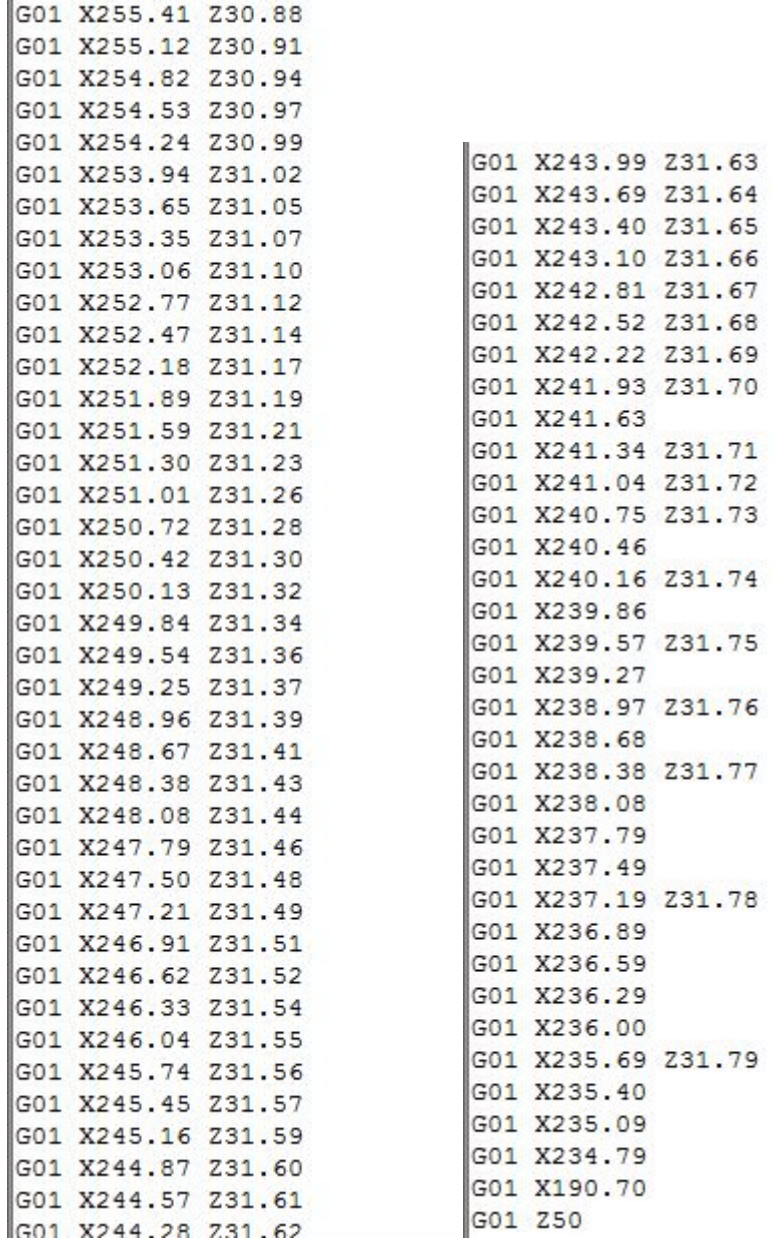

G01 X255.71 Z30.85

#### **2-Vue de face**

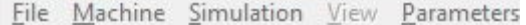

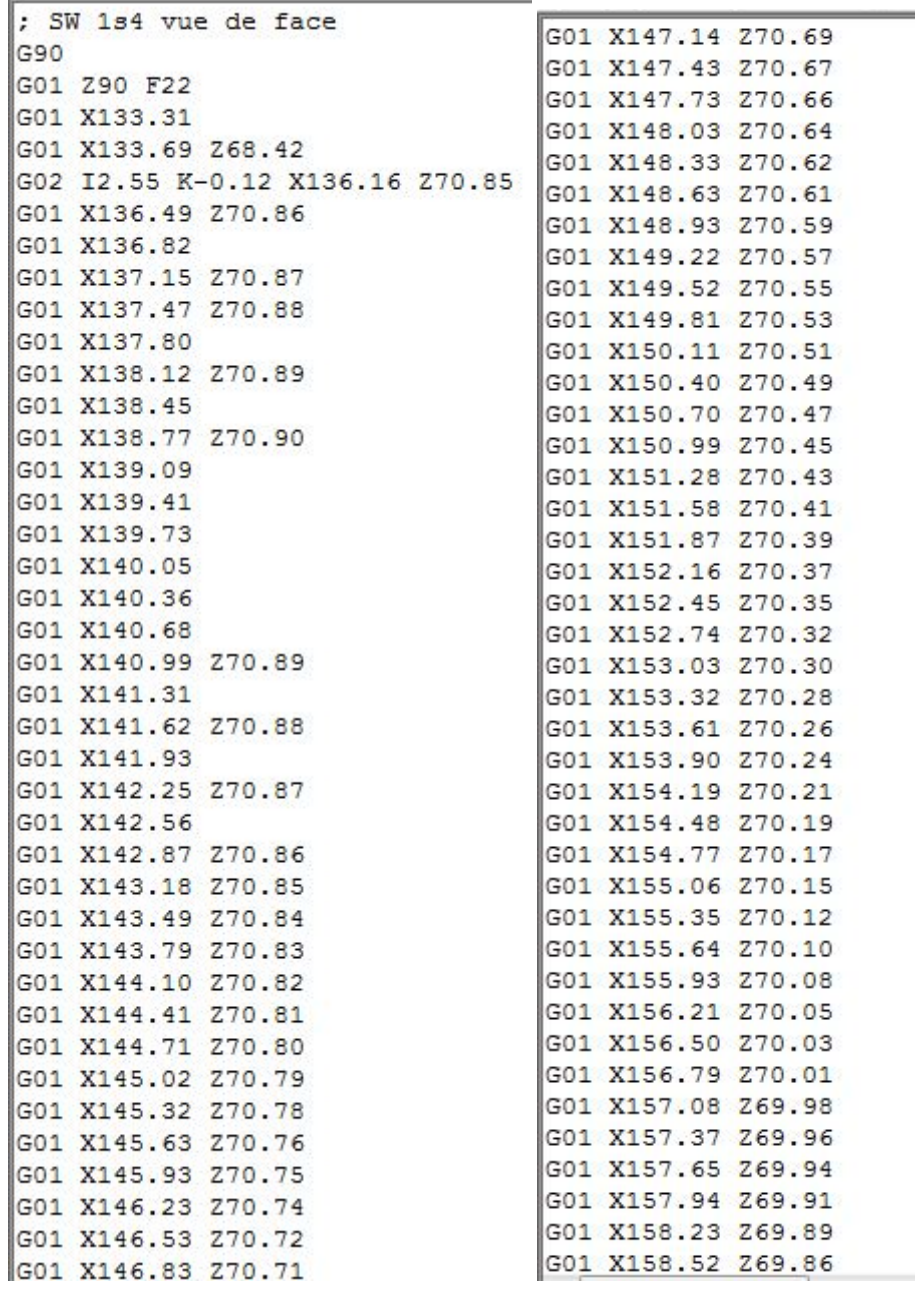

 $\overline{\phantom{0}}$ 

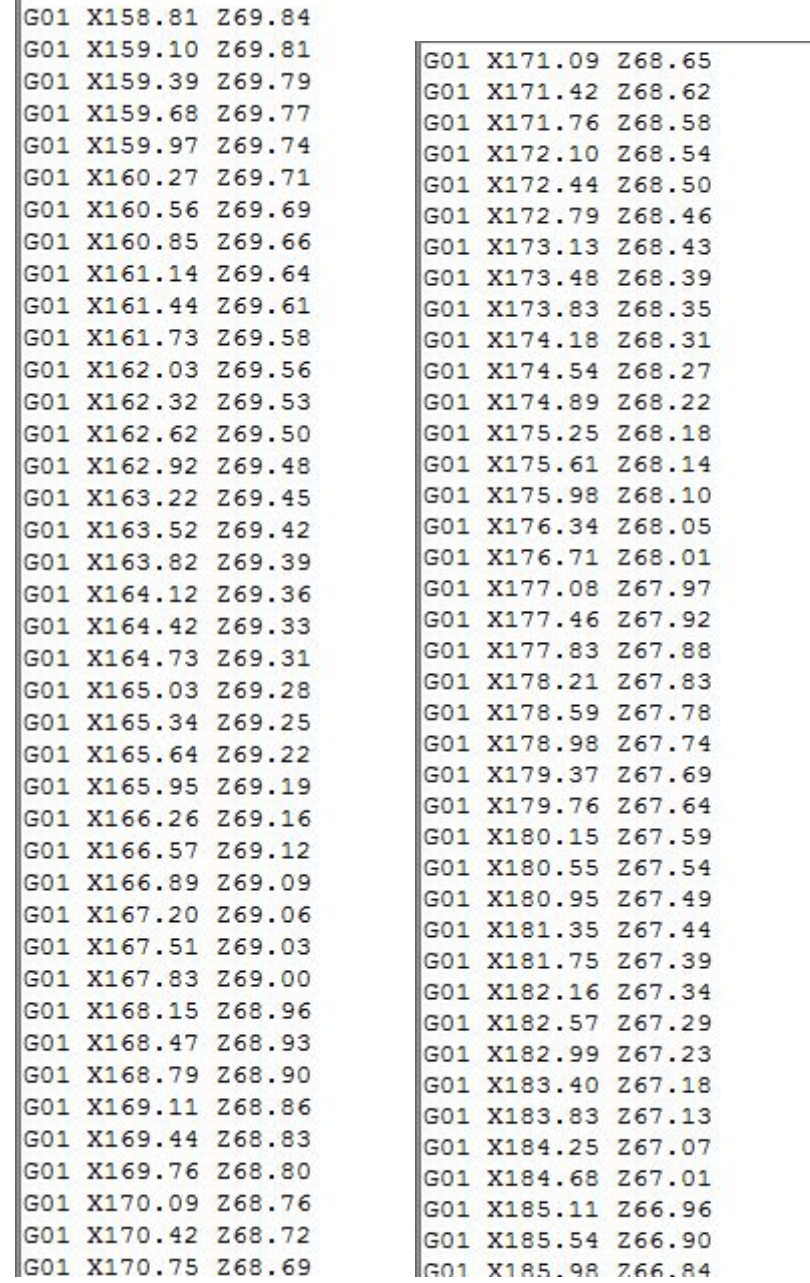

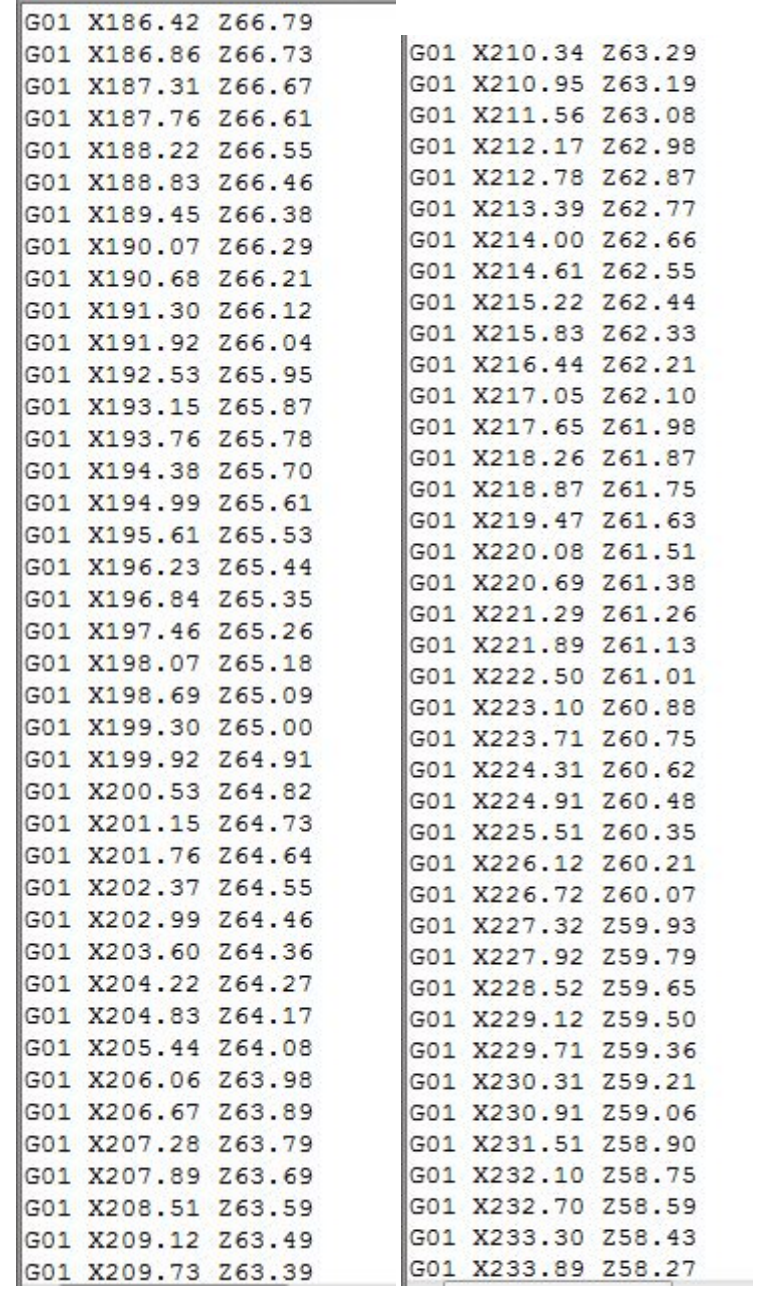

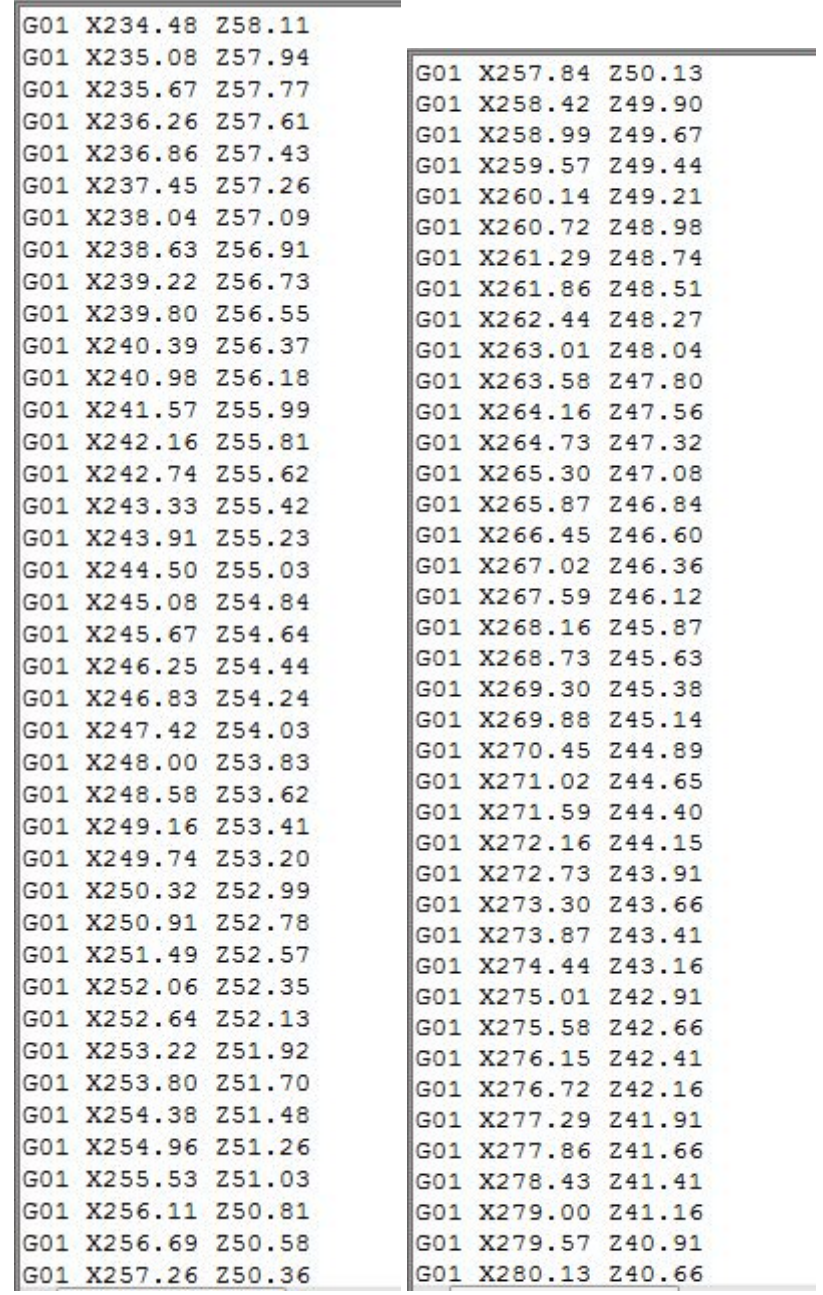

J.

 $\overline{\phantom{a}}$ 

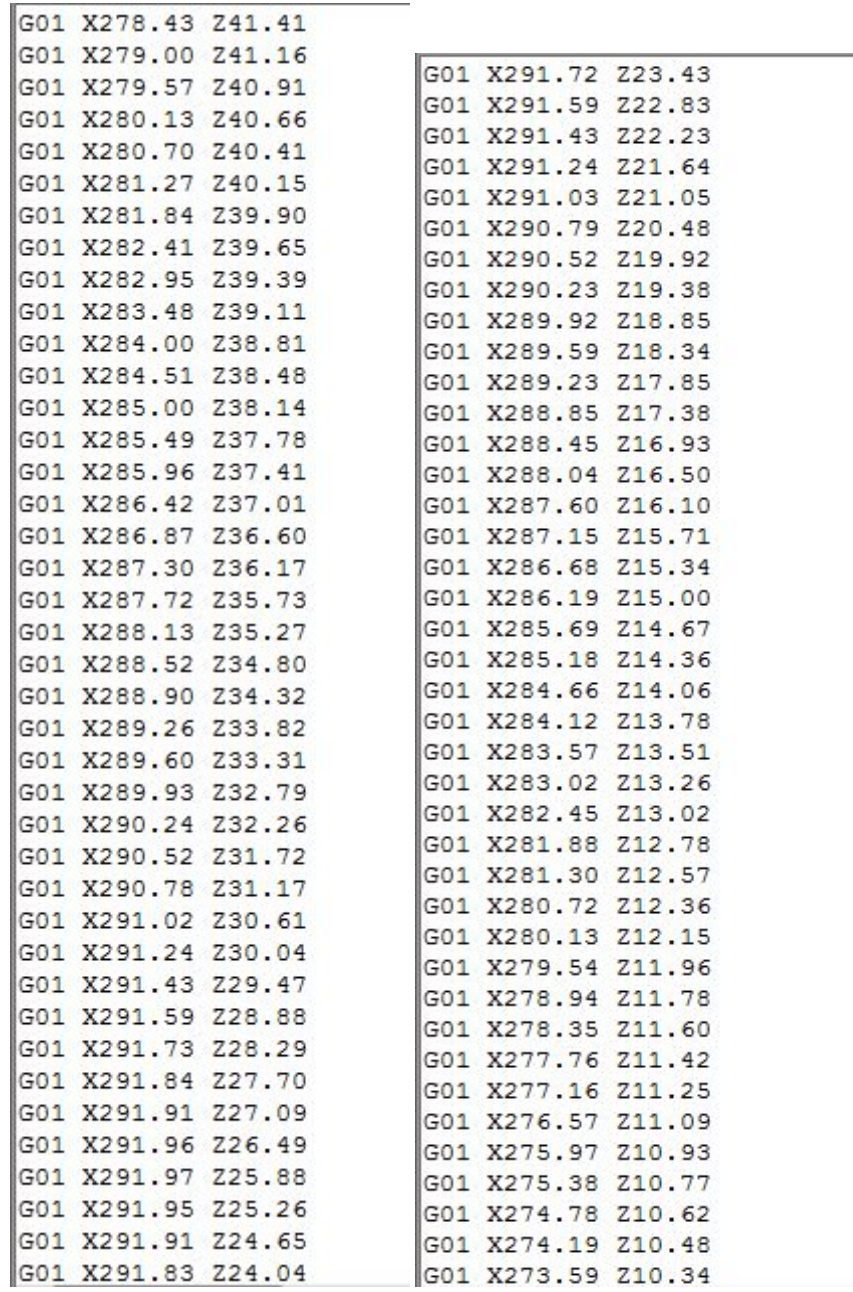

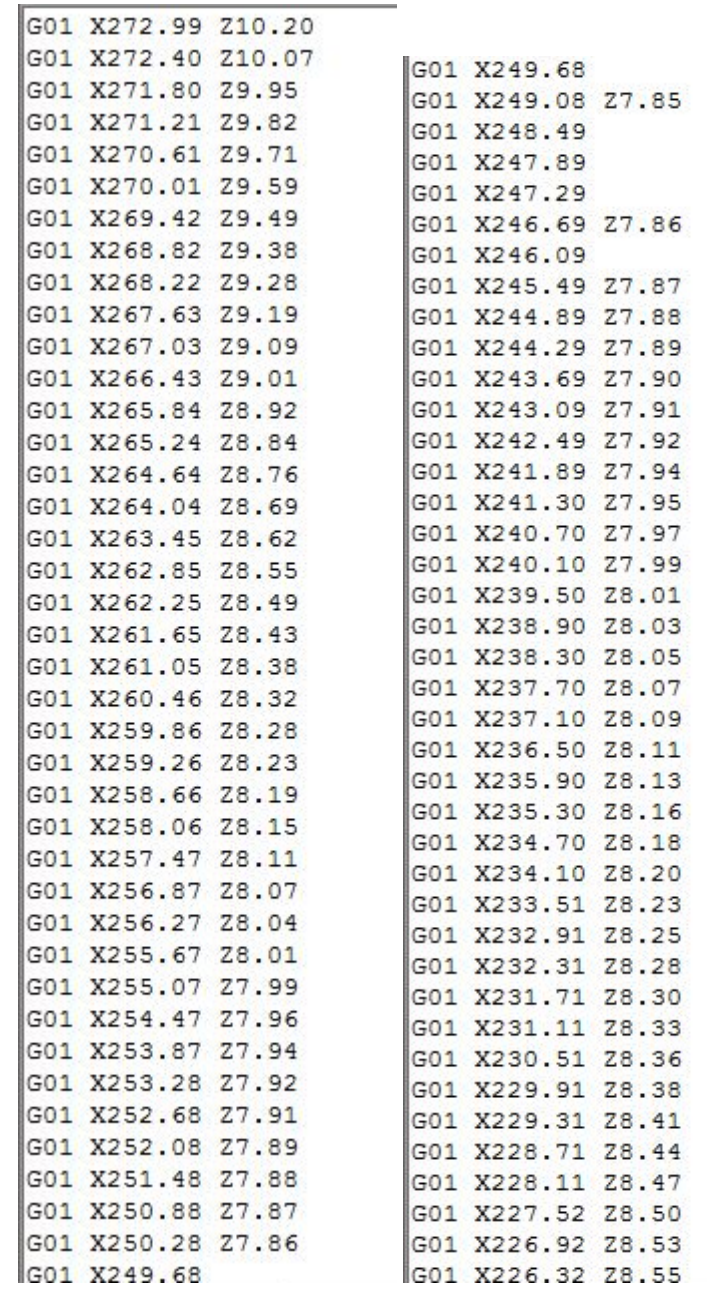

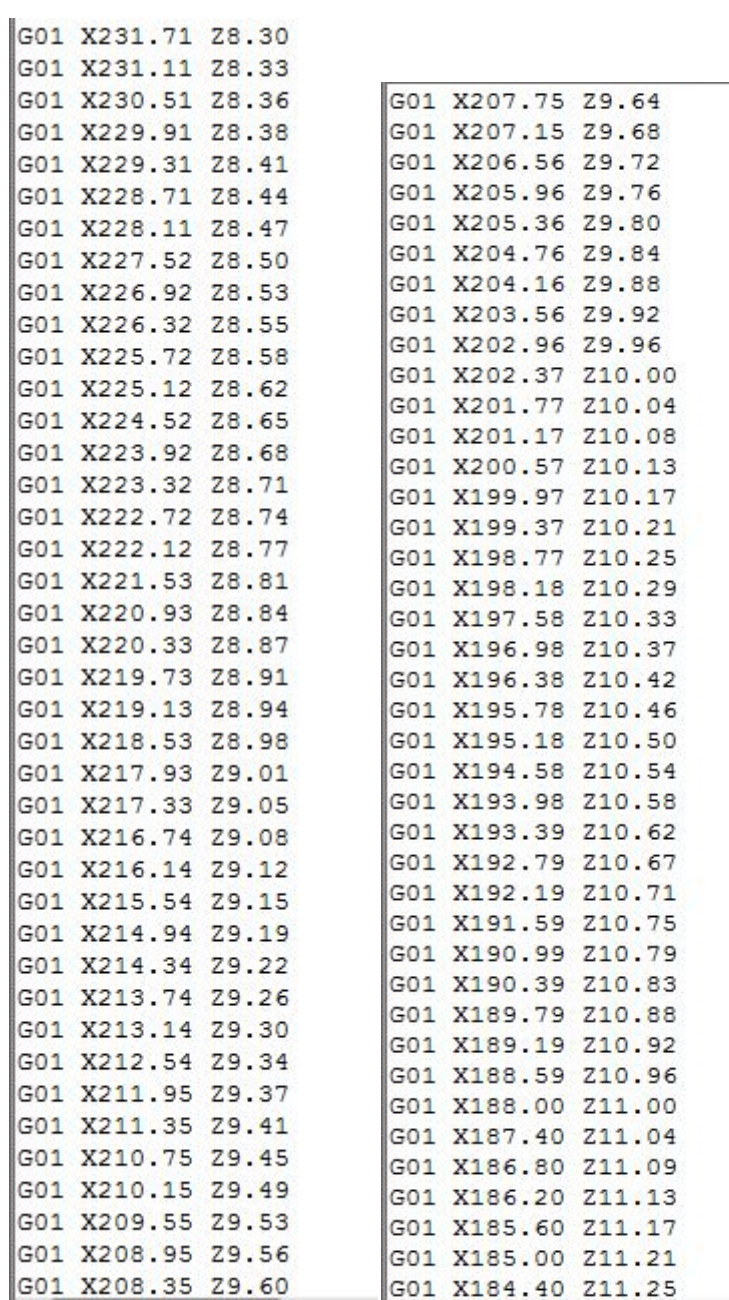

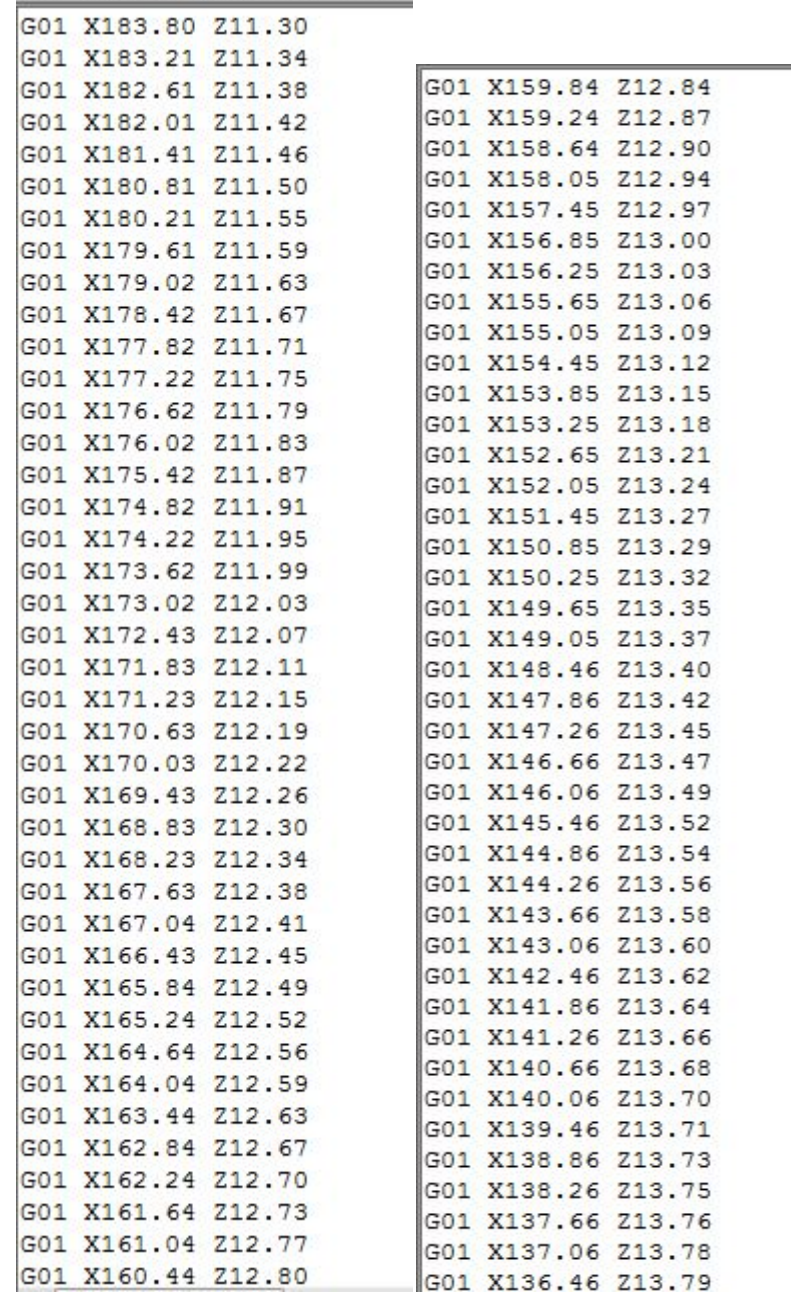

G01 X135.86 Z13.80 G01 X135.26 Z13.81 G01 X134.66 Z13.83 G01 X134.06 Z13.84 G01 X133.31 Z13.85 G01 Z90

#### **ANNEXE B :** Essais d'USTO

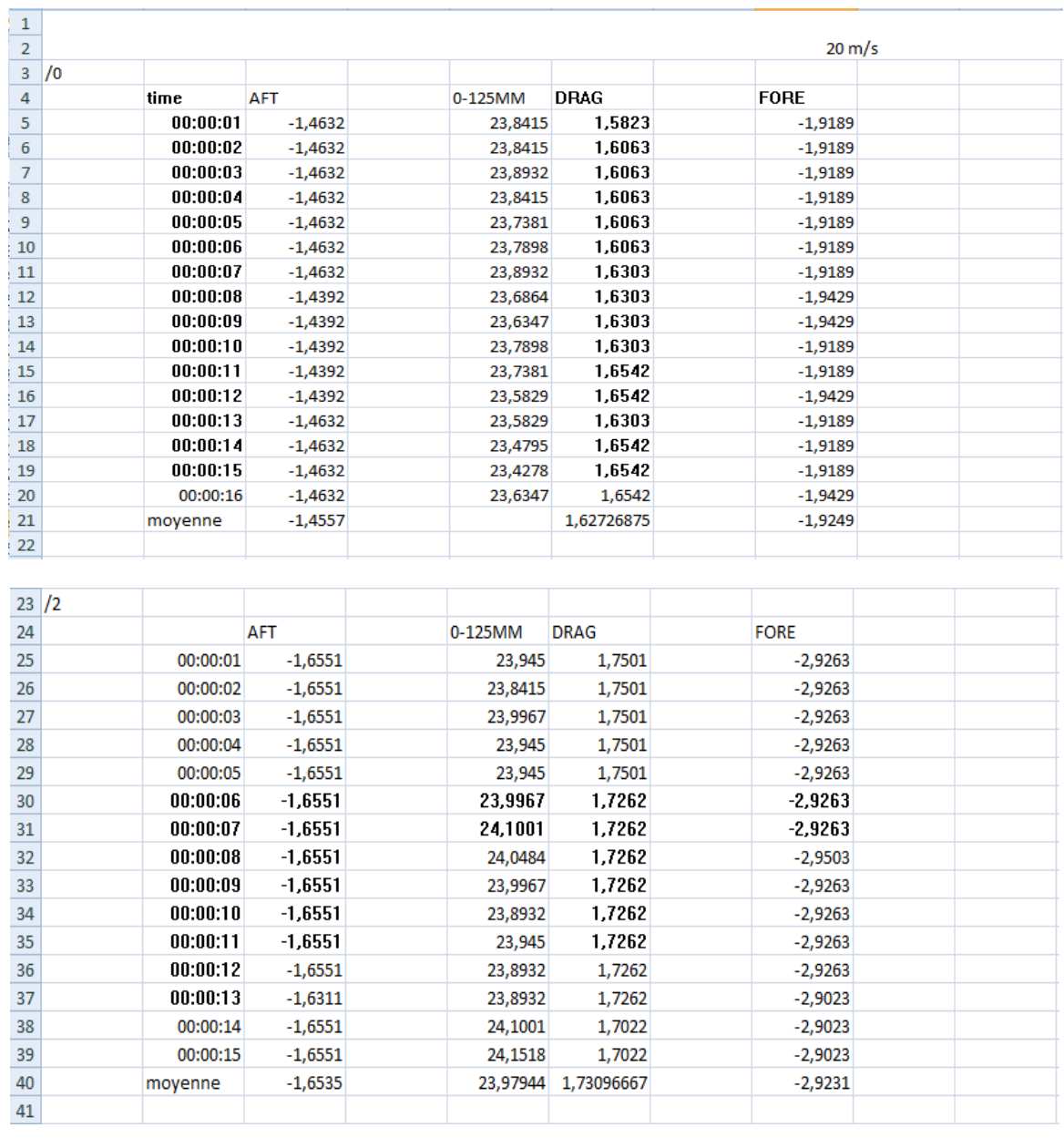

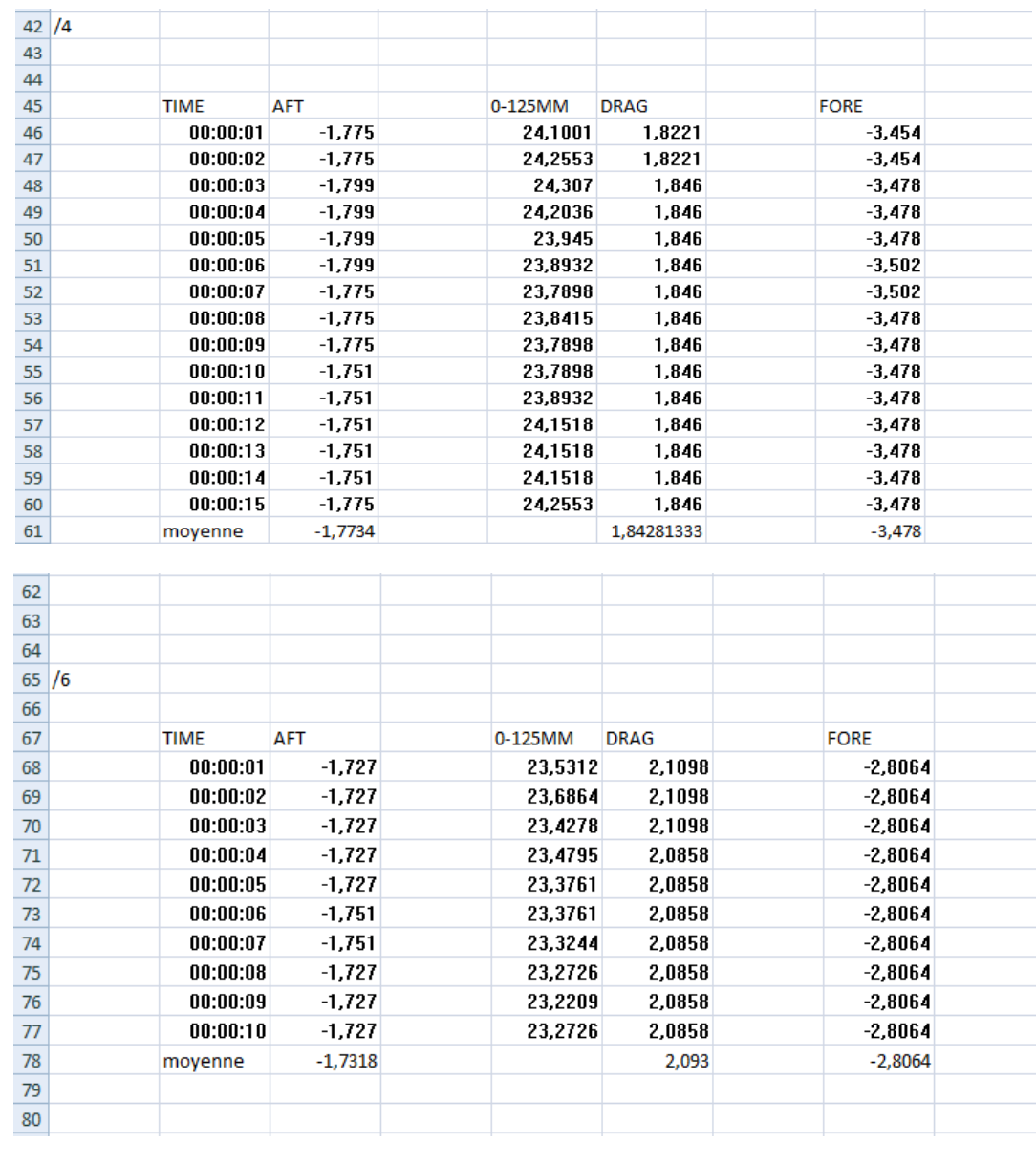

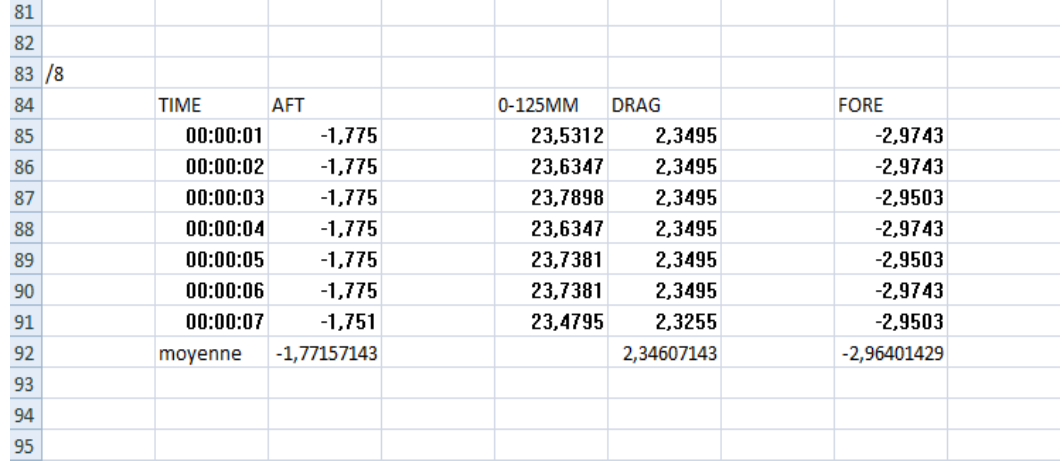

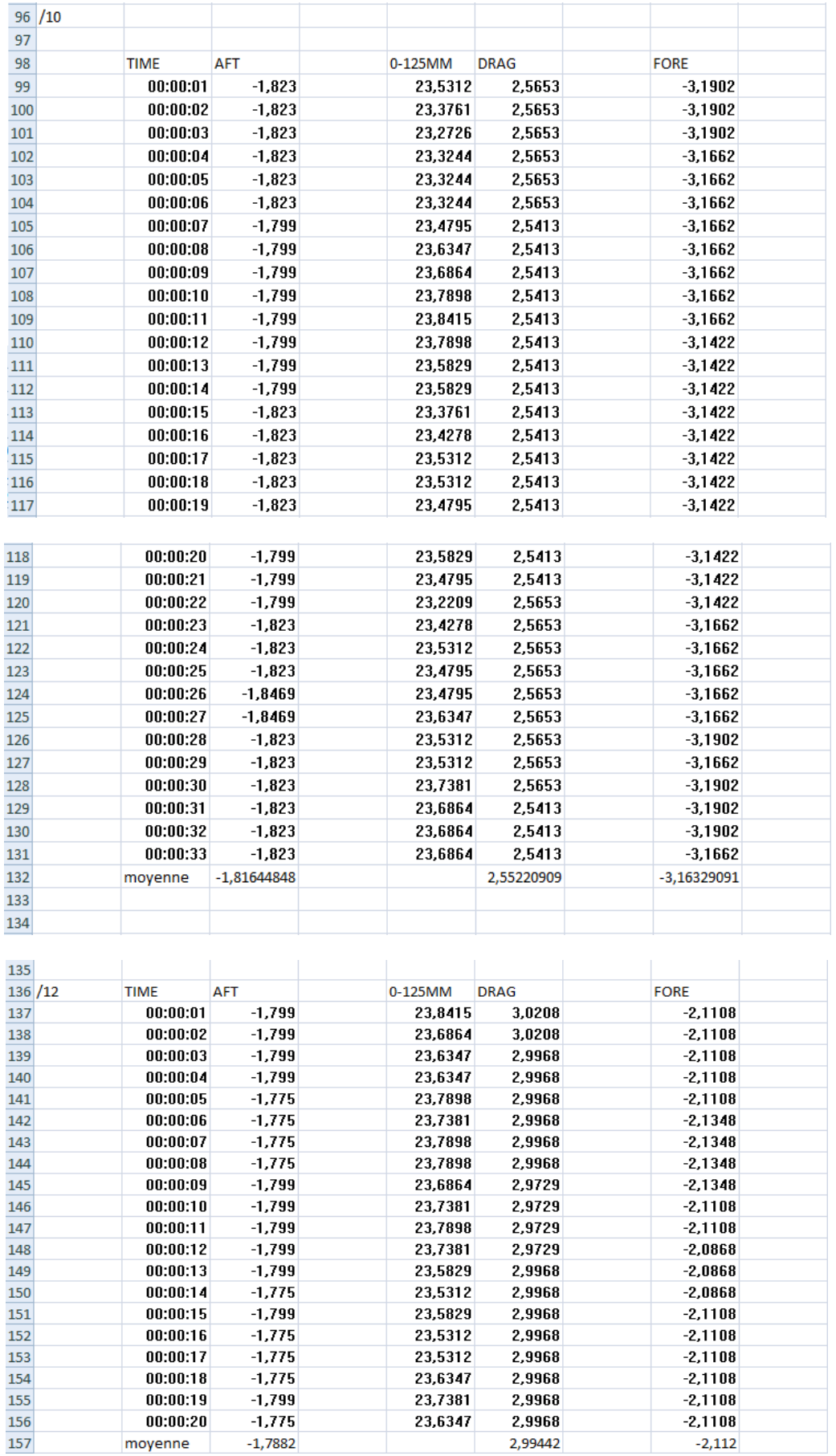

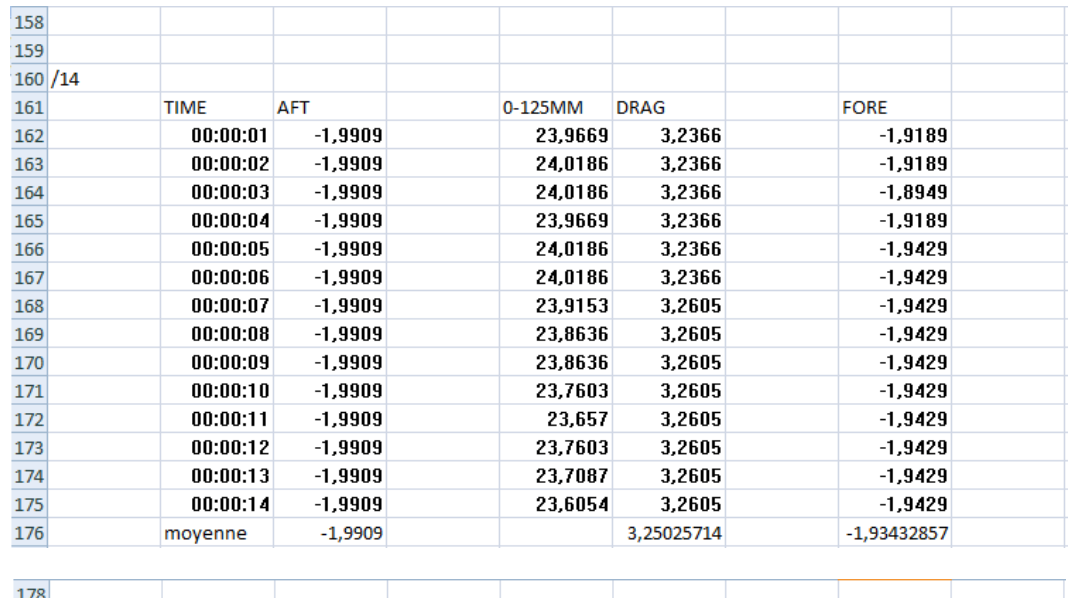

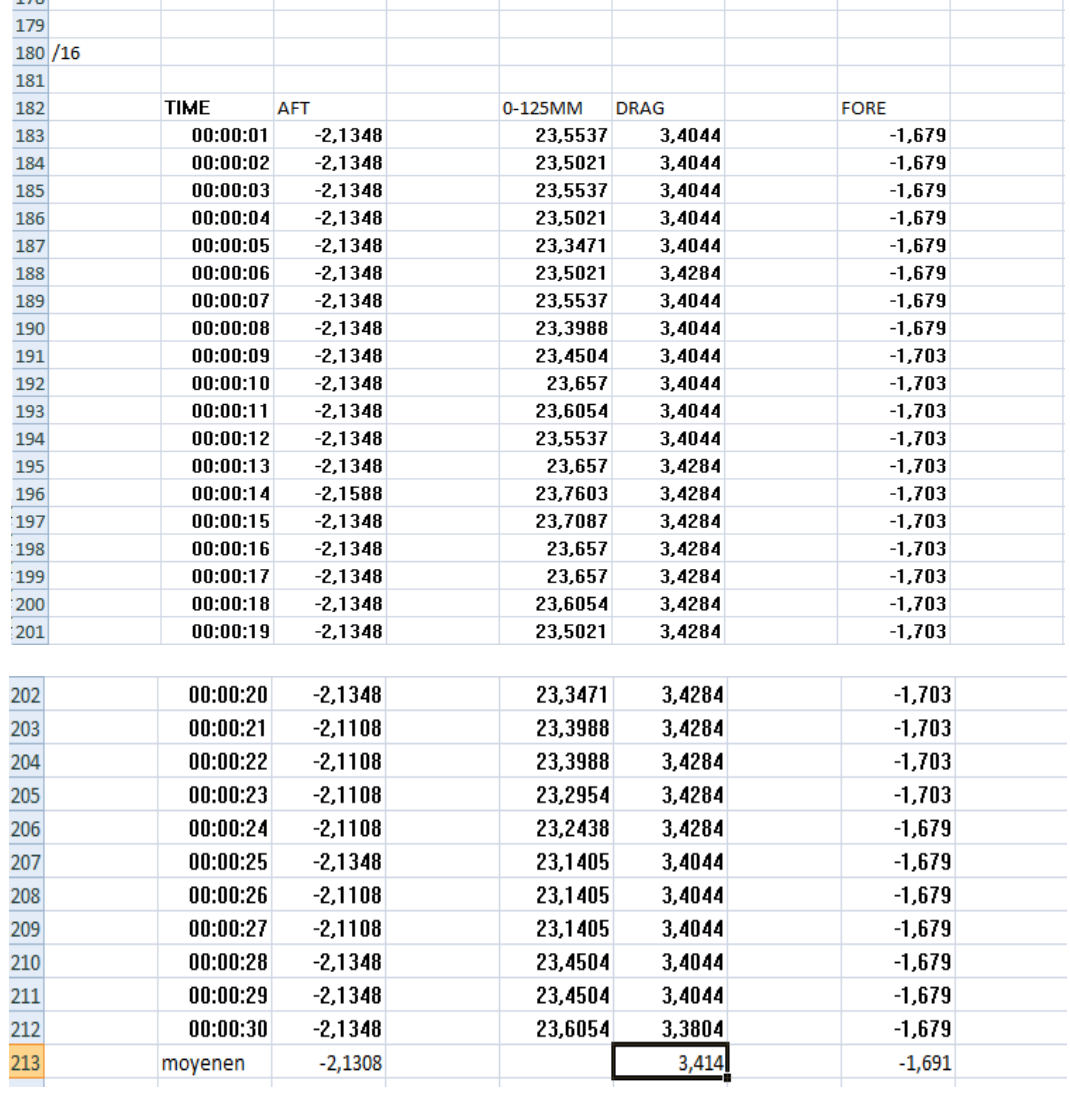

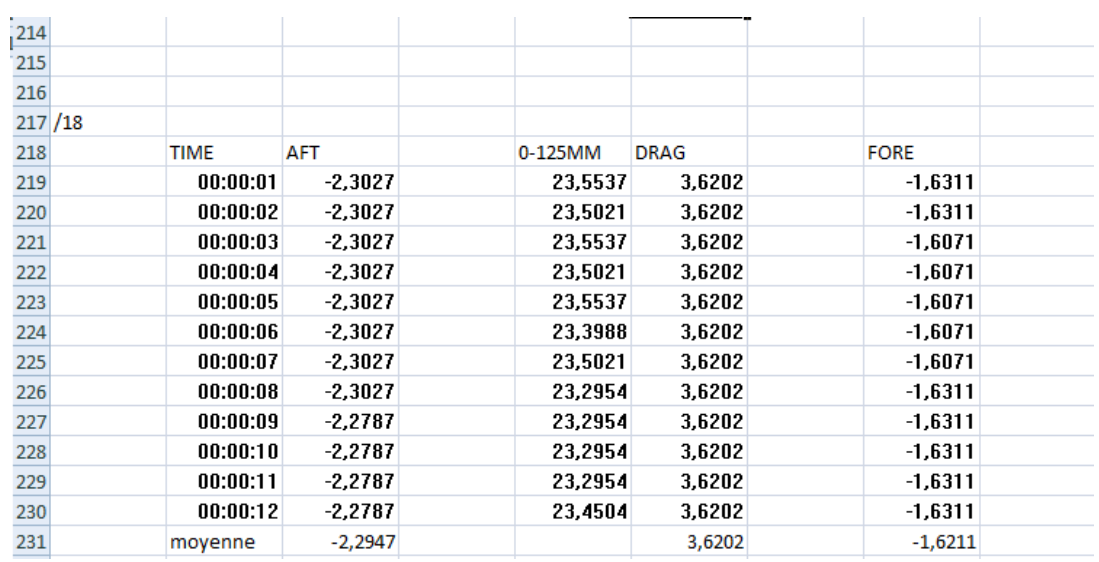

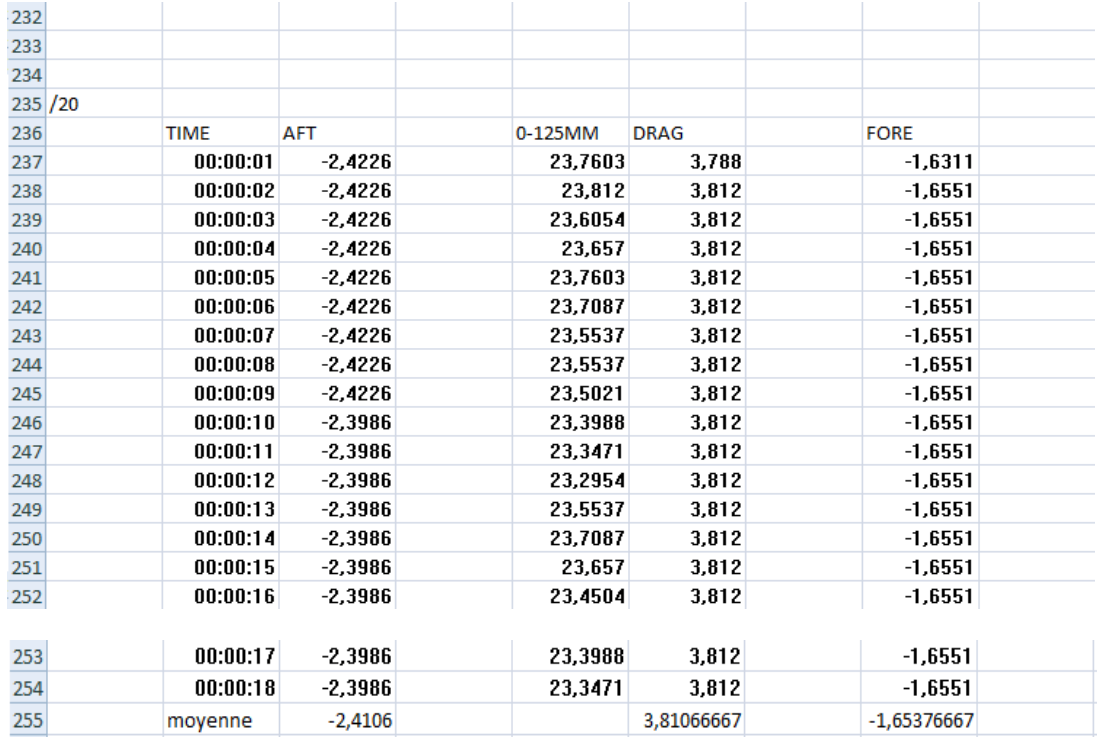

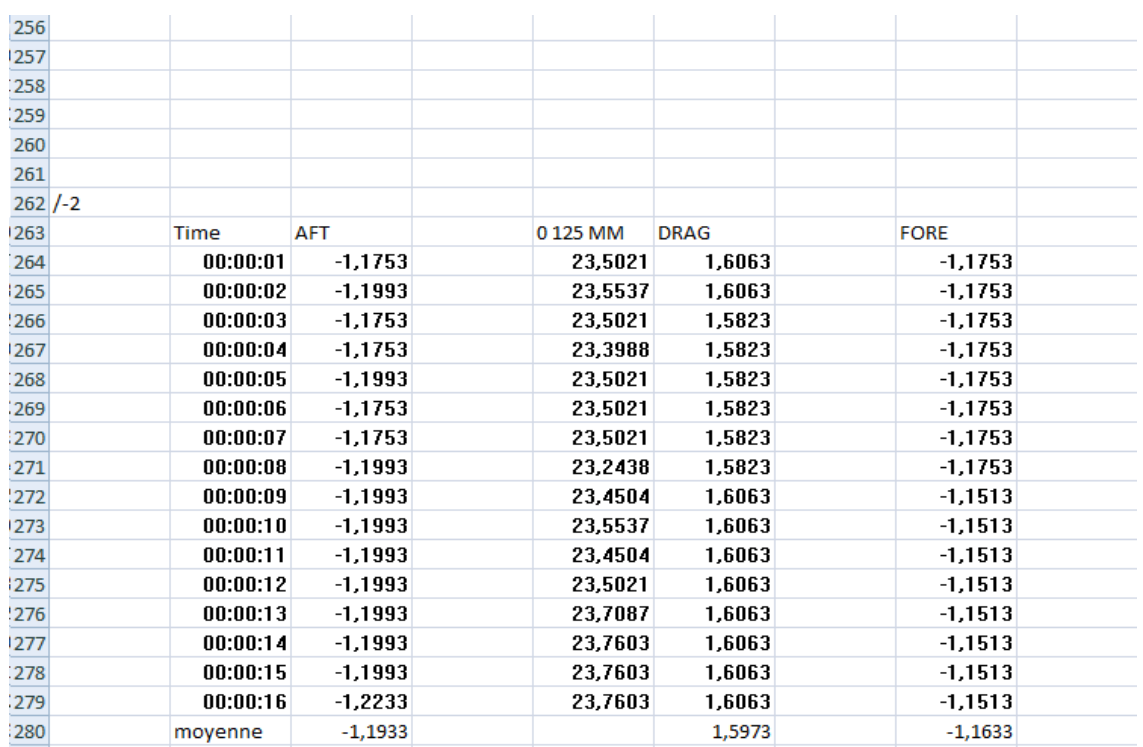

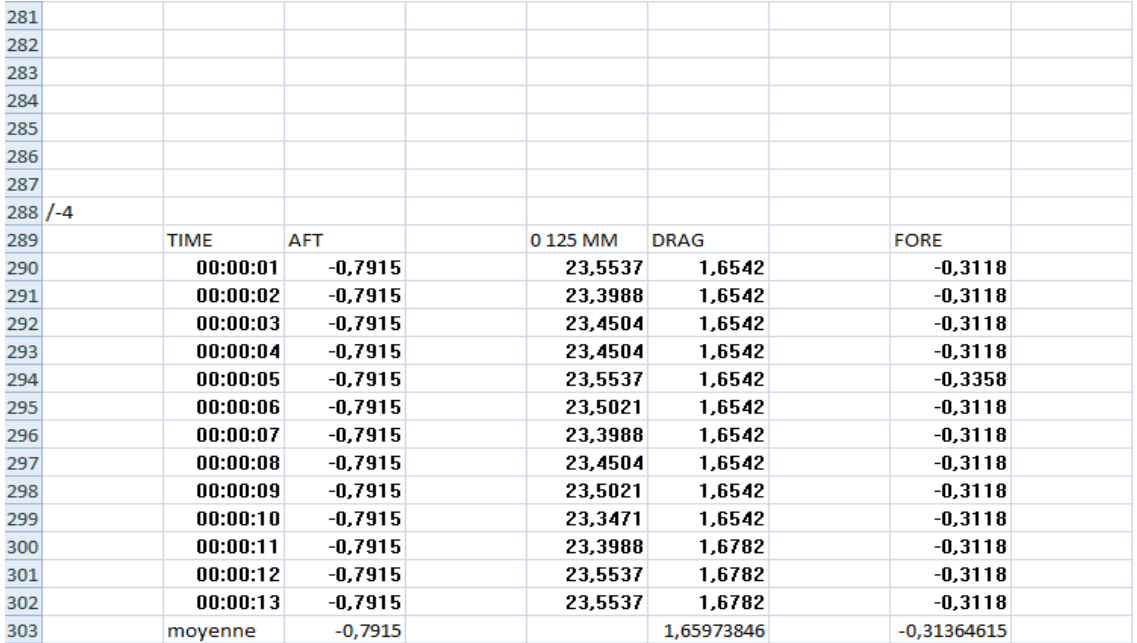

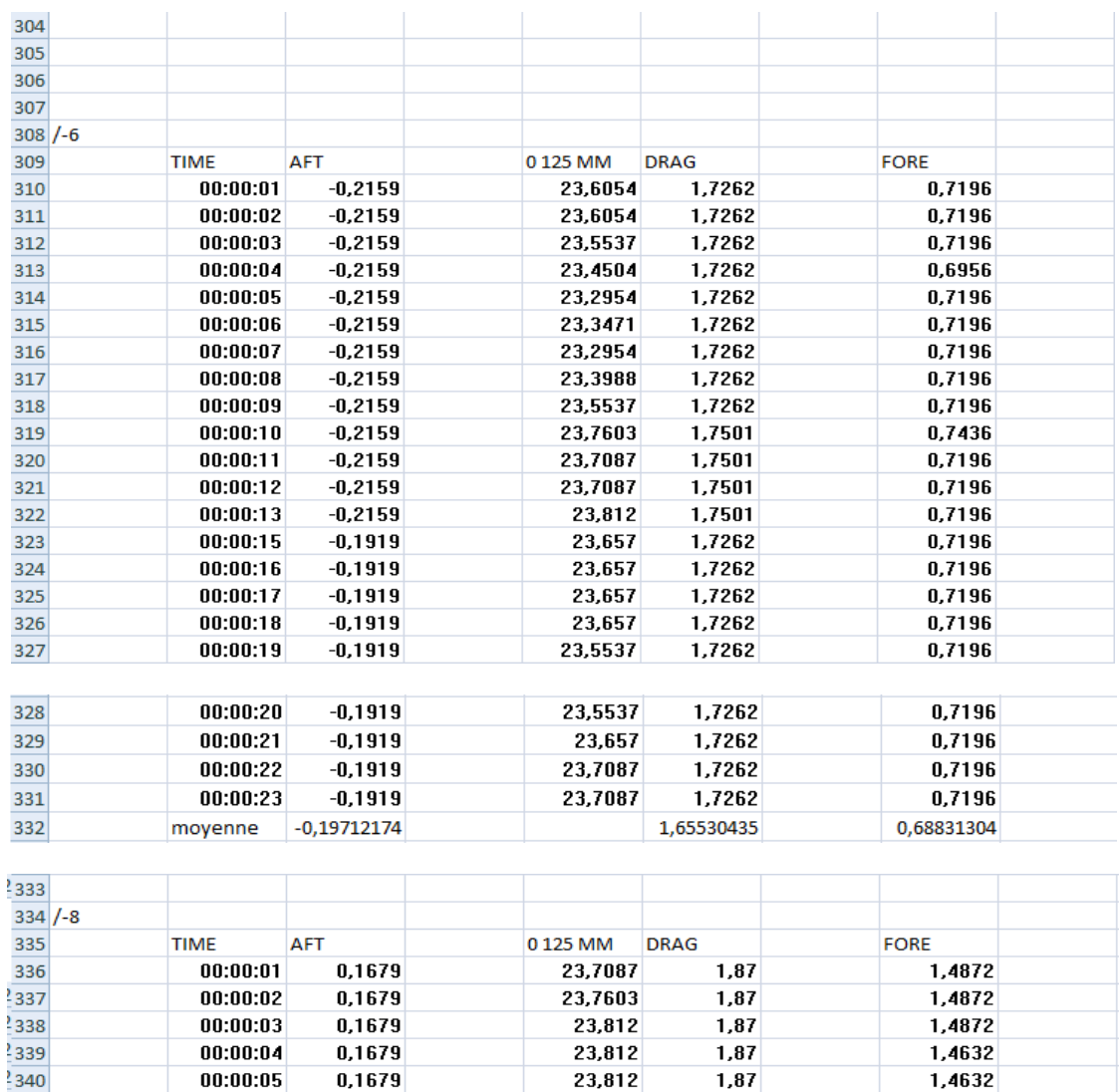

23,7603

23,812

23,7087

23,5537

23,5021

23,5021

23,4504

23,4504

1,87

 $1,87$ 

1,87

1,87

 $1,87$ 

 $1,87$ 

1,87

 $1,87$ 

1,87

1,4632

1,4632

1,4632

1,4632

1,4632

1,4632

1,4632  $1,4632$ 

1,46873846

 $\frac{1}{341}$ 

 $\frac{1}{342}$ 

 $\frac{2}{343}$ 

 $\frac{2}{344}$ 

 $\frac{1}{345}$ 

 $\frac{2}{346}$ 

 $2347$ 

 $\frac{1}{348}$ 

 $\frac{2}{3}$ 349

 $00:00:06$ 

 $00:00:07$ 

 $00:00:08$ 

 $00:00:09$ 

 $00:00:10$ 

 $00:00:11$ 

00:00:12

 $00:00:13$ 

0,1679

0,1679

0,1679

0,1679

0,1679

0,1679

0,1679

0,1679

0,1679

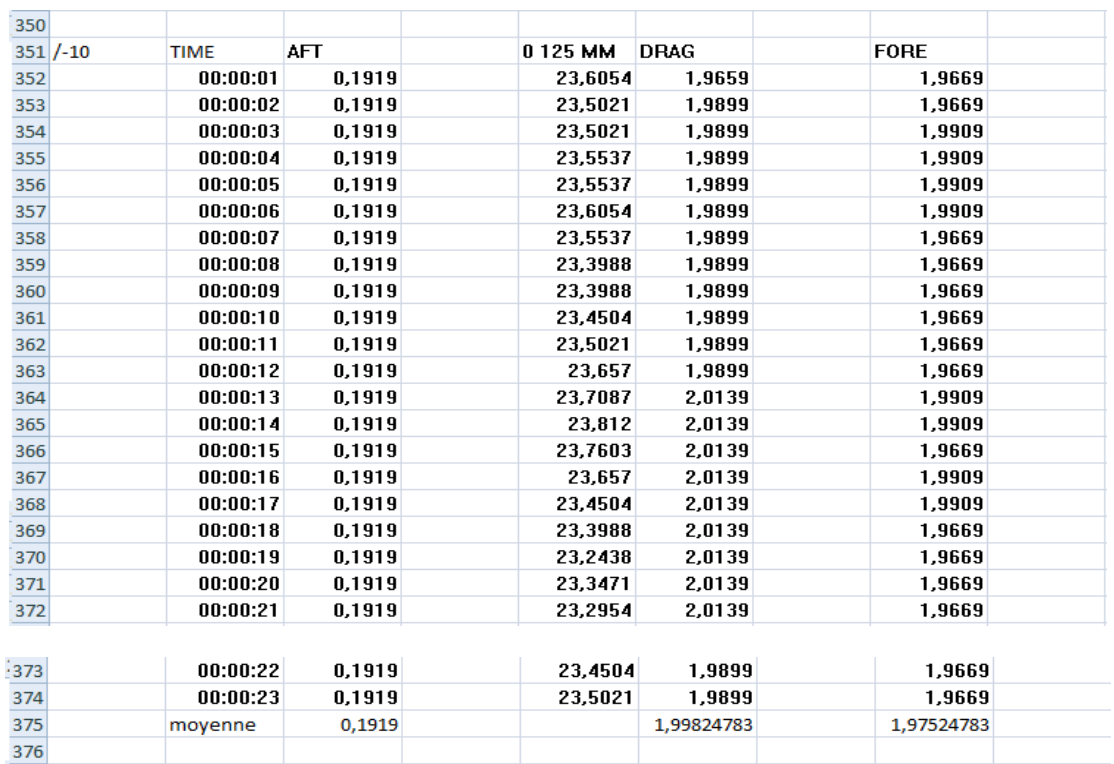

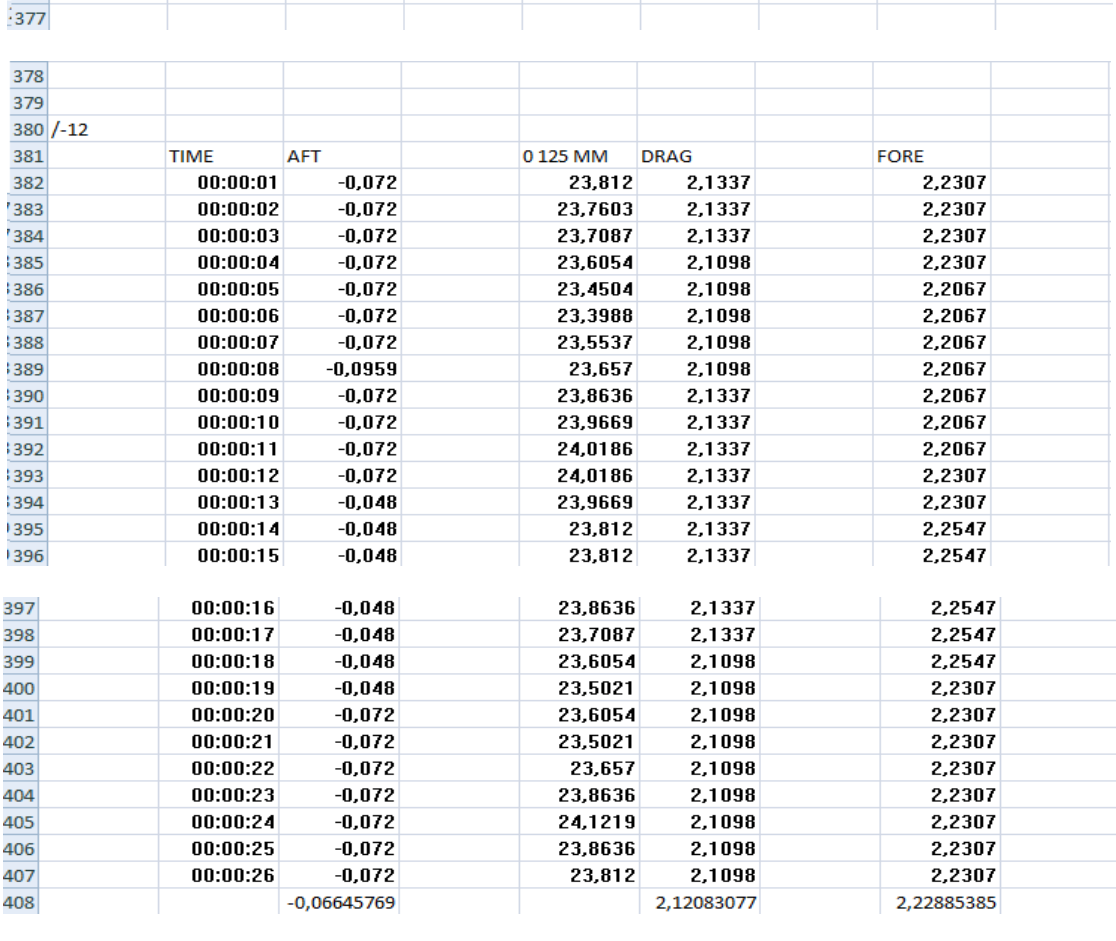

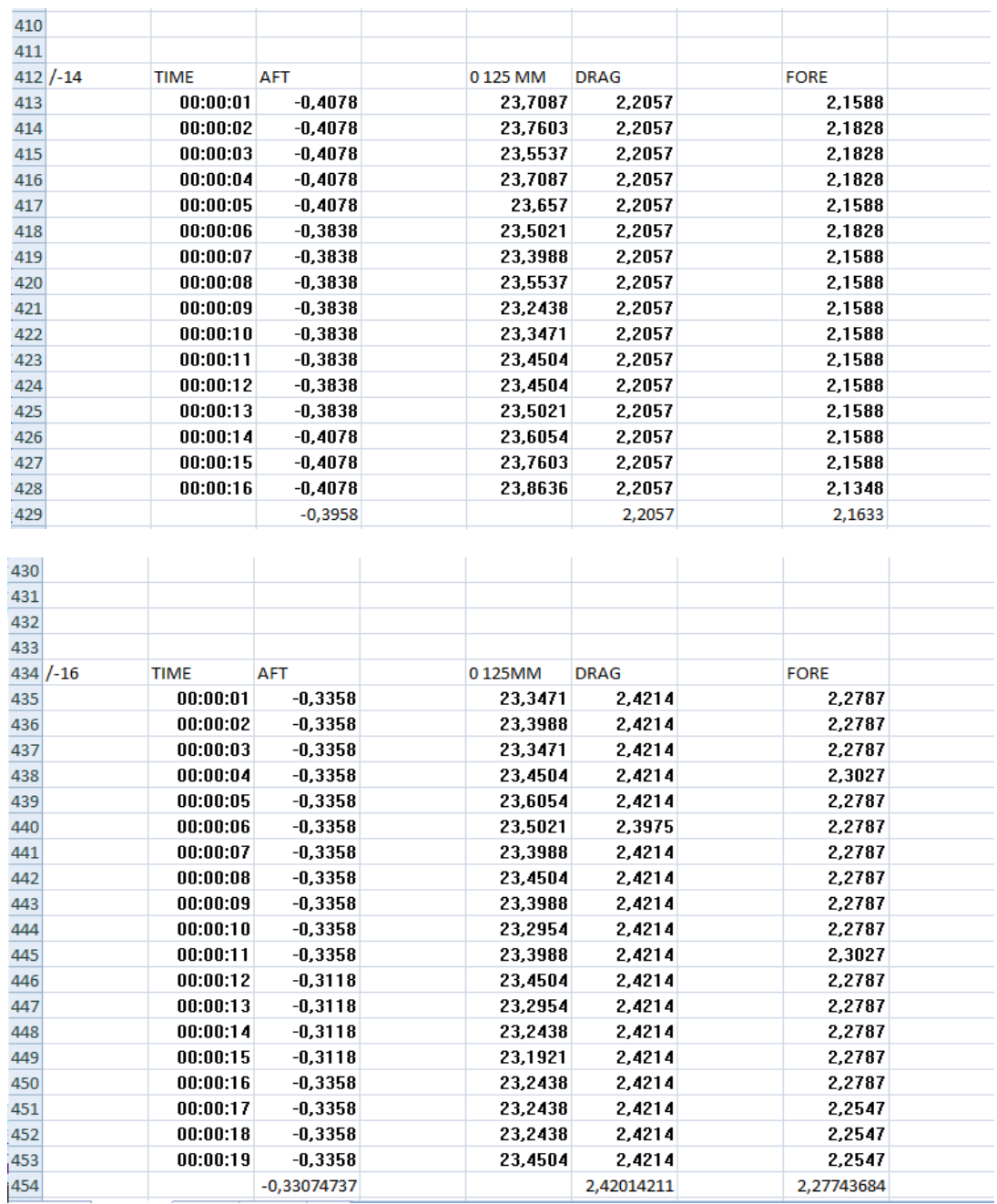

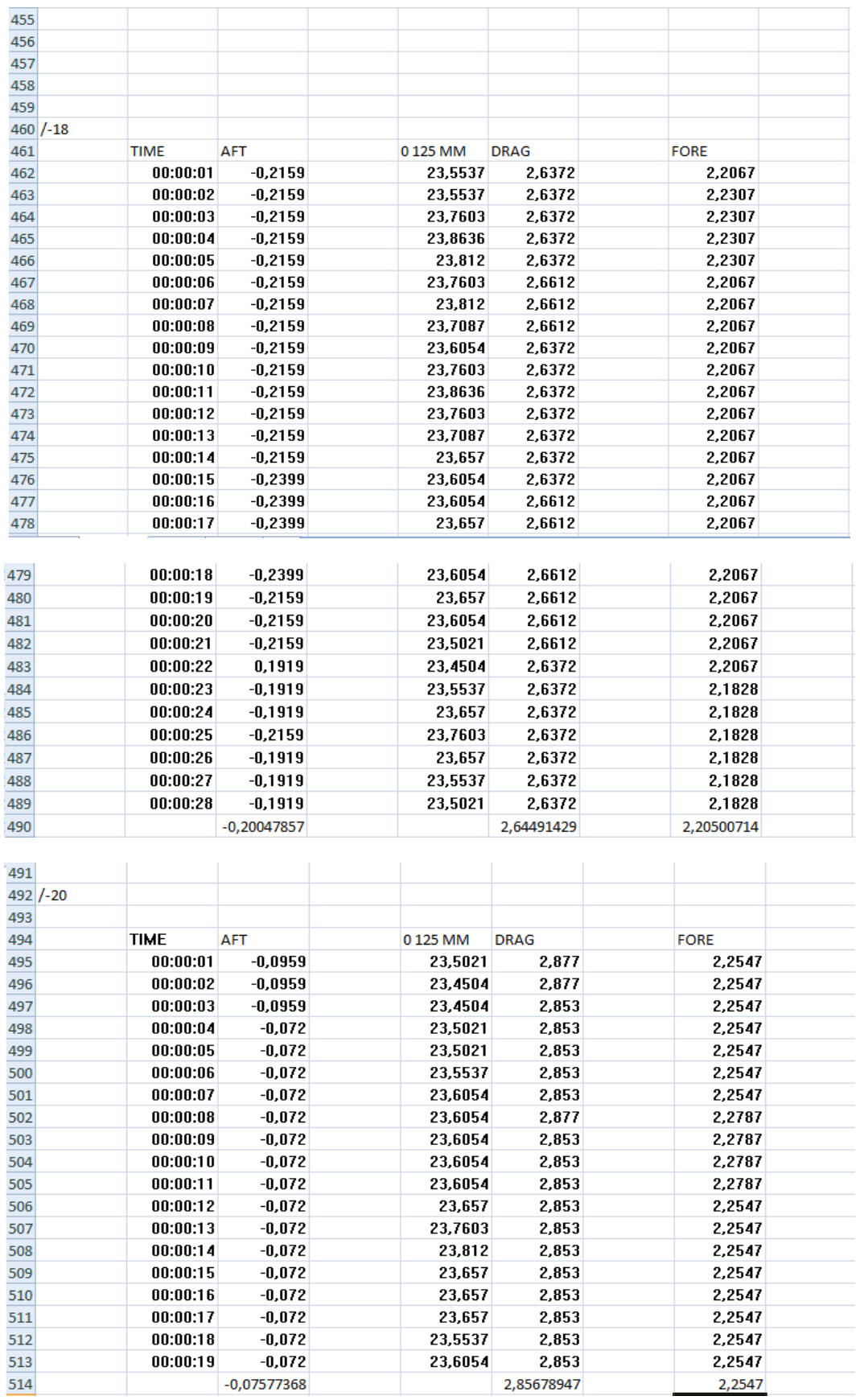